La République de Madagascar **Ministere des Mines** 

# **Rapport Final**

# du

Projet de Cartographie Géologique et de Système d'Information Minière pour la Promotion de l'Industrie Minière dans La République de Madagascar

Abrégé

février 2012

Agence Japonaise de Coopération Internationale (JICA)

Sumiko Resources Exploration & Development Co., Ltd. Nippon Koei Co., Ltd.

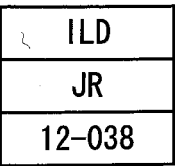

# Table des matières

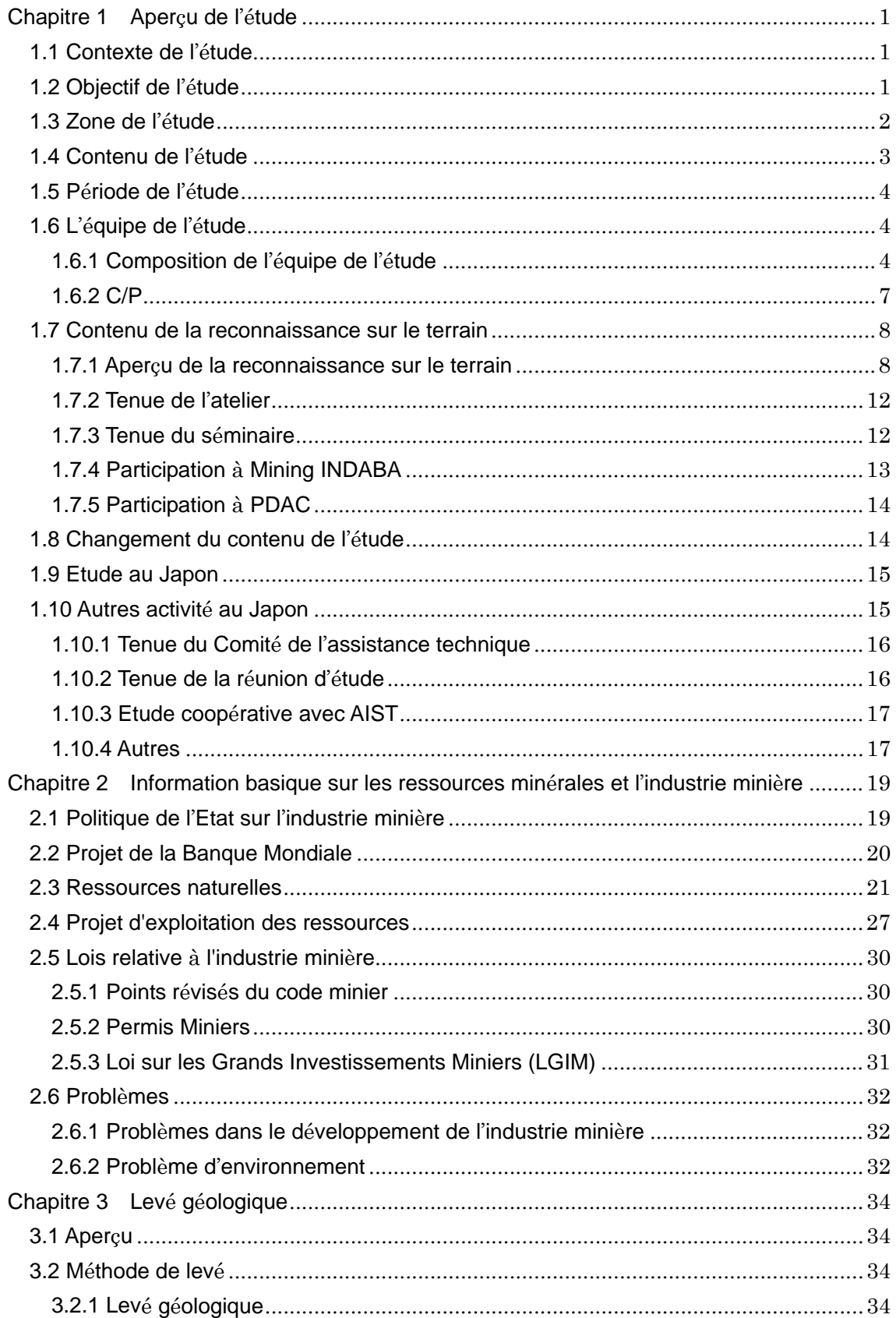

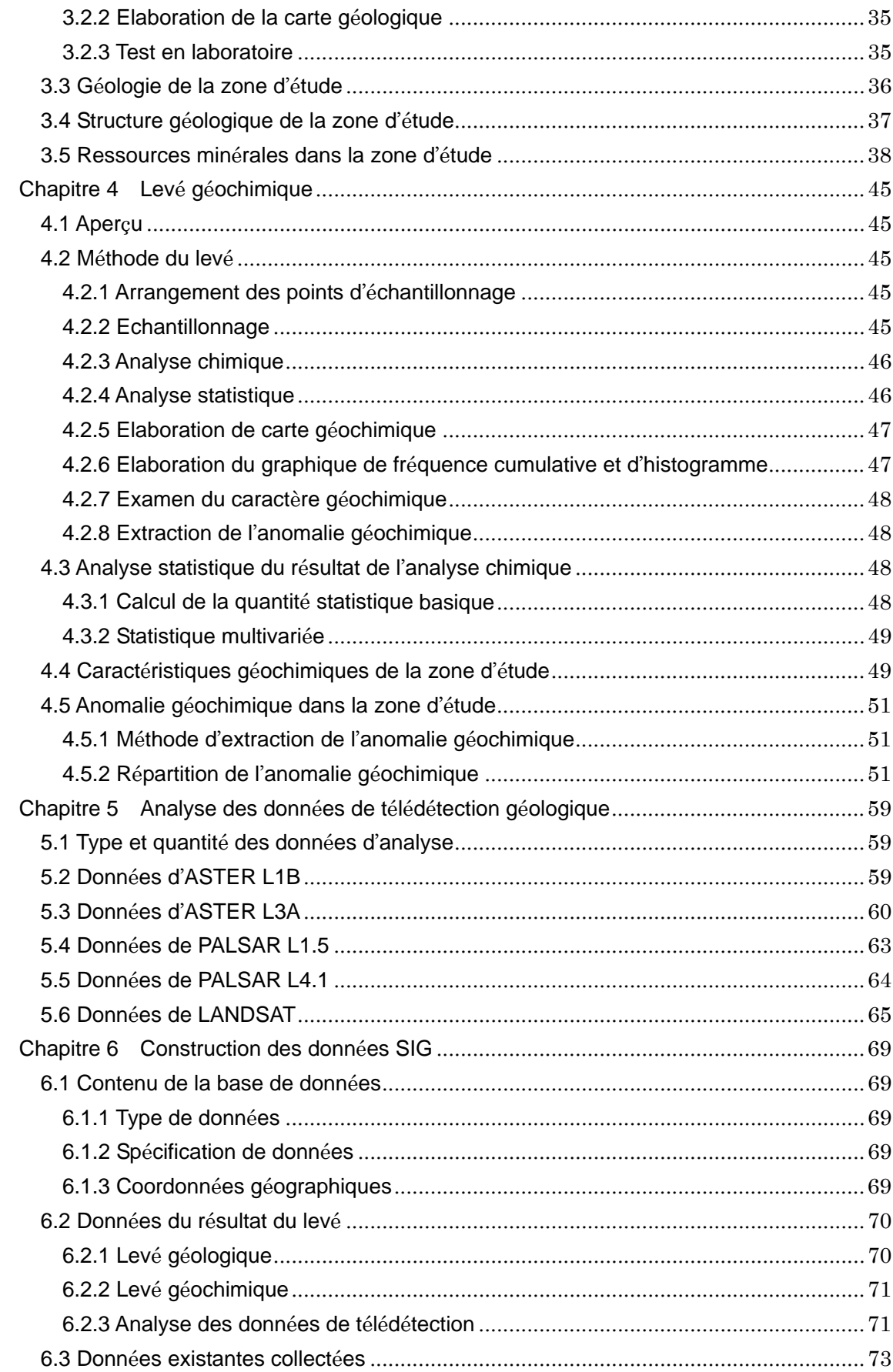

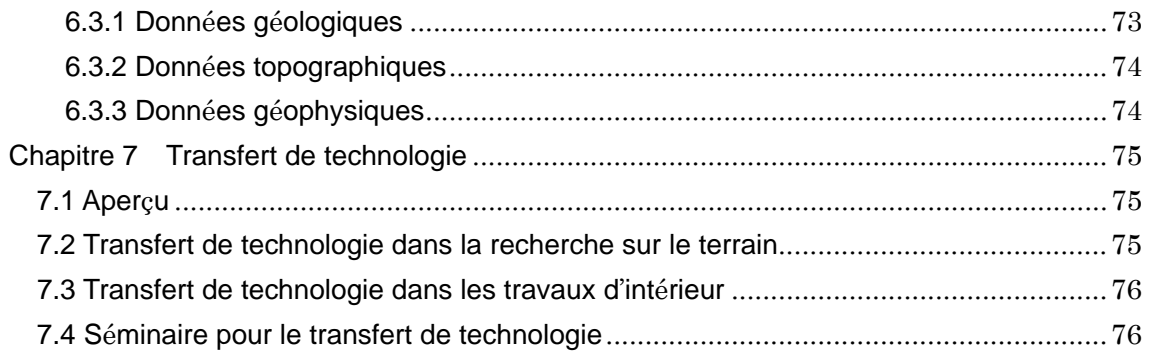

# Liste des figures et tableaux

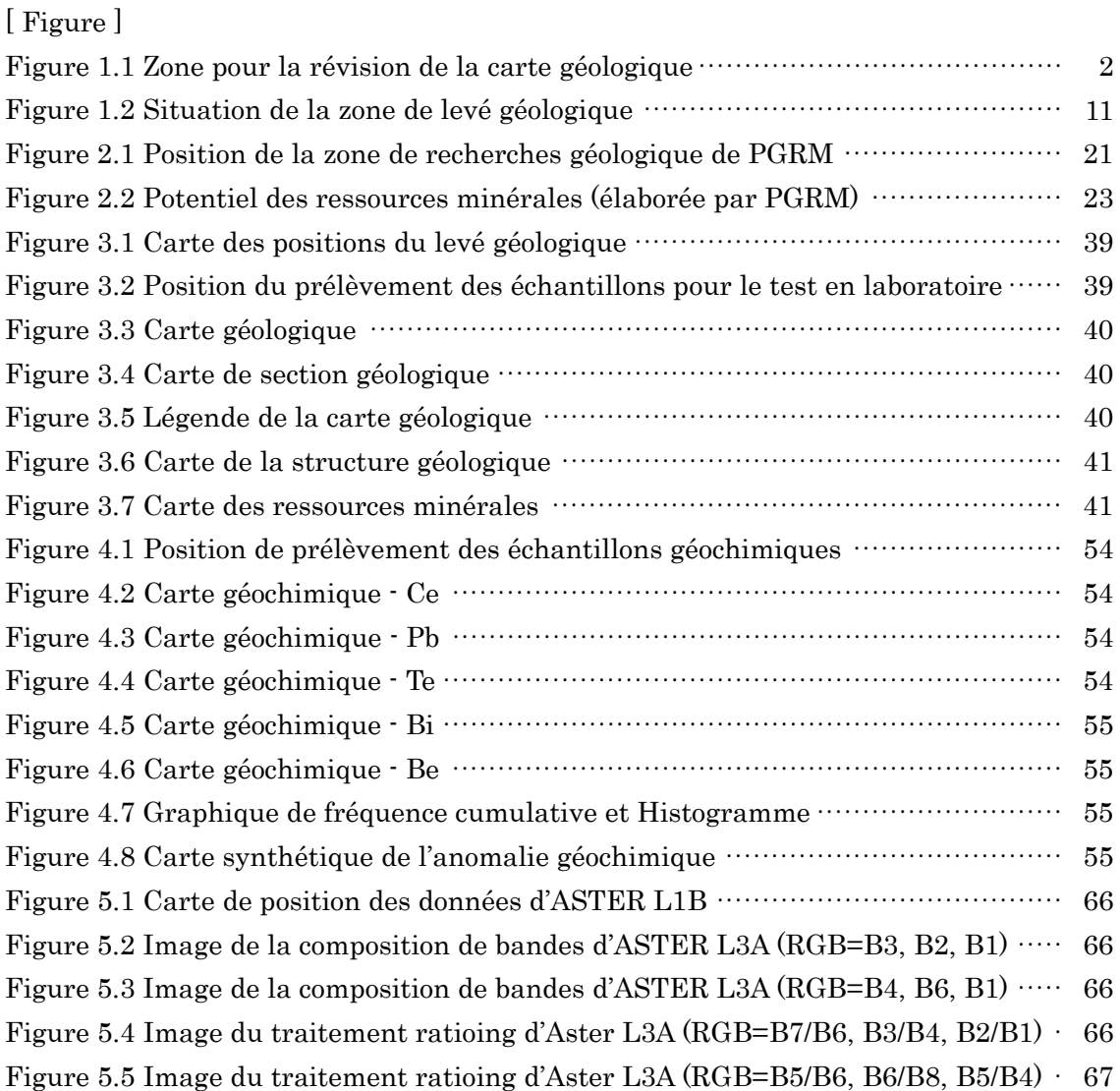

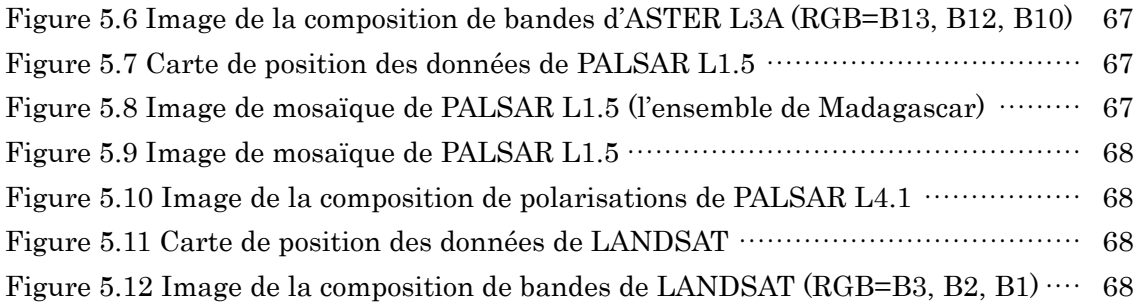

# [ Tableau ]

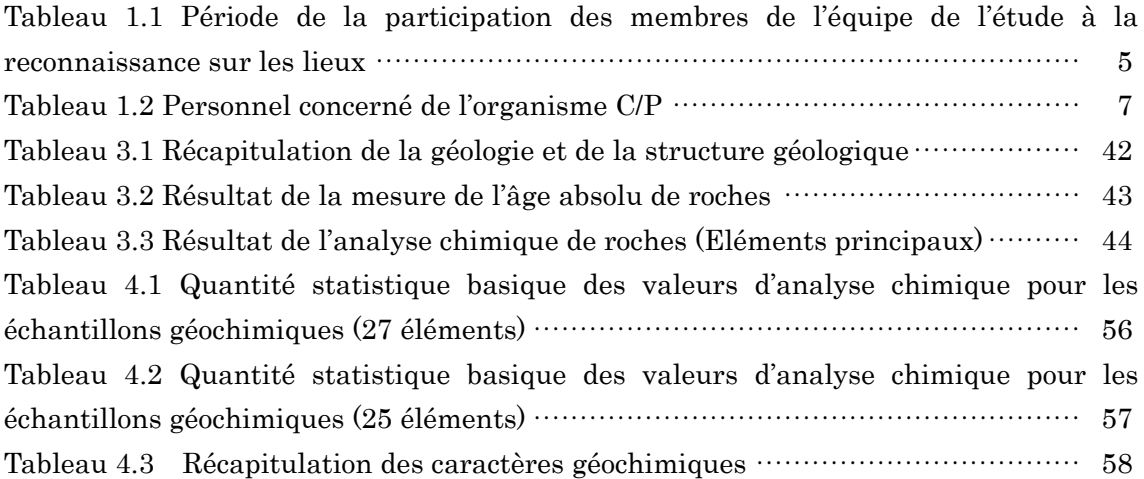

# Liste des abréviations

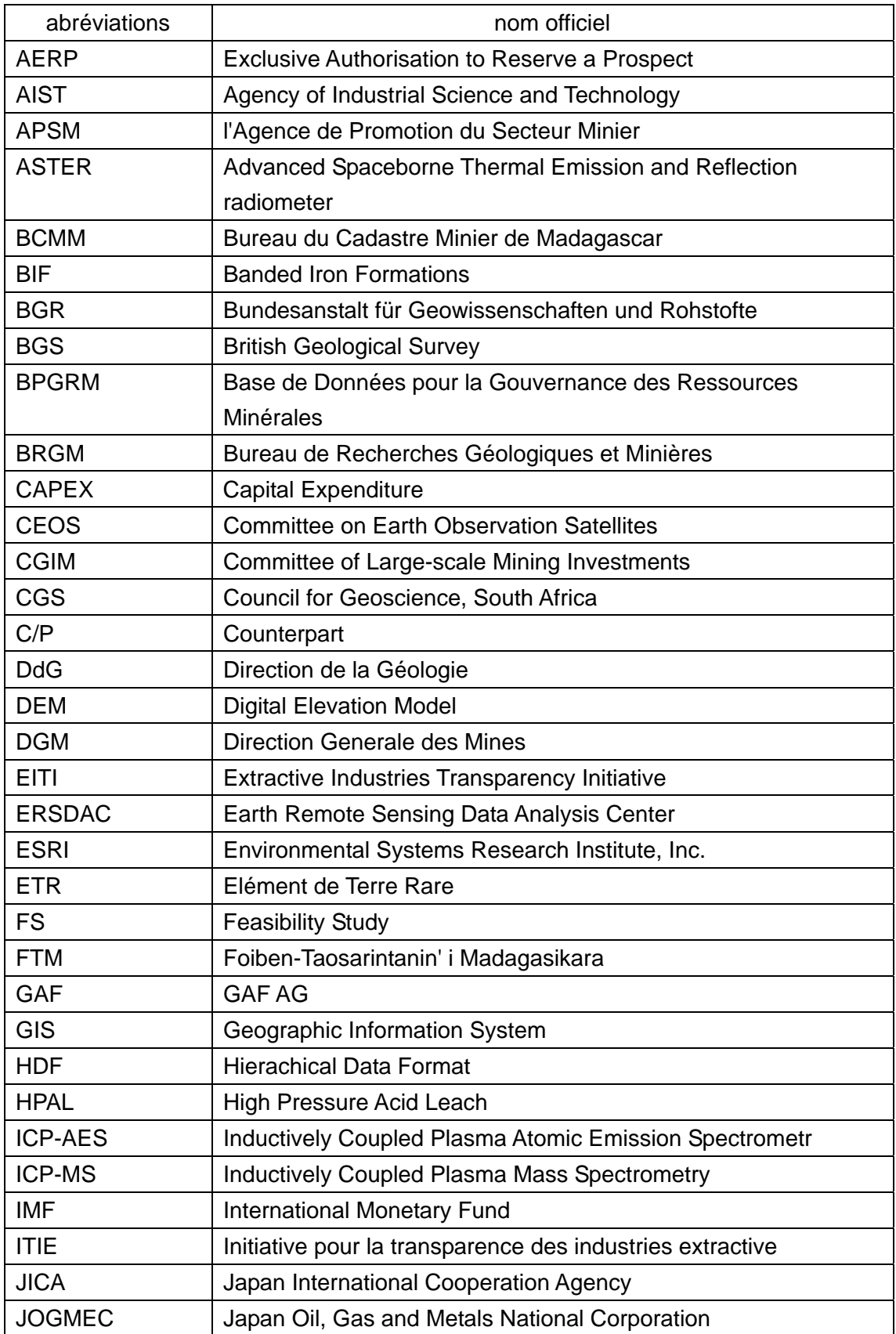

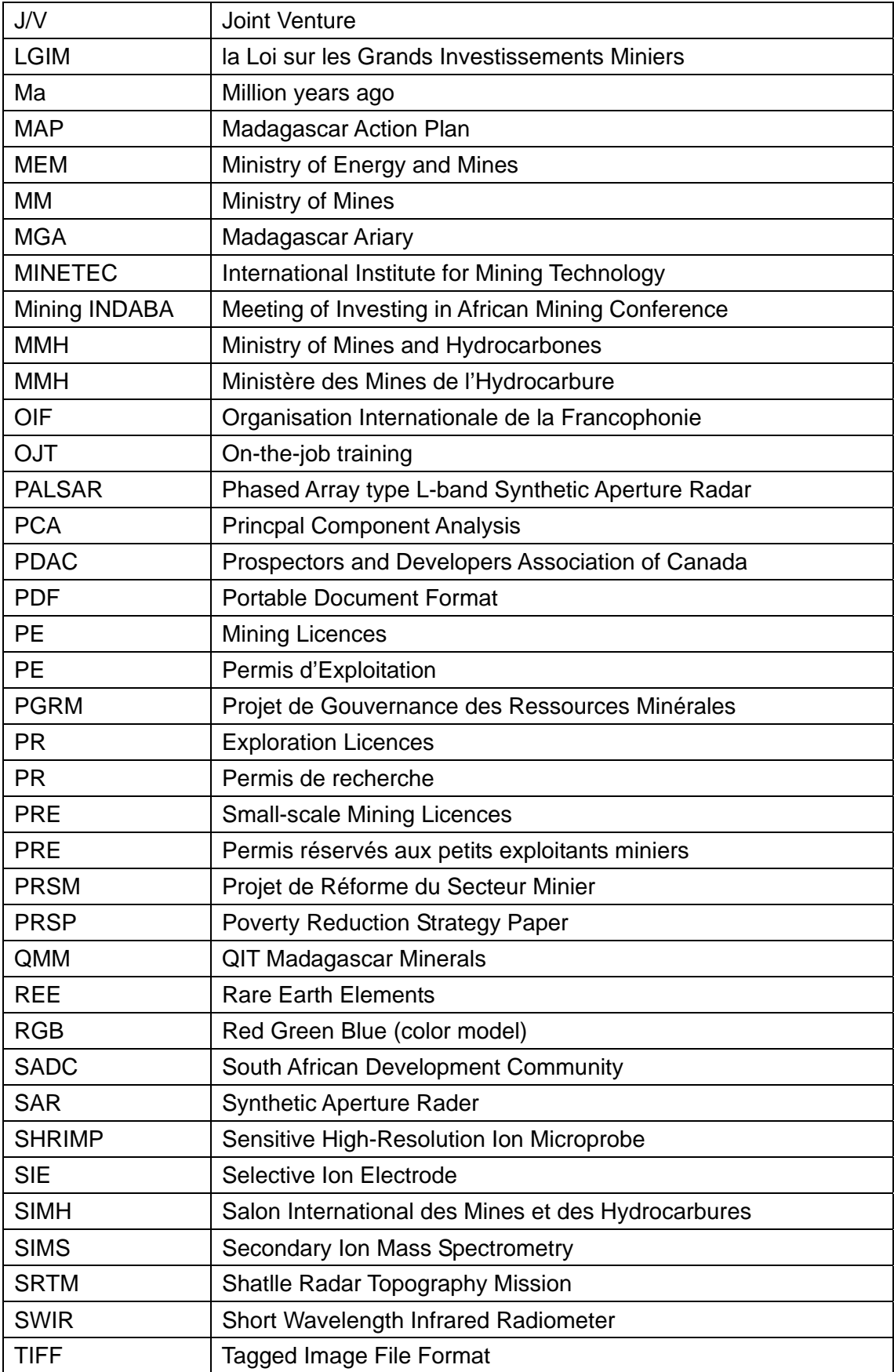

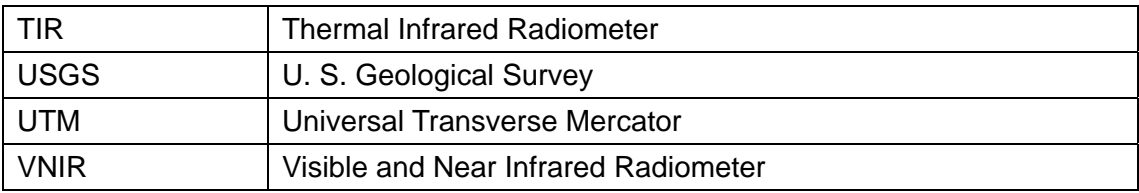

# <span id="page-9-0"></span>Chapitre 1 Aperçu de l'étude

# 1.1 Contexte de l'étude

Le gouvernement de la République de Madagascar a mené la politique du développement national, en vue de la croissance économique et de la réduction de la pauvreté. Afin de réaliser ces objectifs, il faut un gros montant de fonds, et l'augmentation de l'investissement étranger est indispensable. En considérant l'industrie minière comme l'industrie principale à venir, le gouvernement de Madagascar a mené la politique pour faire avancer l'exploitation minière. Par conséquent, la recherche des ressources minières a été effectuée par les sociétés privées, et l'exploitation de quelques mines a été réalisée. Parallèlement, la Banque mondiale a continué le soutien à l'industrie minière, la gestion de l'environnement, la recherche et la mise en ordre de l'information des ressources et de la géologie, par l'intermédiaire de PRSM (depuis 1999) et PGRM (depuis 2003). PGRM a été terminé à la fin de décembre 2010.

C'est dans ce contexte que le gouvernement de Madagascar a demandé au gouvernement japonais l'exécution du projet de coopération technique, en vue de développer davantage les ressources. En répondant à cette demande, les deux gouvernements du Japon et de la Madagascar sont tombés d'accord sur l'exécution du « Projet de cartographie géologique et de système d'information minière pour la promotion de l'industrie minière dans la République de Madagascar ». Le Procès-verbal (*Minutes of Meeting*) a été signé le 23 juillet 2008, et la Définition des tâches (*Scope of Work*), le 29 septembre 2008.

#### 1.2 Objectif de l'étude

L'objectif du présent projet en vue du développement minier en Madagascar est comme suit.

(1) Révision et mise à jour de la carte géologique à l'échelle de 1/100.000e

Effectuer le levé géologique sur les lieux pour la zone couvert huit secteurs de la carte géologique existante à l'échelle de 1/100.000e, en vue de la révision et de la mise à jour de cette zone de la carte géologique.

(2) Télédétection pour la mise à jour de la carte géologique et le renforcement du système d'information géographique (SIG)

Analyser les données de satellite tel qu'ASTER et PALSAR, pour la cartographie géologique, et construit la base de données de SIG d'après les résultats de diverses recherches. (3) Renforcement de la capacité du côté Madagascar sur le sujet mentionné ci-dessus

Essayer le transfert de technologie efficace par la formation sur le tas (OJT) pendant le projet, et par la tenue de séminaire et d'atelier.

# <span id="page-10-0"></span>1.3 Zone de l'étude

La zone de cible du levé géologique sur les lieux (révision des cartes géologiques à l'échelle de 1/100.000e est l'étendue de huit secteurs des cartes géographiques à l'échelle de 1/100.000e (Numéro de code de la carte géographique:I58, I59, I60, J58, J59, J60, K58 et K59), se situant au sud de Madagascar. Par contre, l'analyse des données de télédétection porte sur la Madagascar entière. Figure 1.1 présente la situation géographique de huit secteurs sur lesquelles la révision de la carte géologique est portée.

La zone de levé géologique porte sur l'étendue de huit secteurs entourées par le méridien et le parallèle avec six points suivants comme sommets. La superficie de chaque secteur est environ 1.408 km<sup>2</sup> et la superficie totale de huit secteurs est environ 11.264 km<sup>2</sup>.

- (1) 23°12' de latitude sud, 45°18' de longitude est (coin nord-ouest)
- (2) 23°12' de latitude sud, 46°12' de longitude est (coin nord-est)
- (3) 24°00' de latitude sud, 46°12' de longitude est
- (4) 24°00' de latitude sud, 45°54' de longitude est
- (5) 24°24' de latitude sud, 45°54' de longitude est
- (6) 24°24' de latitude sud, 45°18' de longitude est (coin sud-ouest)

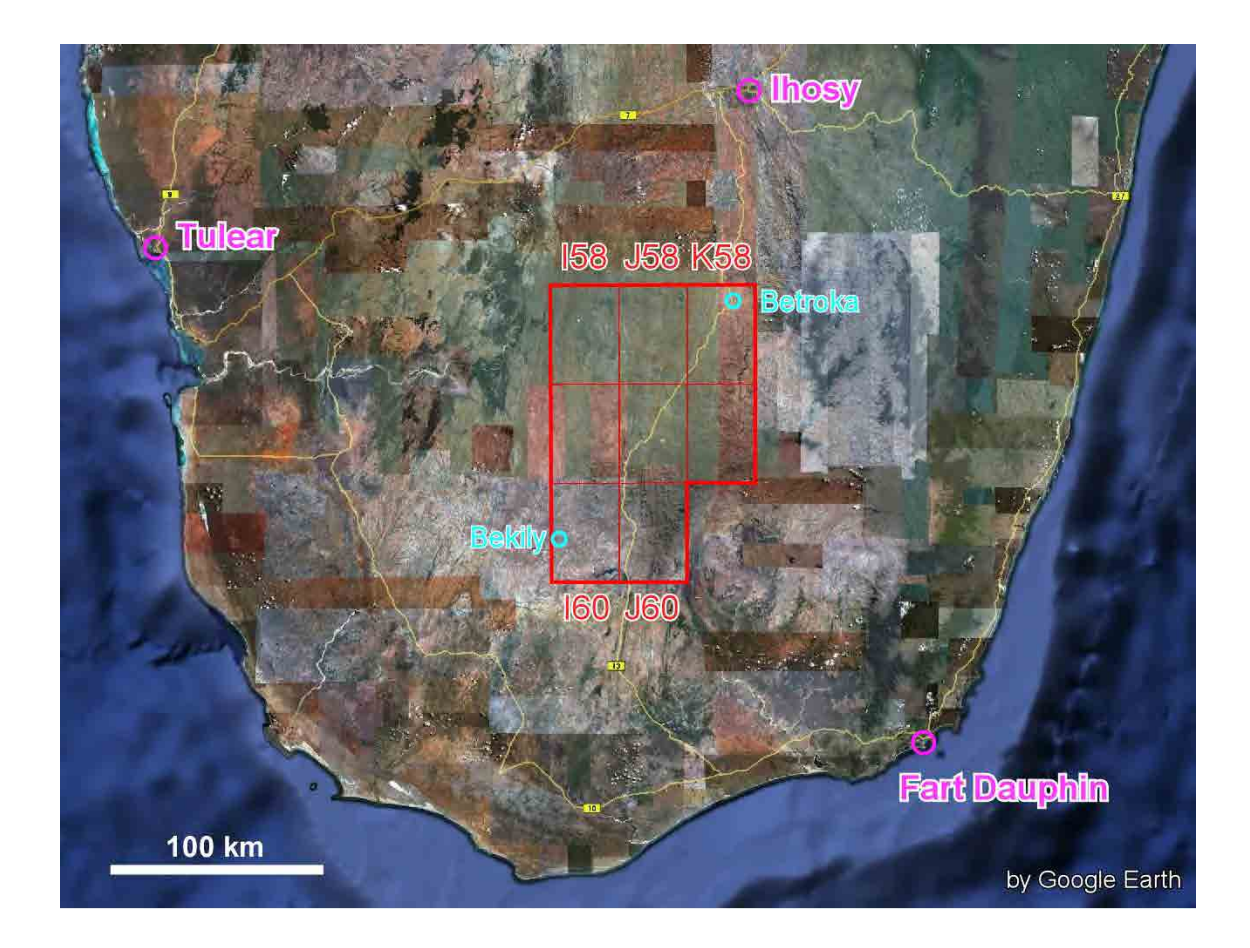

Figure 1.1 Zone pour la révision de la carte géologique

## <span id="page-11-0"></span>1.4 Contenu de l'étude

L'étude se constitue des neuf points suivants.

(1) Collecte et analyse de données basiques

On confirme le projet de développement et le projet de réduction de la pauvreté en Madagascar. On fait le point et analyse l'état actuel du domaine minier. On collecte diverses informations géologique,s et les analyse.

(2) Analyse des données géologiques de télédétection

En tenant compte de la révision de la carte géologique à l'échelle de 1/100000e, on analyse les données de satellite d'ASTER et de PALSAR, etc.

(3) Levé géologique

On effectue levé géologique dans 8 secteurs de la carte géologique à l'échelle de 1/100000e (Figure 1.1, Superficie totale :  $11.264 \text{km}^2$ ) et révise, améliore la carte géologique existante.

(4) Levé géochimique

Dans la même étendue que celle du levé géologique, on effectue le levé géochimique pour les sédiments de rivière, en faisant l'analyse géochimique des données.

(5) Construction de la base de données de SIG concernant les informations de géologie et de ressources minérales

Quand on construit les données de SIG en s'appuyant sur les données obtenues par les recherches mentionnées ci-dessus, on les intègre dans la base de données SIG existante de PGRM.

(6) Transfert de technologie par OJT

Pendant chaque étape du levé géologique, du levé géochimique, et de l'analyse des données géologiques de télédétection, on fait le transfert de technologie par la formation sur le tas (OJT), aux techniciens de C/P.

(7) Tenue du séminaire pour le transfert de technologie

Pendant la période de l'étude, on tient le séminaire pour le transfert de technologie, sur l'analyse des données de satellite et SIG.

(8) Tenue de l'ateliers

Pendant la période de l'étude, on tient quatre ateliers, en expliquant le contenu de chaque rapport, et écoutant les opinions de C/P.

(9) Participation au séminaire international

On effectue le soutien et l'aide à C/P qui fait la présentation aux Mining INDABA et PDAC, concernant les informations de géologie et de ressources minérales, y compris l'information obtenue par la présente étude.

#### <span id="page-12-0"></span>1.5 Période de l'étude

La présente étude a été réalisée entre 2008 et 2011. Mais la reconnaissance n'est pas effectuée en 2008. La période de chaque reconnaissance est comme suit. Quatre reconnaissances (1ère, 2e, 3e, 4e) en 2009 ont été les travaux effectués exclusivement à Antananarivo, capitale. Deux reconnaissances (5e, 6e) en 2010 et 7e reconnaissance en 2011 se sont constituées principalement de l'étude sur les lieux.

(1) L'année 2008 : Première année

On n'a pas fait la reconnaissance.

(2) L'année 2009 : Deuxième année

1er reconnaissance : 19 ~ 31 mai 2009 (13 jours)

2e reconnaissance :  $20$  juin  $\sim$  10 juillet 2009 (21 jours)

3e reconnaissance : 28 septembre  $\sim$  6 novembre (40 jours)

4e reconnaissance I :  $12 \sim 29$  janvier 2010 (18 jours)

4e reconnaissance II :  $22 \sim 28$  février 2010 (7 jours)

(3) L'année 2010 : Troisième année

5e reconnaissance (Reconnaissance préliminaire) : 15 juin ~ 9 juillet 2010 (25 jours)

6e reconnaissance (Reconnaissance géologique Phase 1) : 27 juillet ~ 5 décembre 2010 (132 jours)

(4) L'année 2011 : Quatrième année

7e reconnaissance (Reconnaissance géologique Phase 2) : 14 mai ~ 23 novembre 2011 (194 jours)

8e reconnaissance I : 22 janvier ~ 11 février 2012 (21 jours)

8e reconnaissance II : 26 février ~ 9 mars 2012 (13 jours)

1.6 L'équipe de l'étude

# 1.6.1 Composition de l'équipe de l'étude

Le nom des membres de l'équipe de l'étude, la tâche de chacun sont comme suit. La période de la participation de chaque membre à la reconnaissance sont présentés dans le tableau 1.1.

ONUMA Takumi : Responsable des affaires générales / Analyse de l'image satellite / Coordination de l'aide, Télédétection géologique / SIG TOGASHI Yukio : Responsable des affaires générales / Coordination de l'aide NINOMIYA Atsushi : Télédétection géologique / SIG / Responsable de géologie ETO Masatoshi : Levé géologique A (1) / Structure géologique ISHIZAKI Shunichi : Levé géologique A (2) / Structure géologique TAKEUCHI Seiji : Levé géologique B / Levé géochimique

RAMBELOSON Roger : Levé géologique C/Evaluation géologique (Participation sur les lieux) OGURA Nobuo : Coordination des affaires (1) / Interprète TAKEDA Masahiro : Coordination des affaires (2) / Assistance à la télédétection ISHIKAWA Hiromasa : Coordination des affaires (3) / Assistance au levé géologique HARA Masahiko : Coordination des affaires (4) / Assistance à SIG

| Nom             | Tâches                       | Reconnaissance      | Période de la participation à la |
|-----------------|------------------------------|---------------------|----------------------------------|
|                 |                              |                     | reconnaissance                   |
| <b>ONUMA</b>    | Affaires générales /         | 5e reconnaissance   | 15/6/2010~9/7/2010: 25 jours     |
| Takumi          | Coordination de l'aide /     | 6e reconnaissance   | 31/8/2010~24/9/2010: 25 jours    |
|                 | Analyse de l'image satellite | 6e reconnaissance   | 4/11/2010~5/12/2010: 32 jours    |
|                 |                              | 7e reconnaissance   | 14/5/2011~24/5/2011: 11 jours    |
|                 |                              | 7e reconnaissance   | 17/8/2011~15/9/2011: 30 jours    |
|                 |                              | 7e reconnaissance   | 19/10/2011~23/11/2011: 36 jours  |
|                 |                              | 8e reconnaissance   | 22/1/2012~11/2/2012: 21 jours    |
|                 |                              | 8e reconnaissance   | 26/2/2012~9/3/2010: 13 jours     |
| <b>TOGASHI</b>  | Affaires générales /         | 1ère reconnaissance | 19/5/2009~31/5/2009: 13 jours    |
| Yukio           | Coordination de l'aide       | 2e reconnaissance   | 30/6/2009~10/7/2009: 11 jours    |
|                 |                              | 3e reconnaissance   | 28/9/2009~10/10/2009: 13 jours   |
|                 |                              | 4e reconnaissance   | 22/2/2010~28/2/2010: 7 jours     |
| <b>ONUMA</b>    | Télédétection géologique /   | 1ère reconnaissance | 19/5/2009~31/5/2009: 13 jours    |
| Takumi          | Analyse de l'image satellite | 2e reconnaissance   | 20/6/2009~10/7/2009: 21 jours    |
|                 | $/$ SIG                      | 3e reconnaissance   | 28/9/2009~6/11/2009: 40 jours    |
|                 |                              | 4e reconnaissance   | 12/1/2010~29/1/2010: 18 jours    |
|                 |                              | 4e reconnaissance   | 22/2/2010~28/2/2010: 7 jours     |
| <b>NINOMIYA</b> | Télédétection géologique /   | 6e reconnaissance   | 31/8/2010~26/11/2010: 88 jours   |
| Atsushi         | <b>SIG</b>                   | 7e reconnaissance   | 14/5/2011~7/6/2011: 25 jours     |
|                 |                              | 7e reconnaissance   | 17/8/2011~15/11/2011: 91 jours   |
|                 |                              | 8e reconnaissance   | 23/1/2012~5/2/2012: 14 jours     |
|                 |                              | 8e reconnaissance   | 26/2/2012~9/3/2010: 13 jours     |
| ETO Masatoshi   | Levé géologique A(1)/        | 1ère reconnaissance | 19/5/2009~31/5/2009: 13 jours    |
|                 | Géologie structurale         | 3e reconnaissance   | 28/9/2009~10/10/2009:            |
|                 |                              |                     | 13 jours                         |
| <b>ISHIZAKI</b> | Levé géologique A (2) /      | 5e reconnaissance   | 15/6/2010~9/7/2010: 25 jours     |
| Shunichi        | Géologie structurale         | 6e reconnaissance   | 27/7/2010~24/9/2010: 60 jours    |

Tableau 1.1 Période de la participation des membres de l'équipe de l'étude à la reconnaissance sur les lieux

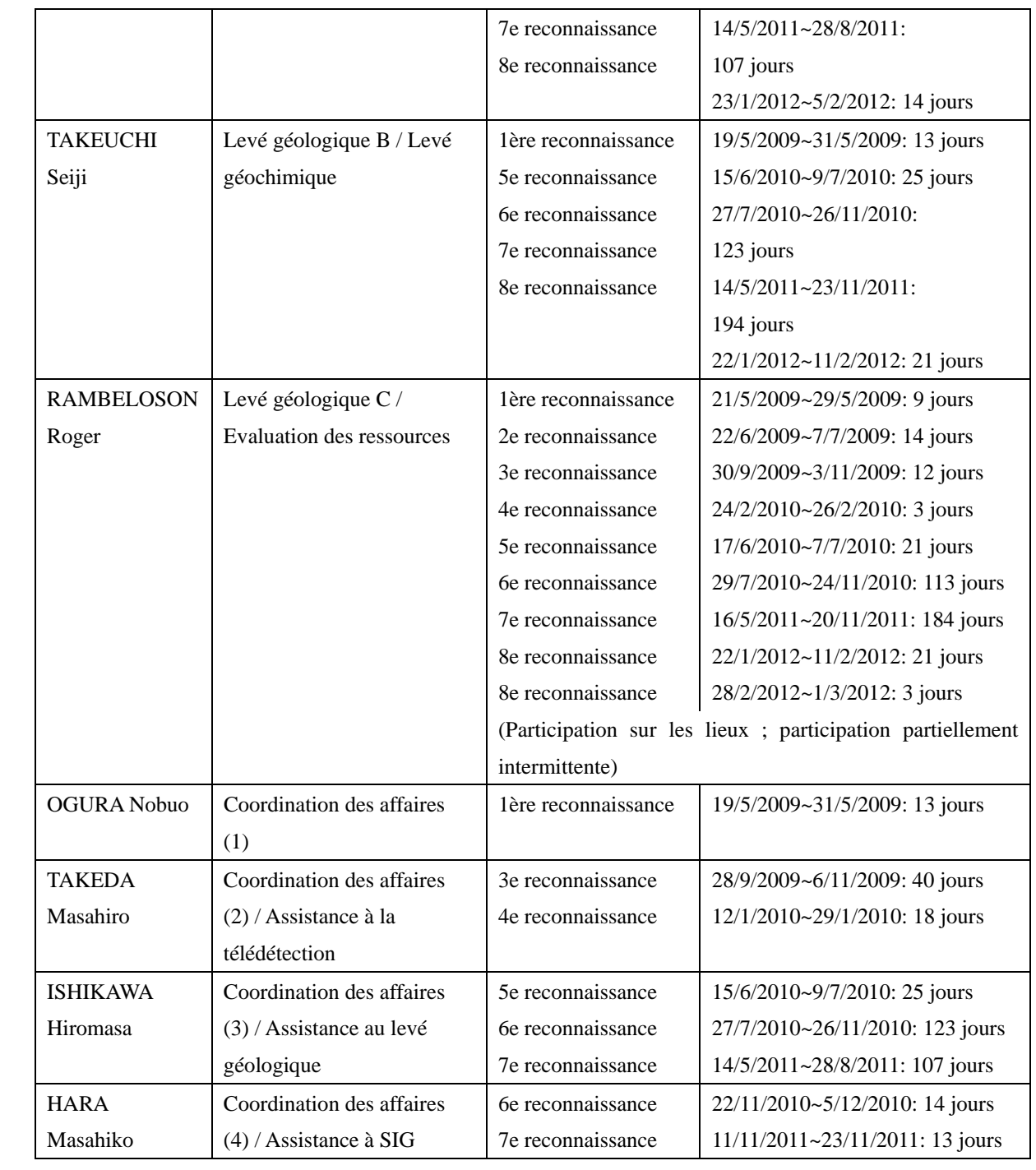

#### <span id="page-15-0"></span>1.6.2 C/P

L'organisme C/P du côté Madagascar est le Ministère des Mines(MM), ancien le Ministère des Mines et des Hydrocarbures (MMH), ou le Ministère des Énergie et des Mines (MEM). Pour les affaires pratiques, la Direction Générale des Mines (DGM) de ce ministère et PRGM fonctionnent comme notre C/P. Pendant la période de l'étude, il y avait quelque changement du ministère et de la direction, et remplacement du directeur de chaque direction. Le personnel concerné directement par la présente étude est montré dans le tableau 1.2.

Dans le cadre de OJT, les techniciens géologiques de C/P ont participé à 5e et 6e reconnaissances en 2010, et 7e reconnaissance en 2011. La période de la participation de chacun à la reconnaissance sont présentés dans le tableau 1.2.

| <b>Nom</b>            | Organisme / Titre              | Contenu de la participation                    |
|-----------------------|--------------------------------|------------------------------------------------|
| RAKOTOTAFIKA Gérard   | <b>DGM</b>                     | Réunion officielle, Atelier, Séminaire         |
|                       | Directeur Général de Mines     |                                                |
|                       | (actuel)                       |                                                |
| ANDRIAMASY Raphaël    | <b>DGM</b>                     | Réunion officielle, Atelier                    |
|                       | Directeur Général de Mines     |                                                |
|                       | (précédent)                    |                                                |
|                       | Secrétaire Général             |                                                |
| <b>RASOAMALALA</b>    | DdG                            | Réunion officielle, Atelier, Séminaire         |
| Vololonirina          | Directeur de Géologie          |                                                |
|                       | (actuel)                       |                                                |
| <b>RANAIVOARIVELO</b> | DdG                            | Réunion officielle, Atelier, Séminaire         |
| Andriamanantena       | Directeur de Géologie          | Travaux sur le terrain du 21 juin au 3 juillet |
|                       | (précédent)                    | 2010                                           |
| <b>RASAMIMANANA</b>   | <b>DdM</b>                     | Réunion officielle, Atelier, Séminaire         |
| Georges               | Directeur de Mines             |                                                |
|                       | (actuel)                       |                                                |
| RAZANANIRINA Henri    | <b>DdM</b>                     | Réunion officielle, Atelier, Séminaire         |
|                       | Directeur de Mines             |                                                |
|                       | (précédent)                    |                                                |
| RAMAROLAHY Jonasy     | <b>PGRM</b>                    | Réunion officielle, Atelier, Séminaire         |
|                       | Coordinateur                   |                                                |
| <b>RAKOTOMANANA</b>   | <b>PGRM</b>                    | Réunion officielle, Atelier, Séminaire         |
| Dominique             | Chef de la section de Géologie | Travaux sur le terrain du 21 juin au 3 juillet |
|                       | et Géophysique (précédent)     | 2010                                           |

Tableau 1.2 Personnel concerné de l'organisme C/P

<span id="page-16-0"></span>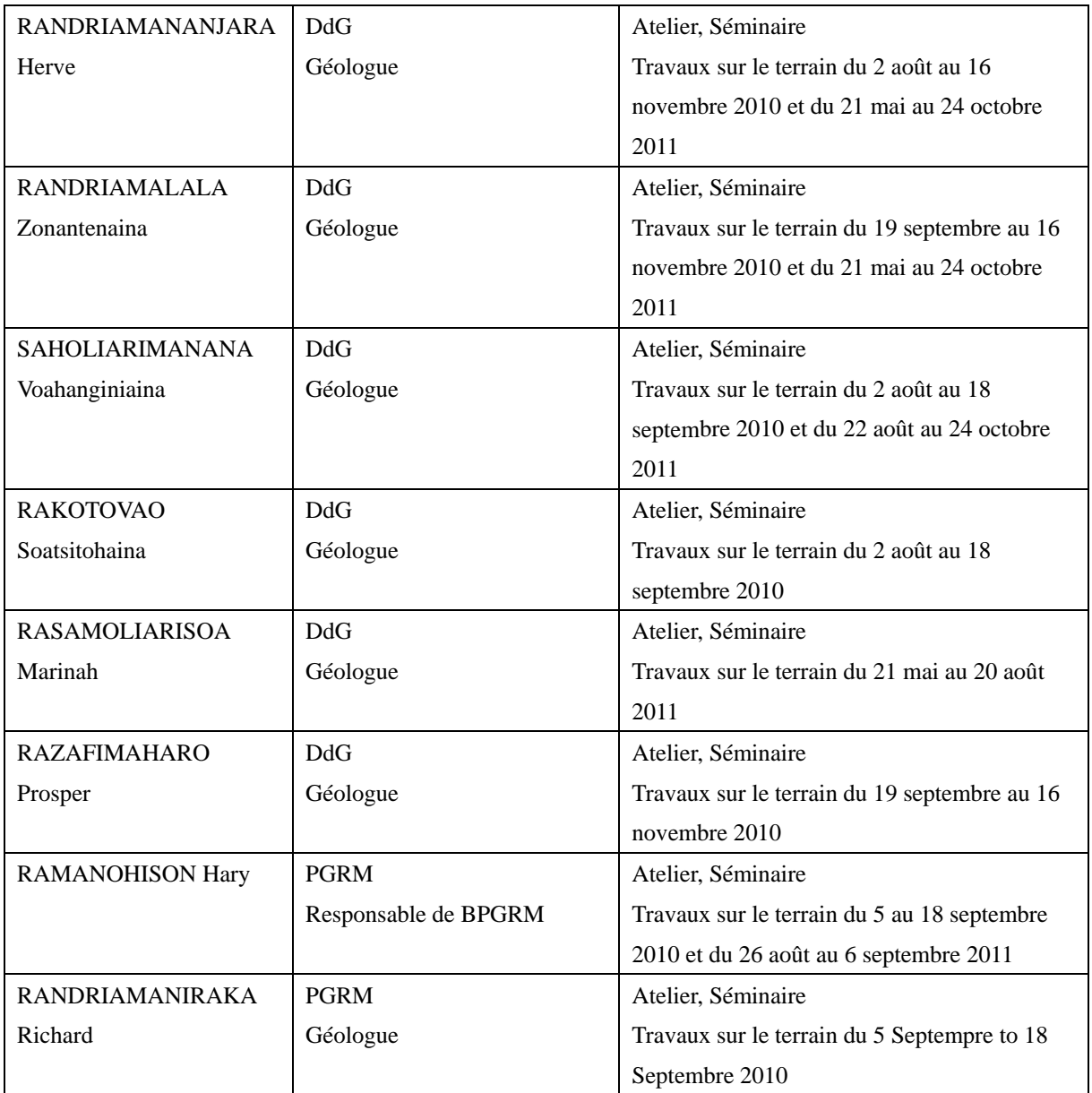

# 1.7 Contenu de la reconnaissance sur le terrain

# 1.7.1 Aperçu de la reconnaissance sur le terrain

La reconnaissance sur le terrain a commencé en 2009 (Deuxième année), et a continué jusqu'à 2011 (quatrième et dernière année), soit au total huit missions. La reconnaissance en 2009 (de la 1ère jusqu'au 4e mission) a été effectuée à Antananarivo, capitale. La cinquième et la sixième reconnaissances en 2010 et la septième reconnaissance en 2011 ont été effectuées principalement sur les lieux. La situation de la zone de levé géologique est montré dans la Figure 1.2.

(1) Première reconnaissance

Période : 19 mai ~ 31 mai 2009 (13 jours)

Lieu : Antananarivo

Contenu : Présentation du Rapport Initial, Tenue du premier atelier, collecte des documents

(2) Deuxième reconnaissance

Période : 20 juin  $\sim$  10 juillet 2009 (21 jours)

Lieu : Antananarivo

- Contenu : Anaylse des données de télédétection, Résumé de la géologie et les ressources minérales de la zone de levé géologique
- (3) Troisième reconnaissance
	- Période : 28 septembre ~ 6 novembre 2009 (40 jours)

Lieu : Antananarivo

- Contenu : Analyse des données de télédétection dans la zone de levé géologique, Préparation pour la construction de la base de donnée de SIG, Planification de la reconnaissance préliminaire de la zone de levé géologique, Première télédétection, Tenue du séminaire sur SIG.
- (4) Quatrième reconnaissance I

Période : 12 janvier  $\sim$  29 janvier 2010 (18 jours)

Lieu : Antananarivo

Contenu : Analyse des données de télédétection, Construction des données de SIG,

- (5) Quatrième reconnaissance II
	- Période : 22 février ~ 28 février 2010 (7 jours)

Lieu : Antananarivo

Contenu : Présentation du Rapport d'Avancement, Tenue du deuxième atelier, Discussions sur le contenu et le planning de l'étude pour 2010 et les années suivantes

(6) Cinquième reconnaissance (Reconnaissance préliminaire)

Période : 15 juin  $\sim$  9 juillet 2010 (25 jours)

- Lieu : Antananarivo, la zone de l'étude géologique
- Contenu : Excursion géologique autour de la zone de levé géologique et collecte de les informations sur la société et l'environnement naturel, etc.
- (7) Sixième reconnaissance (Phase 1 de levé géologique)

Période : 27 juillet ~ 5 décembre 2010 (132 jours)

Lieu : Antananarivo, la zone de l'étude géologique

Contenu : Exécution du levé géologique et du levé géochimique (quatre secteurs de J58, J59, K58, K59), Vérification sur le terrain du résultat de l'analyse des données de télédétection

(8) Septième reconnaissance (Phase 2 de levé géologique)

Période : 14 mai ~ 23 novembre 2011 (194 jours)

Lieu : Antananarivo, la zone de l'étude géologique

Contenu : Tenue du troisième atelier, Exécution du levé géologique et du levé géochimique (quatre secteurs de I58, I59, I60, J60), Vérification sur le terrain du résultat de l'analyse des données de télédétection, Analyse des données, Elaboration de la carte géologique, Elaboration des données de SIG, Elaboration de l'avant-projet du Rapport Final

(9) Huitième reconnaissance I

Période : 22 janvier ~ 11 février 2012 (21 jours)

Lieu : Antananarivo, Capetown (Afrique du Sud)

Contenu : Tenue du quatrième atelier, Tenue du deuxième séminaire sur la télédétection et SIG, Elaboration du Rapport Final, Construction de la bases de données de SIG, Participation à Mining INDABA

(10) Huitième reconnaissance II

Période : 26 février ~ 9 mars 2012 (13 jours)

Lieu : Antananarivo, Toronto (Canada)

Contenu : Rapport final de l'étude, Participation à PDAC

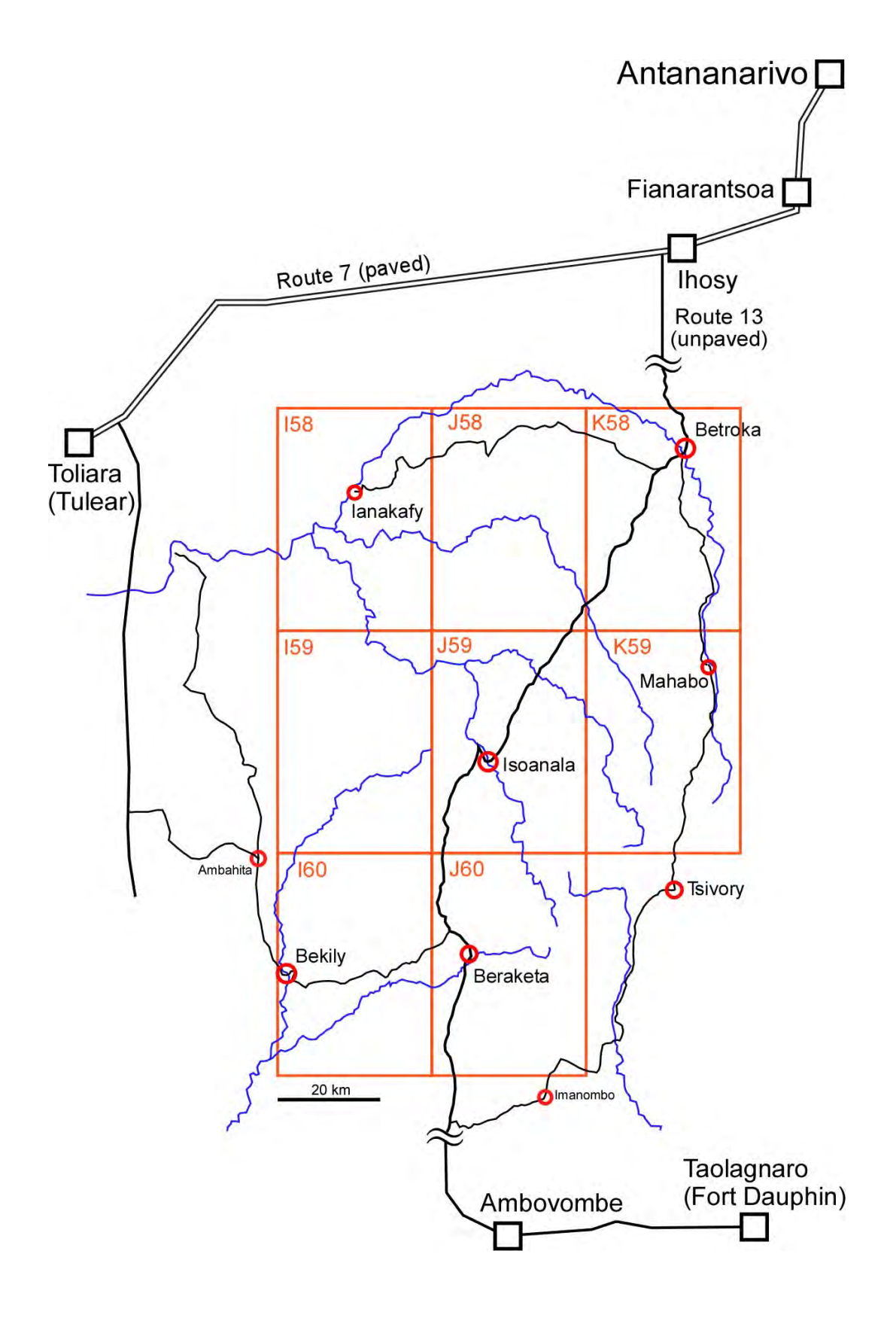

Figure 1.2 Situation de la zone de levé géologique

## <span id="page-20-0"></span>1.7.2 Tenue de l'atelier

Quatre ateliers suivants ont été tenus afin de partager les grandes lignes et l'avancement de l'étude, et de faire un rapport sur le résultat de l'étude.

(1) Premier atelier

Date : 26 mai 2009 (Pendant la période la première reconnaissance))

Lieu : Salle de bibliothèque de PRGM, à Antananarivo

- Contenu : Explication du contenu de chaque tâche de l'étude par 5 membres de l'équipe (Togashi, Onima, Eto, Takeuchi, Rambeloson)
- Participants : 14 personnes de l'organisme C/P, 6 membres de l'équipe de l'étude de JICA, 2 personnes du bureau de Madagascar de JICA, une autre personne / au total 23 personnes

(2) Deuxième atelier

Date : 24 février 2010 (Pendant la période de la quatrième reconnaissance)

Lieu : Salle de bibliothèque de PRGM, à Antananarivo

- Contenu : Explication de l'avancement de l'étude en 2009 et du programme de l'étude préliminaire en 2010, par 3 membres de l'équipe (Togashi, Onima, Rambeloson)
- Participants : 4 personnes de l'organisme C/P, 3 membres de l'équipe de l'étude de JICA, 1 personne du bureau de Madagascar de JICA/ au total 8 personnes

#### (3) Troisième atelier

Date : 18 mai 2011 (Pendant la période de la septième reconnaissance)

Lieu : Salle de bibliothèque de PRGM, à Antananarivo

- Contenu : Explication du résultat de l'étude en 2010 et du programme de l'étude en 2011, par 6 membres de l'équipe (Onuma, Ninomiya, Ishizaki, Takeuchi, Rambeloson, Ishikawa)
- Participants : 19 personnes de l'organisme C/P, 6 membres de l'équipe de l'étude de JICA, 2 personnes du bureau de Madagascar de JICA / au total 27 personnes

## (4) Quatrième atelier

- Date : 27 janvier 2012 (Pendant la période de huitième reconnaissance)
- Lieu : Hôtel Carlton, à Antananarivo
- Contenu : Explication du résultat final de l'étude, par 5 membres de l'équipe (Onuma, Ninomiya, Ishizaki, Takeuchi, Rambeloson)
- Participants : 65 personnes de l'organisme C/P, 5 membres de l'équipe de l'étude de JICA, 3 personnes du bureau de Madagascar de JICA , 13 personnes du organe d'information / au total 86 personnes

## 1.7.3 Tenue du séminaire

Deux séminaires suivants ont été tenus en vue du transfert de technologie.

(1) Premier séminaire sur la télédétection et SIG

Date:  $19 \sim 22$  octobre 2009 (4 jours)

Lieu: Salle de bibliothèque de PRGM, à Antananarivo

<span id="page-21-0"></span>Conférenciers : Ryoichi KOUDA (AIST, chercheur envoyé par JICA) pour 19-21 octobre Takumi ONUMA (membre de l'équipe de l'étude de JICA, chargé de la télédétection géologique et de SIG) pour 22 octobre

Participants: 17

Contenu :

1) 19 ~ 21 octobre

Théorie et exemple réel de la télédétection optique, Présentation de l'analyse de l'image et SIG, Installation du logiciel gratuit de SIG (QGIS) dans l'ordinateur de chacun, Pratique de l'analyse de l'image et des données DEM par le moyen de QGIS, Théorie et exemple actuel de la télédétection de micro-onde.

2) 22 octobre

Présentation des données de l'image satellite employées dans la présente étude de JICA, Exemple réel de l'analyse des données de la zone de levé géologique, Exemple réel de l'analyse des données hyperspectrales aéroportées

(2) Deuxième séminaire sur la télédétection et SIG

Date: le  $30 \sim 31$  janvier 2012 (2 jours)

Lieu: Salle de bibliothèque et salle des ordinateurs de PRGM, à Antananarivo

Conférenciers : Takumi ONUMA (Responsable des affaires générales, l'analyse de la télédétection géologique) pour le 30 et 31 janvier

Seiji TAKEUCHI (Levé géologique B / Levé géochimique) pour le 31 janvier

Participants: 9

Contenu :

1) 30 janvier

Exemple réel de l'analyse des données de la zone de levé géologique,

Exemple réel de l'analyse des données ASTER utilisés par le logiciel ENVI

2) 31 janvier

Méthode de l'analyse des données géochimiques

Procédé de fabrication de base de données SIG des résultats sur ce projet utilisé par le logiciel ArcSIG

#### 1.7.4 Participation à Mining INDABA

Avec C/P, nous avons participé à Mining INDABA, qui se tient chaque année en février à Cape Town, la République d'Afrique du Sud. Dans une cabine d'exposition, l'équipe de l'étude a présenté les résultats de la présente étude, etc. et les ressources minérales de Madagascar. En outre, C/P a fait l'exposé sur les ressources minérales de Madagascar, y compris le résultat de la présente étude.

Date: 6 (lundi) ~ 9 (jeudi) février 2012 (4 jours)

Lieu:Palais de Congrès International de Cape Town, Cape Town, République de l'Afrique du Sud

Contenu de la cabine : Carte géologique et carte géochimique en tant que résultats de la

<span id="page-22-0"></span>présente étude, Exposition de l'image en mosaïque de PALSAR portant sur la Madagascar entière, et de la figure des ressources minérales de Madagascar, etc, Distribution de divers documents

#### Exposé de C/P:8 (mercredi) février

- 1) Présentateur : Dr. RASOAMALALA Vololonirina (Directeur de Géologie, MM) Mr. RAZAFIMANDIMBY Olivier (PGRM)
- 2) Titre de conférence : Le contexte géologique et données géologiques disponibles de Madagascar

#### 1.7.5 Participation à PDAC

Avec C/P, nous avons participé à PDAC, qui se tient chaque année en mars à Toronto, Canada. Dans une cabine d'exposition, l'équipe de l'étude a présenté les résultats de la présente étude, etc. et les ressources minérales de Madagascar. En outre, C/P a fait l'exposé sur les ressources minérales de Madagascar, y compris les résultats de la présente étude.

Date: 4 (dimanche)  $\sim$  7 (mercredi) mars 2012 (4 jours)

- Lieu: Palais des congrès du Toronto métropolitain, Toronto, Canada
- Contenu de la cabine : Carte géologique et carte géochimique en tant que résultats de la présente étude, Exposition de l'image en mosaïque de PALSAR portant sur la Madagascar entière, et de la figure des ressources minérales de Madagascar, etc, Distribution de divers documents

#### Exposé de  $C/P:6$  (mardi) mars

- 1) Présentateur : Dr. RASOAMALALA Vololonirina (Directeur de Géologie, MM) Mr. RAZAFIMANDIMBY Olivier (PGRM)
- 2) Titre de conférence : Le contexte géologique et données géologiques disponibles Madagascar

#### 1.8 Changement du contenu de l'étude

Par rapport au projet original de la présente étude, il y avait le gros changement cidessous sur le contenu de l'étude.

(1) Report de la première reconnaissance

La première reconnaissance avait été prévue de débuter en février 2009, dans l'année fiscale 2008 (Première année). Cependant, comme le bouleversement politique contre le gouvernement a surgi à Antananarivo, capitale, à la fin de janvier 2009, elle a été reportée en mai 2009, dans l'année fiscale 2009 (Deuxième année).

(2) Changement de la période de reconnaissance sur le terrain

Originellement, le levé géologique sur les lieux aurait dû commencer en 2009. Cependant, elle a été reportée d'un an, à cause du bouleversement politique en Madagascar, débutant à la fin de janvier 2009. Ainsi, la période de la fin de la présente étude a été aussi changée de la fin de 2010 en fin de 2011.

<span id="page-23-0"></span>En ce qui concerne ce changement, le « Procès-verbal de D (*Minutes of D*=M/D) » a été signé le 18 juin 2010.

(3) Changement de la zone de levé géologique à l'échelle 1/100.000e

En conséquence de 5e reconnaissance (étude préliminaire) en 2010, il s'est avéré que parmi les zones de levé géologique du projet originel, les deux secteurs du côté est (L58, L59) sont les zones montagneuses, avec peu d'habitants, et peu de chemins parcourable par les voitures, étant très difficile pour la reconnaissance sur le terrain. Après avoir consulté C/P, l'équipe de l'étude a proposé les secteurs de I60 et de J60 comme nouvelles zones d'étude, au lieu de L58, L59, en tenant compte de l'importance du point de vue de la géologie et des ressources minérales (Cf. Figure 1.1). Suite à cette proposition, l'« Amendement du Procèsverbal », modifiant l'étendue du levé géologique conformément à la proposition mentionnée cidessus, a été conclu le 16 juillet 2010, entre le bureau de JICA en Madagascar et le Ministère des Mines et des Hydrocarbures de Madagascar.

#### 1.9 Etude au Japon

De 2008 (Première année) à 2011 (Quatrième et dernière année), l'étude s'est effectuée en cinq phases (de première à cinquième). L'étude au Japon se constitue principalement de l'élaboration de divers rapports de chaque année. En outre, elle inclut plusieurs activités et recherches originales que nous avons effectuées au Japon.

(1) Première étude au Japon

Période: février 2009

- Contenu: Collecte et analyse des documents basiques, Examen des grandes lignes, de la méthode et de la feuille de route, Elaboration du rapport de commencement, Autres travaux préliminaires
- (2) Deuxième étude au Japon

Période: février 2010

Contenu: Elaboration du rapport d'avancement

(3) Troisième étude au Japon

Période: février 2011

Contenu: Elaboration du rapport intérimaire

(4) Quatrième étude au Japon

Période: décembre 2011

Contenu: Elaboration de l'avant-projet du rapport final, Elaboration des cartes des résultats

(5) Cinquième étude au Japon

Période: février 2012

Contenu: Elaboration du rapport final

1.10 Autres activité au Japon

<span id="page-24-0"></span>1.10.1 Tenue du Comité de l'assistance technique

La présente étude a pris l'initiative de fonder le « Comité de l'assistance technique », afin de maintenir le niveau scientifique de l'étude, et de demander le conseil sur la technique professionnelle. Ce comité a été tenu trois fois comme suit.

Les membres de comité sont quatre personnes suivantes.

- Makoto ARIMA : Professeur, Institut de l'Information sur l'environnement, Université Nationale de Yokohama
- Shuichi ROKUGAWA : Professeur, Troisième cycle de la Faculté de technologie, Université de Tokyo

Chikao KURIMOTO : Directeur de la division de l'information géologique, AIST Masaru YOSHIDA : Directeur, Gondowana Institute for Geology and Environment

(1) Premier comité de l'assistance technique

Date:17 août 2009

Lieu: Sumiko Consultants Co., Ltd. (Ancien nom à l'époque)

Membres participant : Makoto ARIMA, Chikao KURIMOTO, Masaru YOSHIDA

Rapporteur : TOGASHI (Chef de l'équipe d'étude)

Contenu : Comme le début du levé géologique sur les lieux a été reporté d'un an, le rapporteur a expliqué un nouveau plan global de la présente étude et l'aperçu de la zone d'étude.

(2) Deuxième comité de l'assistance technique

- Date : 10 mai 2011
- Lieu : Sumiko Resources Exploration & Development (SPED)
- Membres participant : Makoto ARIMA, Shuichi ROKUGAWA, Chikao KURIMOTO, Masaru YOSHIDA

Rapporteur : ONUMA (Chef de l'équipe d'étude), NINOMIYA, TAKEUCHI

Contenu : Explication des résultats de l'étude en 2010, Echange d'opinions

(3) Troisième comité de l'assistance technique

Date : 27 Mars 2012 (plan)

Lieu : Sumiko Resources Exploration & Development (SPED)

Membres participant : Makoto ARIMA, Shuichi ROKUGAWA, Chikao KURIMOTO, Masaru YOSHIDA

Rapporteur : ONUMA (Chef de l'équipe d'étude), NINOMIYA, TAKEUCHI

Contenu : Explication des résultats finaux de l'étude, Echange d'opinions

# 1.10.2 Tenue de la réunion d'étude

Avant la mise à exécution de la reconnaissance sur les lieux, nous avons tenu les réunions suivantes, en vue d'obtenir l'information technique la plus récente sur la géologie et les ressources minérales en Madagascar.

(1) Première réunion d'étude

<span id="page-25-0"></span>Date : 6 février 2009

Lieu : Sumiko Consultants Co., Ltd. (Ancien nom à l'époque)

Conférencier : Hiroshi TAKAHASHI

Chercheur en chef, Centre d'étude géologique, AIST

Contenu de la conférence : Cartographie de la zone de roches métamorphiques et aperçu de la géologie de Madagascar

(2) Deuxième réunion d'étude

Date : 30 avril 2009

Lieu : Sumiko Consultants Co., Ltd. (Ancien nom à l'époque)

Conférencier : RAKOTONANDRASANA Thierry

Doctorant, l'institut de l'information sur l'environnement, Université Nationale de Yokohama (étudiant étranger venant de Madagascar, sous la direction de Professeur ARIMA, membre du comité de l'assistance technique, mentionné ci-dessus)

Contenu de la conférence : Levé géologique au Sud de Madagascar - Zones prometteuses et Problèmes

#### 1.10.3 Etude coopérative avec AIST

Depuis 2009, Sumiko Resources Exploration & Development (SRED) a mis à exécution l'étude coopérative avec AIST, en vue de la standardisation de la carte géologique.

Dans la présente étude, trois chercheurs d'AIST, au courant de la géologie et de la structure géologique similaires à celles de la zone de levé géologique, ont visité Madagascar pendant trois ou quatre semaines, respectivement en juillet  $\sim$  août 2010, et en août 2011, en effectuant à leur propre manière le levé géologique aux alentours de la zone de la présente étude. Ils ont fait le levé géologique, en enregistrant la structure géologique, et extrayant les échantillons de roches. Ils ont fait les écailles rocheuses de ces échantillons apportés au Japon, en les observant par le microscope. Les résultats de cette étude ont été offerts à l'équipe d'étude de JICA, pour l'élaboration de la carte géologique, etc. Les membres d'AIST ayant participé à cette reconnaissance sur les lieux sont Hiroshi TAKAHASHI, Yukari MIYASHITA, Mutsuki AOYA (Tous les trois sont chercheurs du Centre de Recherche et Information Géologique). En mi-août de 2011, ce groupe a rejoint l'équipe d'étude de JICA à Isoanala, en échangeant les opinions sur l'information géologique, etc.

#### 1.10.4 Autres

Depuis l'année 2004, Professeur ARIMA, membre du comité de l'assistance technique, mentionné ci-dessus, a continué l'étude sur la géologie et la structure géologique au Sud de Madagascar. En chaque septembre, il effectue annuellement le levé géologique au Sud de Madagascar, avec ses étudiants. En septembre 2011, l'équipe d'étude de JICA a rejoint le groupe d'étude de Professeur ARIMA, à Bekily dans la zone du levé géologique de la présente étude, en effectuant conjointement l'observation de l'affleurement, et échangeant les opinions. Même après la fin de la reconnaissance sur les lieux, l'équipe d'étude de JICA a échangé

l'information concernant la géologie de la zone concernée de Madagascar, avec le group d'étude d'ARIMA.

# <span id="page-27-0"></span>Chapitre 2 Information basique sur les ressources minérales et l'industrie minière

## 2.1 Politique de l'Etat sur l'industrie minière

Depuis l'indépendance de la France en 1960, l'économie de Madagascar restait affaiblie à cause du bouleversement politique et de l'introduction des politiques socialistes. Pourtant, en 1996, le prêt d'ajustement structurel de FMI et de la Banque Mondiale a commencé, et la macro-économie est devenue assez stable.

Le gouvernement de Ravalomanana, inauguré en 2002, a décrété le Document de stratégie pour la réduction de la pauvreté (PRSP) en 2003 en vue de la réduction de la pauvreté. En novembre 2004, il a annoncé la vision du développement national « Madagascar Naturally ». De plus, en novembre 2006, le gouvernement a intégré ces programmes à long terme dans le plan d'action s'appelant le Plan d'Action pour Madagascar (MAP) (2007 ~ 2012). En 2005, Madagascar s'est affiliée à la Communauté de Développement de l'Afrique Australe (SADC). Ainsi, elle a commencé à participer à la société internationale. En conséquence de ces politiques actives, l'économie de Madagascar a maintenu le taux de croissance annuelle d'environ 5% pendant la période de 2004-2008.

Pendant ce temps-là, « Renforcement et développement du secteur minier », menant directement à l'augmentation de l'investissement direct de l'étranger, a été activement poursuivi, avec la « Réduction de la pauvreté par l'intermédiaire de la croissance économique » comme l'objectif principal à atteindre. Dans ce contexte, les neuf points ci-dessous ont été considérés comme thèmes de priorité.

- 1) Eliminer les contraintes existantes pour la production minière
- 2) Définir les plans d'action pour le financement de l'infrastructure
- 3) Améliorer les lois et les règlements sur le secteur minier
- 4) Promouvoir l'exploitation et le développement des réserves minières et d'hydrocarbure
- 5) Développer des capacités nécessaires pour gérer les ressources minières et pétrolières
- 6) Enseigner, informer et former les petits mineurs des pierres précieuses
- 7) Impliquer les citoyens dans la conception et le suivi des nouveaux projets
- 8) Réduire les droits d'accise
- 9) Alléger les procédures administratives pour les investissements

Cependant, suite à l'inauguration du gouvernement provisoire remplaçant le gouvernement Ravalomanana en mars 2009, le bouleversement politique a surgi, Madagascar devenant internationalement isolée. Par conséquent, l'économie restait stagnante. Même, au début de l'année 2012, cette situation continue. Le taux de croissance économique en 2009 a chuté en 0,6%; il était 2,6% en 2010. En conséquence du bouleversement politique en 2009, le Ministère de l'Energie et de Mines (MEM) a été divisé en Ministère des Mines et Ministère de l'Energie, et après, Ministère des Mines qui deviennent Ministère des Mines et l'Hydrocarbures (MMH), qui devenu le Ministère des Mines (MM) à nouveau en Novembre 2011.

<span id="page-28-0"></span>En mai 2011, MMH a tenu le premier « Salon International des Mines et des Hydrocarbures (SIMH) », pendant trois jours, avec les entreprises locales et étrangères comme patrons. Dans ce salon, le potentiel des ressources naturelles de Madagascar, l'état actuel de l'industrie minière, les projets de développement, et l'environnement pour l'investissement, ont été rapportés, de nombreuses entreprises présentant des cabines d'exposition.

A la fin de 2006, la procédure pour obtenir la ratification d'Initiative pour la Transparence des Industries Extractives (ITIE) a été lancée afin de maintenir la transparence élevée du secteur minier et d'inviter l'investissement étranger. En date de mars 2011, Madagascar a été certifiée comme un des pays candidats d'ITIE (24 pays au total). Les grandes entreprises telles que QMM (Rio Tinto, Ilménite), KRAOMA (Chromite), Sherritt (Nickel, Cobalt), Exxon Mobil (Pétrole) supportent ce projet.

#### 2.2 Projet de la Banque Mondiale

Avec l'aide de la Banque mondiale et d'autres organisations, le Projet de Réforme du Secteur Minier (PRSM) a été exécuté de 1999 à 2002, en vue du développement économique de Madagascar, surtout de l'exploitation des ressources souterraines. Ce projet avait pour but d'aménager la loi et le régime de la taxe dans le secteur minier, d'améliorer l'environnement d'investissement et le manque de l'information géologique, en s'appuyant sur la technologie de pointe. De plus, en tant que deuxième phase de ce projet, a été exécuté de 2003 à 2010 le Projet de Gouvernance des Ressources Minérales (PGRM), dont le montant total s'est élevé à 54 millions d'US\$.

Dans le cadre du PGRM, les agences de recherches géologiques de plusieurs pays, telles que USGS (Etats-Unis), BGS (Angleterre), BRGM (France), BGR-GAF (Allemagne) et CGS (Afrique du Sud) ont effectué les levés géologique et géochimique dans les zones assignées. Figure 4.1 montre la position de ces recherches. Se sont effectués dans ces recherches, la mise à jour de la carte géologique de 1/100.000e (environ 150 feuilles), le levé géochimique du dépôt du lit de rivière, la compilation de la carte géologique à l'échelle de 1/500.000e, et le levé magnétique aéroporté et la prospection radioactive, etc. A propos, pendant la période entre octobre 2011 et juin 2012, s'est effectué, le travail additionnel de la mise à jour de la carte géologique à l'échelle de 1/1.000.000e couvrant la Madagascar entière.

En juillet 2008, PGRM a tenu à Antanarivo la colloque pendant trois jours, en rapportant le résultat de l'étude et le potentiel des ressources minérales, etc.

<span id="page-29-0"></span>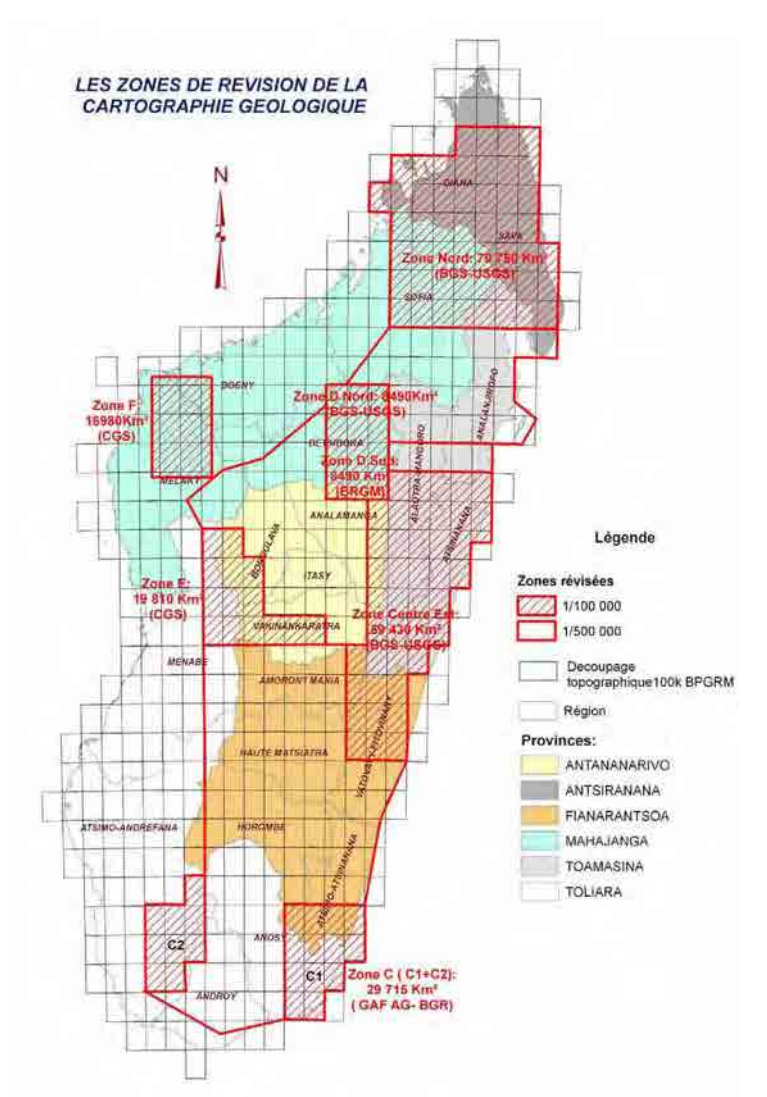

Figure 2.1 Position de la zone de recherches géologique de PGRM

## 2.3 Ressources naturelles

On dit que Madagascar bénéficie du potentiel de diverses ressources. Cependant, jusqu'à présent, l'exploitation des ressources n'a pas été suffisamment faite, et l'industrie minière est encore en voie de développement. Les ressources exploitées jusqu'à aujourd'hui sont la chromite de haute qualité, la graphite et le mica fortement cristallisés, les gemmes, et la pierre. Les autres ressources dont le potentiel a été confirmé incluent l'or, le nickel, le cobalt, le titane (ilménite), la bauxite, le fer, le cuivre, le plomb, le zinc, le manganèse, le platine, l'élément de terres rares (REE), l'uranium, la houille, le pétrole, etc. Figure 4.2 montre le potentiel des ressources minérales en Madagascar.

Les ressources minérales principales produites aujourd'hui sont l'ilménite et le zircon exploités par QMM (Rio Tinto / Gouvernement de Madagascar), et le chromite par KRAOMA (Société nationale). En 2012, est prévue, la production du nickel-latérite et du cobalt par le

Projet Ambatovy (Sherritt / Sumitomo Corporation / Korea Resources / SNC-Lavalin). De plus, l'or et les gemmes sont exploités par la petite mine et l'exploitation artisanale. Mais, la situation actuelle n'est pas claire.

De 2008 à 2009, la crise économique mondiale a surgi. De plus, en 2009, il y avait le bouleversement politique en Madagascar. Par conséquent, la production des ressources minérales et des gemmes de Madagascar a brusquement chuté. Or, le lancement de la production de l'ilménite par QMM a joué le rôle important à l'échelle mondiale. Les informations suivantes sont en date de décembre 2011.

#### (1) Chromite

KRAOMA est la seule société minière nationale en Madagascar, produisant le concentré de chromite et le chromite massif, dont 100.000 ~ 140.000t est annuellement exporté. En 1998, Madagascar était le dixième pays au monde concernant la production de chromite. La production de minerai de la chromite était 150.000t, dont la teneur de chromite était 50%.

En 1948, la chromite a été découverte pour la première fois dans la région d'Andriamena, au Nord-Ouest de Madagascar. L'exploitation a commencé en 1968. Jusqu'à présent, la chromite a été principalement produite par les mines d'Ankazotaolana et de Bemanevika, et les réserves estimées sont environ 3 millions tonnes. La mine d'Ankazotaolana a été fermée en 2007. Après la fermeture, la mine de Bemanevika a recommencé en 2005. Elle a été encore fermée en octobre 2008, et a recommencé en mai 2009. L'espérance de vie de la mine de Bemanevika est estimée à 15 ans. La production annuelle de chromite était au total 122.260t en 2007, 84.000t en 2008, et 60.000t en 2009. Elle diminue d'une année à l'autre.

#### (2) Graphite

Le graphite est présent à Ambatolampy dans le Centre de Madagascar, aux alentours d'Ampanihy du Sud-Ouest, et à Manampotsy de l'Est, etc. Etablissements Gallois S.A. est le plus grand producteur, en exploitant trois mines sur la bande côtière de l'Est. D'autres sociétés incluent Etablissements Izouard, Etablissements Rostaing, Société Arséne Louys, et Société Minière de la Grande Île.

La production annuelle était 100.000t en 1995, 130.000t en 2000, 150.000t en 2005, et 50.000t en 2010. Les réserves sont estimées à environ 940.000t. La diminution de la production est due à la hausse du prix de produit pétrole utilisé pour le séchage, et le tarissement des minerais à haute teneur.

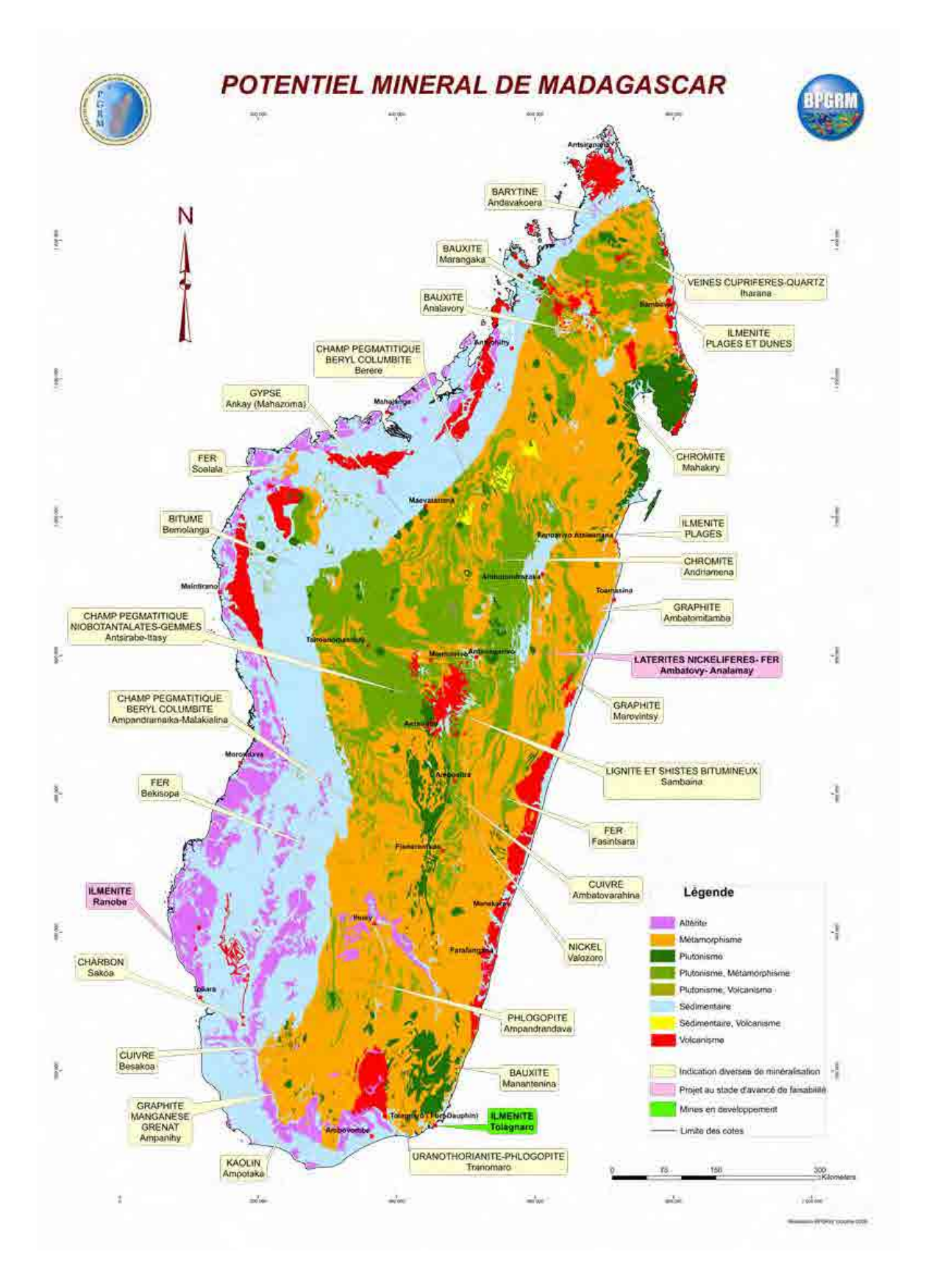

Figure 2.2 Potentiel des ressources minérales (élaborée par PGRM)

# 3) Mica

Les ressources de mica incluent une énorme quantité de phlogopite, et la muscovite dans le p etit gisement. Récemment, seul le phlogopite est exploité. Le gisement de mica existe à Ambarata, Ampandrandava, Benato, Maniry Miary dans le Sud de Madagascar. La mine d'Ampandrandava est opérée par SOMIDA, et la mine de Maniry Miary, par Exploitation Minière DELORME.

La production annuelle était 546t en 2005, 1.349t en 2007, 1.233t en 2008, et 358t en 2009.

#### (4) Or

Le gisement d'or est reconnu dans de nombreuses régions de Madagascar. Le gisement principal existe à Ampanihy du Sud, à Ambilobe et Andavakoera du Nord-Est, à Maevatanana de la côte est, à Miandrivazo de l'Ouest. Cependant, le grand gisement n'est pas découvert. La plupart sont exploités par les petites mines et les mineurs artisanaux.

La production annuelle était 10kg en 2005, 72kg en 2008, et 70kg en 2009. Mais, ce chiffre n' inclut pas la production de l'exploitation artisanale. En fait, il est estimé qu'environ 1 ~ 2t d'or est annuellement produit.

#### ) Titane (5

C'est une chose bien connue que Madagascar est riche en ressources de titane. Sur la côte du s ecteur Tolagnaro du Sud-Est, sont présents, l'ilménite et le zircon contenant le titane, et la monazite contenant les éléments de terres rares (REE) dans le sable de plage. Autour de Tolagnaro, trois gisements ont été confirmés, et les réserves totales sont 75 millions tonnes d'ilménite et 700.000 tonnes de zircon, avec 60% de la teneur de  $TiO<sub>2</sub>$ .

Dans le gisement de Tomasina sur la bande côtière de l'Est, les réserves sont estimées à 12 mill ions tonnes d'ilménite et 70.000 tonnes de zircon, avec 48% de la teneur de TiO2. En outre, il existe les gisements similaires à Morombe et Tambohorano sur la côte ouest, à Ranobe du Sud, et dans la région du Nord.

La société QMM a débuté la production dans le gisement de Tolagnaro en janvier 2009, en produisant 240.000t d'ilménite, 5.000t de rutile, et 8.000t de zircon. En 2012, elle a l'intention de produire 750.000t d'ilménite, 25.000t de rutile, et 15.000t de zircon.

#### ) Nickel et cobalt (6

Dans le Nord et l'Est de Madagascar, la roche magmatique basique se répartit d'une manière étendue, l'existence des ressources de nickel et cobalt étant attendue. Le gisement du niekel-latérite d'Ambatovy, dans le Centre-Est, est prévu de commencer la production dans le premier trimestre de l'année 2012. Les réserves de ce gisement sont 125 millions tonnes, avec 1,04% de la teneur de Ni. La capacité annuelle de production est 60.000t de nickel et 5.600t de cobalt.

La prospection s'avance dans le gisement du niekel-latérite de Valozoro du Centre-Sud, dont les r éserves sont estimées à 11 millions 500 mille tonnes avec 1.6 ~ 1.7% de la teneur de Ni. De surcroît, dans la région d'Alaotra au nord d'Ambatovy, existe le gisement dont les réserves sont estimées à 1 million 600 mille tonnes, avec 1.3% de la teneur de Ni.

#### ) Cuivre (7

Le gisement de cuivre de taille moyenne est confirmé à Ambatovarahina du Centre, à Besakoa du Sud, et à Daraina à la frontière du Nord de Madagascar. Les réserves du gisement d'Ambatovarahina sont estimées à 250.000t, avec 4,75% de la teneur de Cu. Les réserves de Besakoa sont estimées à un million tonnes, avec 0,6% de la teneur de Cu. Pour le premier des deux, l'exploitation à petite échelle a été examinée, mais on dit que le deuxième n'est pas profitable.

A Ambodilafa de l'Est-Centre, la prospection a débuté en 2009, en portant sur nickelcuivre-pl atinum, et le levé de forage a été effectué en 2010. Dans le Sud-Ouest, la prospection de nickel-cuivre à Ampanihy et le levé de forage de nickel-cuivre à Vohibory ont été respectivement effectués.

#### $(8)$  Fer

Plusieurs gisements de fer ont été confirmés dans diverses régions de Madagascar. Le gisement de Soalala au Nord-Ouest contient les réserves de 3 millions 600 mille tonnes, avec 35% de la teneur de Fe. Le gisement de Betioky au Sud-Ouest contient les réserves de 30 millions tonnes, avec 24% de la teneur de Fe, et 130 millions tonnes, avec  $10 \sim 14\%$  de la teneur de Fe. Le gisement de Fasintsara à l'Est-Centre contient les réserves de 30 millions tonnes, avec 36% de la teneur de Fe, et 75 millions tonnes, avec 34% de la teneur de Fe. Le gisement Fenoarivo à l'Est-Centre contient les réserves de 100 millions tonnes, avec 30 ~ 40% de la teneur de Fe. Le gisement d'Ambatovy contient les réserves de 30 millions tonnes, avec 46 ~ 47% de la teneur de Fe. Le gisement d'Ambonimahavonjy contient les réserves de 15 millions tonnes, avec  $30 \sim 40\%$  de la teneur de Fe. De plus, il existe les gisements de petite taille à Alaotra, Mantasoa et Maevatanama, etc.

On estime que le gisement de Soalala est le plus profitable. Dans le passé, l'exploita tion a été examinée aux gisement d'Ambatovy et d'Ambohimahavonjy.

#### ) Aluminium (9

Le gisement de bauxite, la matière première d'aluminium, est présent à la partie côtière sud-est d e Madagascar. Le gisement de Manantenina contient les réserves de 165 millions tonnes, avec 41% de la teneur d'Al<sub>2</sub>O<sub>3</sub>, considéré comme les ressources de bauxite les plus prometteuses en Madagascar. Les réserves du gisement de Farafangana sont estimées à 100 millions tonnes, avec 37% de la teneur d'Al<sub>2</sub>O<sub>3</sub>, et celle du gisement d'Ankaizina, à 55 millions tonnes, avec 40.7% de la teneur d'Al<sub>2</sub>O<sub>3</sub>. Le gisement à basse teneur a été découvert à nordouest d'Antananarivo. Ses réserves sont estimées à 10 ~ 15 millions tonnes.

#### (10) Elément de terres rares (ETR)

Dans la partie est de la péninsule d'Ampasindava du Nord de Madagascar, Tantalus Rare Ear ths AG a commencé en 2009 la prospection de grande envergure, portant sur Nb - Ta - REE. A Ambatofinandrahana du Centre, il existe le gisement de REE contenues dans la monazite et la bastonasite.

#### 1) Gemmes (1

Récemment, Madagascar devient célèbre en tant que pays produisant les gemmes telles que l'émeraude (Beryl), le rubis (Corundum), le saphir (Corundum), etc. L'émeraude est produite autour de Mananjary dans la partie côtière est ; Le rubis, à Andilamena du Nord-Est, et à Vatomandry sur la côte maritime est ; Le saphir, à Ilakaka, Manombe, et Sakara du Sud-Ouest, et à Marosely du Nord. La production du béryl dans le quartz était 30t en 1998, 12t en 2005, et 12t en 2009. Les gisements de relativement grande envergure ont été découverts dans la pegmatite, à Ambatofinadrahana, Ampandremaika, Malakialina, et Tsaratanana du Centre. D'autres gisements se trouvent à Betafo Antsirabe et Miandribaza du Centre, et à Itrongay du Sud.

Tsavorite (grossulaire vert) est produit à Behara du Sud. Demantoid (andradite vert) est produ it à Antetezambato du Nord, depuis mars 2009.

Les gemmes sont produites en général par l'exploitation artisanale, et la situation actuelle t elle que la quantité de production n'est pas claire.

#### 2) Quartz (1

A Madagascar, sont produits en tant que quartz ayant la valeur commerciale, le cristal de roche, l'améthyste, le citrin, le quartz rose, le quartz fumeux, et le quartz industriel. En mars 2008, Norcross Madagascar Group (Etats-Unis) a débuté la production de l'améthyste à Ambatonrazaka dans la région nord-est. Le citrin est produit à Mananara et Maroantsetr ; Le quartz rose, à Ampandramaika, Andrianampy et Samiresy ; Le quartz fumeux, aux alentours de la baie d'Antongil. Le quartz industriel est produit à Kaandreho, Mananara, et Maroantsetra.

#### $(13)$  Pierre

Le feldspath-labrador est une sorte de feldspath, ayant le jeu de couleurs unique, nommé l 'effet labrador. Il est utilisé comme matériels de construction et de joaillerie. Le feldspath-labrador de haute qualité est produit en Madagascar et Norvège. EUROMAD (Italie), MAGRAMA (Italie), SQNY (Inde), et NMG (Etats-Unis) produisent le feldspath-labrador surgissant dans la roche intrusive d'anorthosite, aux alentours d'Ianapera et Maniry dans le Sud de Madagascar. La production annuelle était 4.200t en 2005, 4.200t en 2007, et 4.600t en 2009.

De plus, la roche calcaire et le marbre sont aussi produits.

## <span id="page-35-0"></span>(14) Houille

2009, Straits Resources (Australie) a signé le contrat sur la prospection du En gisement de houille à Sakamena et Sakoa dans la région sud-ouest de Madagascar. Or, en janvier 2009, Uranio (Australie) a pris la décision d'annuler le projet de houille d'Imaloto dans la région sud-ouest, à cause de la crise économique mondiale.

#### (15) Pétrole

En 2010, Madagascar Oil (Etats-Unis) a effectué le forage à Tsimiroro dans le Nord-Est de M adagascar, en construisant l'équipement d'essai pour la production de pétrole. Les réservés sont estimées à 600 millions barrel. Madagascar Oil et Total S.A. (France) ont débuté la prospection de sable bitumeux à Bemolanga du Nord-Ouest. Les réserves sont estimées à 2,5 milliards de barrel.

En outre, Vanco Energy, Sterling Energy et Exxon Mobil effectuent la prospection de pétrole su r la terre et au large de l'Ouest de Madagascar.

#### (16) Uranium

En Madagascar, de nombreuses entreprises effectuent la prospection d'uranium, et son potentiel attire l'attention. UMC Energy plc (Angleterre) a fait la prospection à Folakara du Nord-Ouest de Madagascar, mais elle l'a suspendu suite au bouleversement politique en 2009.

#### .4 Projet d'exploitation des ressources 2

Les projets principaux d'exploitation des ressources minérales, effectués en Madagas car, sont comme suit. De 2008 à 2009, la crise économique mondiale a surgi. De plus, en 2009, il y avait le bouleversement politique en Madagascar. Par conséquent, la plupart de projets d'exploitation des ressources ont suspendu. Toutefois, la prospection a récemment recommencé. Les informations suivantes sont celles en date de décembre 2011.

#### ) Tolagnaro (1

- · Pendant la période entre la fin des années 1980 et le début des années 1990, Rio Tinto (Canada) a découvert les ressources du sable de minéral pesant (ilménite, zircon) à Tolagnaro (Fort Dauphin) sur la côte sud-est de Madagascar. Ce gisement se constitue de trois gisements adjacents, c'est-à-dire Mandenan, Petriky, et Sainte Luce.
- · La société QMM, entreprise en participation entre la filiale de Rio Tinto et le gouvernement de Madagascar exploite cette mine. Le gouvernement de Madagascar bénéficie de 20% des intérêts. Dans la première production, il n'y a pas d'obligation pour ces intérêts de 20%. Ensuite, si le gouvernement ne finance pas sa part du coût de projet, ses intérêts diminueront.
- ・ En août 2005, l'exploitation de mine a été décidée, et la construction de port a commencé en 2008. La production a été lancée en janvier 2009.
- · L'espérance de vie de la mine est plus de 40 ans. Les réserves d'ilménite sont plus de 75
millions tonnes, et la production annuelle est au maximum 2 millions tonnes.

- ・Les dépenses en capital (CAPEX) a augmenté à 1.200 millions US\$, par rapport au montant originel de 850 millions US\$.
- · L'ilménite de cette zone contient le titane dioxyde dont la teneur est très élevée, environ 60% ; il est de haute qualité par rapport aux ressources d'autres pays. Dans l'usine au Canada, ces ressources sont raffinées en scories de chlorure, avec 90% de titane dioxyde. Ensuite, elles sont expédiées au marché international de la matière première de titane, utilisée pour fabriquer le pigment dans les industries de peinture et de plastique.

## ) Ambatovy (2

- · En 1995, Phelps Dodge (actuellement FCX, Etats-Unis) a effectué la prospection du gisement de nickel-latérite, surgissant dans la roche ultrabasique, se répartissant dans l'Est-Centre de Madagascar, et a confirmé un gisement de grande envergure.
- · Phelps Dodge a lancé le projet d'Ambatovy JV avec Implats (Afrique du Sud). En mai 2005, Dynatec Corp (Canada) a acquis les intérêts de Phelps Dodge ; En août 2005, Sumitomo Corporation y a participé ; En janvier 2006, Implats s'est retiré ; En octobre 2006, KORES (Corée du Sud) et SNC-Lavalin (Canada) y ont participé. En conséquence, le taux des intérêts devient comme suit : Dynatec : 40%, Sumitomo Corporation : 27,5%, KORES : 27,5%, SNC-Lavalin : 5%. En juin 2007, Dynatec a été acquis par Sherritt International (Canada).
- · Les réserves prouvées et probables sont 125 millions tonnes, avec 1,04% de Ni, et 0,099% (Teneur de coupure, 0,8%) de Co.
- · D'après FS en date de février 2005, l'espérance de vie de la mine est 27 ans, et la capacité annuelle est comme suit : Ni, 60.000t ; Co, 5.600t ; le sulfate d'ammonium, 210.000t.
- · Sur les lieux, la mine à ciel ouvert et l'usine de traitement de minerais ont été construites. La boue liquide de concentré est transportée par la canalisation du slurry de la longueur d'environ 220km, jusqu'à l'usine HPAL, près de Toamasina.
- · Cette mine est prévue de débuter dans le premier trimestre de l'année 2012.
- · Dans le projet originel, les dépenses en capital (CAPEX) étaient 3.4 milliards d'US\$, mais en février 2009 elles ont été augmentées à 4.52 milliards d'US\$.
- · Sumitomo Corporation est chargé de la gestion générale du projet, du marketing, et du financement, en retenant pendant 15 ans le droit de part de 30.000t, équivalent de la moitié de la production annuelle du métal de nickel.

#### ) Bekisopa (3

- · Le gisement de magnétite existe aux alentours de Bekisopa dans le Centre-Sud de Madagascar.
- · Dans le passé, la prospection a été effectuée par BRGM, le gouvernement de Madagascar, et les Nations-Unis. Le gisement de Bekisopa East se compose de la magnétite, dont la teneur de phosphore et de soufre est basse. La quantité de ressources est estimée à 150 millions tonnes, avec  $25 \sim 65\%$  de Fe, et 45% de la teneur moyenne.

· En 2007, aux alentours du gisement existant, Cline Mining (Canada) a effectué le levé magnétique aéroporté et le levé géophysique au sol, en découvrant quelques nouveaux gisements. En 2008, cette société a effectué le levé de forage. Cependant, en conséquence de ce levé, le gisement a été estimé non-profitable.

# ) Soalala (4

- · Le gisement rubané de fer (BIF) se répartit aux alentours de Soalala du Nord-Ouest de Madagascar.
- ・ 2009, Hong Kong Wisco Guangxin Kam Wah Resources (ci-après nommé En septembre HKWG, Chine) a annoncé qu'il avait acquis les droits de prospection et d'exploitation du gisement de minerai de fer de Soalala.
- $\cdot$  La superficie de ce champ de mine est 431,25 km<sup>2</sup>, avec 360 millions tonnes de ressources, et 35% de la teneur de Fe. Ce gisement, le plus grand gisement de minerai de fer en Madagascar, est considéré comme le plus profitable.
- · HKWG est une société en participation, par Wuhan Iron and Steel Group Corp. (Wisco), Kam Hing International Holdings Ltd., et Guangdong Foreign Trade Group Co., Ltd. (Guangxin). Wisco et Guangxin sont respectivement gérés par le gouvernement de Chine, et le gouvernement régional cantonais.
- · En 2008, Wisco et Guangxin ont fondé une société en participation, en vue de l'exploitation de la mine de minerai de fer en Madagascar. Elle planifie l'exploitation de ce gisement de fertitane, ayant déjà fini FS. Ainsi, cette société a activement investi en Madagascar.

## ) Tantalus (5

- · Il existe le gisement des éléments de terres rares (REE) du type skarn, s'accompagnant de l'activité magmatique de roche alcaline, dans la partie est de la péninsule Ampasindava, du Nord de Madagascar.
- · Pendant les années 1980 et au début des années 1990, ancien U.R.S.S. a effectué les levés géologique, géochimique, géophysique, et le forage de puit. En 2008, la société Zebu Metals a fait le levé magnétique aéroporté et la prospection radioactive.
- · En 2009, Tantalus Rare Earths AG (Allemagne) a obtenu la concession, en débutant le levé géochimique. Depuis 2010, cette société a effectué le levé de forage.

## ) Nickel Valley (6

- · En 2006, Pan African Mining Corp (actuel Asia Thai Mining Corp., Thaïlande) a confirmé le gisement de nickel-latérite, aux alentours de la surface terrestre, au sein de la roche ultrabasique de la longueur de 1.000m et de la largeur de 250m, dans le Nord de Madagascar. La zone voisinant la concession autorisée est appelée « Nickel Valley »
- · En conséquence du levé de forage à la tarière, a été saisi le gisement de la largeur de 2m, avec 0,5 ~ 2,6% de la teneur de Ni.

## (7) Dabolava

- Depuis 2005, Pan African Mining Corp (actuel Asia Thai Mining Corp., Thaïlande) effectue la prospection du gisement d'or, à Dabolava dans la partie ouest de Madagascar.
- ・ D'après le levé de forage dans la phase 2 en 2007, les gisements suivants ont été découverts : 1. largeur de 9,5m avec 11,99 g/t de la teneur d'or ; 2. largeur de 2,33m avec 5,10 g/t de la teneur d'or ; 3. largeur de 1,72m avec 23,96 g/t de la teneur d'or.

#### .5 Lois relative à l'industrie minière 2

En août 1999, le code minier (loi N°99-022) a été nouvellement décrété en vue de la simplific ation et de la transparence du secteur minier, de l'extirpation du conflit, et de la gestion du droit d'extraction. La promulgation de ce code a amené la rationalisation et la consolidation de l'activité minière augmentée à l'époque par les géants des ressources minières, les entreprises locales, et les entreprises d'extraction de petite taille. En 2000, a été fondé le Bureau de Cadastre Minier de Madagascar (BCMM), ayant pour but de gérer l'inscription du droit d'extraction, d'une façon publique et de pointe. En 2005, le code minier a été partiellement révisé. Cependant, sa politique basique et idée n'ont pas changé.

En octobre 2002, la Loi sur les Grands Investissements Miniers (LGIM) a été décrétée, afin de p romouvoir l'industrie minière de grande envergure, et de confier la prospection aux entreprises appropriées techniquement et financièrement. Cette loi protège l'investissement du montant de plus de 200 millions US\$, en permettant les mesures de faveur légales et fiscales.

Par conséquent, ont été lancés, les deux gros projets d'exploitation de nickel-cobalt à Ambatov y, et de titane-fer et sable de minéral pesant à Tolagnaro. Le gisement de Tolagnaro a commencé la production en 2009.

#### 2.5.1 Points révisés du code minier

- (1) Réduction de l'unité de superficie du droit d'extraction
- (2) L'Etat se retirant de l'activité de production
- (3) Définition de la société minière de petite taille
- (4) Rôle de l'autorité régionale
- (5) Royalties
- (6) Suspension de l'étude d'environnement
- (7) Révision de la permission de recherches
- (8) Protection des exploitants d'or de placer
- (9) Droit minier pour la matière radioactive

#### .5.2 Permis Miniers 2

Il existe quatre types de permis miniers que le Bureau du Cadastre Minier de Madagas car (BCMM) délivre. Le coût de permis se détermine par l'« unité de superficie » de  $625 \text{m} \times 625 \text{m}$  (environ  $0,4 \text{km}^2$ ); il est révisé tous les ans, conformément au taux d'échange de

FMI de Malagasy-Ariary (MGA). Il est prévue de prendre 35 jours après le paiement de l'avance pour obtenir le permis. L'évaluation préalable du rapport d'environnement par le Ministère de l'Environnement est la condition pour la délivrance de permis.

Les royalties minières est 2% du montant de la vente de produits.

(1) Autor isation Exclusive de Réservation de Périmètre (AERP)

- 1) Délivrer le droit exclusif de recherches dans le périmètre de permis
- 2) Superficie maximale : 38.400 unités de superficie (environ  $15.000 \text{km}^2$ )
- 3) Valable pendant trois mois maximum
- 4) Nécessaire en tant qu'évaluation initiale avant la demande de permis de recherches et d'exploitation
- (2) Permis de Recherche (PR)
	- 1) Délivrer le droit exclusif de recherches dans le périmètre de permis
	- 2 ) 2) Superficie maximale : 25.600 unités de superficie (environ 10.000km
	- 3) Valable pendant 5 ans, et deux fois de renouvellement éventuel respectivement pour trois ans
- (3) Permis d'exploitation (PE)
	- 1) Délivrer le droit exclusif de prospection, de recherches, et d'exploitation dans le périmètre de permis
	- 2) Superficie maximale :  $2.560$  unités de superficie (environ  $1.000 \text{km}^2$ )
	- 3) Valable pendant 40 ans, et plusieurs fois de renouvellement éventuel de 20 ans
- (4 ) Permis réservé aux petits exploitants miniers (PRE)
	- 1) Délivrer le droit exclusif d'aborder à la fois la prospection, les recherches, et l'exploitation dans le périmètre de permis
	- 2) Superficie maximale : 256 unités de superficie (environ  $100 \text{km}^2$ ), divisible en quatre blocs séparés
	- 3) Valable pendant 8 ans, et plusieurs fois de renouvellement éventuel de 4 ans

#### .5.3 Loi sur les Grands Investissements Miniers (LGIM) 2

En octobre 2002, la Loi sur les Grands Investissements Miniers a été décrétée afin de promouv oir le projet minier de grande envergure en Madagascar, et de confier les recherches aux entreprises qualifiées techniquement et financièrement. Cette loi a permis d'établir les régimes attractifs et uniques aux niveaux de la loi, la finance, la douane, et de l'échange de devises étrangères. Cependant, en Madagascar, l'investissement à l'exploitation minière de grande envergure n'a pas suffisamment progressé dans l'état actuel où la compétition économique s'intensifie entre les pays miniers. Un des facteurs en était que le critère de qualification pour la mine de grande envergure était trop élevé. Ainsi, en 2005, le critère de qualification a baissé à 50 milliards de MGA (environ 25 millions US\$), par rapport au montant précédent de 200 milliards de MGA (environ 100 millions US\$). Suite à cette révision, le nombre de projets couverts par cette loi a augmenté. Néanmoins, ce montant de critère est encore assez élevé, en restreignant le nombre de projet.

Le traitement de faveur stipulé par cette loi est comme suit.

- 1) Assurer l'investissement de plus de 200 millions US\$, aux niveaux de la loi, de l'impôt, de la douane, et du règlement sur l'échange de devise étrangère.
- 2) Délai de l'exonération d'impôts pendant premières cinq années d'exploitation, stipulé par la loi concernée, en tant que mesures de stimulant.
- 3) Exonérer 25% de l'impôt sur le revenu pour les sociétés minières, et encore 10% au cas où la valeur serait ajoutée aux produit en Madagascar.
- 4) Stipuler l'arbitrage international à l'occasion du conflit.

## .6 Problèmes 2

#### .6.1 Problèmes dans le développement de l'industrie minière 2

Récemment, la régulation juridique relative à l'industrie minière en Madagascar a été bien déve loppée. L'unification des données sur le potentiel des ressources minérales et la mise à jour de la carte géologique ont été effectuées par PGRM. Les ressources minérales de Madagascar ont attiré les regards du monde entier. En effet, la prospection des ressources minérales a été effectuée partout par de nombreuses entreprises étrangères. Cependant, de 2008 à 2009, la crise économique mondiale a surgi. De plus, depuis 2009, il y avait le bouleversement politique en Madagascar. Par conséquent, beaucoup de projets de prospection des ressources minérales ont été suspendus. Or, il existe quand même quelques bonnes nouvelles pour l'économie de Madagascar : Le projet d'ilménite de Tolagnaro par QMM a débuté en 2009, et le projet de nickel-latérite d'Ambatovy est prévu de lancer au début de 2012. La réalisation de tels projets d'exploitation des ressources de grande envergure pourrait être l'amorce d'autres nouveaux projets. Pour cela, la stabilité politique et économique de l'Etat est indispensable.

devient s ouvent un obstacle. C'est aussi le cas en Madagascar. En particulier, l'or et les gemmes Dans les pays en voie de développement, l'exploitation minière de petite envergure sont actuellement extraits par les exploitants artisanaux, ce qui risque d'être l'obstacle pour la prospection et l'exploitation de mines à venir.

On dit qu'il existe le potentiel de diverses ressources minérales en Madagascar. Mais ne sont p as publiées, les dernières données géochimiques couvrant la vaste zone, ni les données des zones prometteuses de minéralisation. Par exemple, PGRM a effectué les recherches, en sélectionnant les zones de haute potentialité, mais les données du levé géochimique ne sont pas publiées ; l'évaluation systématique n'est pas effectuée non plus. Si ce type des données est publié, l'activité des recherches de ressources deviendra plus active.

# 2.6.2 Problème d'environnement

Le projet d'ilménite de Tolagnaro par QMM a été admiré en tant que modèle minier a yant le sens des responsabilités dans les pays en voie de développement. Cependant ce projet est en même temps critiqué, au niveau de la menace pour la diversité des êtres vivants, l'augmentation de la pauvreté, et le dommage à l'économie locale. On le critique aussi, en disant que cette société ne tient pas sa promesse publique selon laquelle elle effectue l'exploitation minière ayant le sens des responsabilités pour l'environnement et la société. L'écologiste demande qu'il faille prendre les mesures urgentes pour l'allègement de mauvais effets à cause de ce projet.

En ce qui concerne le projet de nickel-latérite d'Ambatovy, l'écologiste soutient que l'exploitation minière provoque les effets nocifs pour la forêt, biologiquement riche, mais face à la menace.

# Chapitre 3 Levé géologique

# 3.1 Aperçu

Parallèlement au levé géochimique, nous avons effectué le levé géologique dans la sixième reconnaissance en 2010 et la septième reconnaissance en 2011. A l'affleurement de roches, nous avons observé la géologie et les minéraux, en mesurant la structure géologique. En cas de besoin, nous avons prélevé les échantillons de roches. Le résultat de l'observation d'affleurement a été récapitulé comme la carte de route. Pour les échantillons représentatifs de roches, nous avons effectué le test en laboratoire tel que la mesure d'âge absolu, l'analyse chimique de roche entière, et l'observation de l'écaille de roches par le microscope.

Les zones d'étude sont huit secteurs comme suit : I58, I59, I60, J58, J59, J60, K58 et K59. En ce qui concerne le nombre de test en laboratoire, 16 échantillons ont été analysés respectivement pour la mesure d'âge absolu, l'analyse chimique de roche entière, et 244 échantillons pour l'observation de l'e de roches par le microscope.

#### 3.2 Méthode de levé

#### 3.2.1 Levé géologique

Nous avons effectué le levé géologique parallèlement au levé géochimique. Si nous avons trouvé un affleurement représentatif à mi-chemin d'accès au point de prélèvement des échantillons du levé géochimique du sédiment dans le lit de rivière, nous avons observé l'affleurement. En plus, nous avons effectué de temps en temps l'excursion géologique et le levé géologique complémentaire, en intensifiant la densité du levé. Dans le levé géologique, nous avons observé la roche et la structure géologique, en effectuant l'enregistrement de géologie (nom de roches, minéraux constitutifs, faciès métamorphique, combinaison de roches métamorphiques, etc.), la mesure de la structure géologique (direction et inclinaison telles que structure plane, linéation, stratification, faille, filon rocheux), l'échantillonnage des roches pour le test en laboratoire ou pour l'expertise. En plus de ce contenu d'observation, nous avons noté la date, l'heure et le temps lors du levé, et les coordonnées UTM de GPS dans la feuille prescrite d'enregistrement. Dans le camp de base, nous avons récapitulé le lithofaciès et la structure géologique dans la carte topographique élargie à l'échelle de 1/50.000e comme la carte de route. La position du levé géologique est présentée dans la Figure 3.1.

En ce qui concerne la mesure de la structure géologique, nous avons mesuré le sens de direction et l'angle et le sens de l'inclinaison, pour la structure plane représentative à l'affleurement. De plus, lorsque le mouvement oblique de filon rocheux et de faille a été reconnu sur la structure plane, nous avons mesuré cette direction et inclinaison, en cas de besoin. Comme la zone d'étude a l'angle de déviation d'environ 20°de déviation ouest, nous avons considéré ces sens de direction comme l'angle de déviation corrigé, c'est-à-dire l'angle par rapport au vrai nord. Lors de la mesure de GPS, chaque membre de l'équipe d'étude a obtenu les coordonnées UTM

par affleurement où nous avons effectué l'enregistrement géologique, au moyen de GPSmap 60CSx de la société Garmin.

Au début de la reconnaissance d'une zone d'étude, l'ensemble des membres de l'équipe d'étude de JICA et de C/P ont fait l'excursion géologique. En outre, avant de récapituler la carte de route, tous les membres ont observé et expertisé les échantillons de roche que chaque groupe d'étude avait prélevés. Ainsi, nous avons partagé les résultats d'observation et d'expertise de roches afin qu'il n'y ait pas de différence d'enregistrement parmi les membres d'équipe d'étude. Ces activités sont importantes même en tant que formation sur le tas (OJT) de C/P. Lors de l'expertise de roches et minéraux, les membres de C/P ont travaillé sous la direction de Dr. Rambeloson, membre de l'équipe d'étude de JICA (ancien professeur de géologie, l'Université d'Antananarivo).

## 3.2.2 Elaboration de la carte géologique

Nous avons élaboré la carte géologique à l'échelle de 100.000e, selon la carte de route récapitulant le résultat du levé géologique sur les lieux, le résultat du test en laboratoire, l'image satellite, la carte géologique existante, et les documents relatifs à la géologie. En principe, pour la division géologique, nous avons suivi celle de la carte géologique de PGRM. Cependant, pour la couche à laquelle cette division géologique ne peut pas être appliquée, nous avons élaboré à nouveau l'unité géologique, conformément à la spécification de PGRM.

Le critère de la division de lithofaciès est présenté dans le Tableau 3.1. Le plan géologique et la carte de la section géologique (diminuée) pour tous les huit secteurs dans les Figure 3.3 and 3.4.

# 3.2.3 Test en laboratoire

Le test en laboratoire se constitue de l'observation de l'écaille de roches par le microscope, de la mesure de l'âge absolu, et de l'analyse chimique de roche entière. La mesure de l'âge absolu et l'analyse chimique de roche entière sont importantes en tant que données basiques pour éclaircir l'histoire de développement de la structure géologique dans la zone d'étude. La position de prélèvement des échantillons pour le test en laboratoire est présentée dans la Figure 3.2.

## (1) Observation de l'écaille de roches par le microscope

En tant qu'échantillons pour l'observation de l'écaille de roches par le microscope, nous avons sélectionné au total 236 roches dans tous les huit secteurs lorsque l'ensemble de l'équipe et de C/P ont fait l'observation et l'expertise des échantillons de roches. La sélection s'est faite de sorte que diverses roches soient inclues. L'élaboration de l'écaille de roches et l'observation par le microscope ont été confiées à MMH, organisme de C/P.

# (2) Mesure de l'âge absolu

Le nombre des échantillons pour la mesure de l'âge absolu de roches est au total 16 pour tous les huit secteurs. Ces échantillons ont été sélectionnés afin qu'ils couvrent l'ensemble

de la zone d'étude, et que nous puissions obtenir la connaissance sur l'âge de la formation et du métamorphisme des roches métamorphiques principales, et l'age de la formation des roches magmatiques.

Comme il n'existe pas de laboratoire d'analyse qui puisse mesurer l'âge au sein de Madagascar, nous avons confié ce test à l'Université national d'Australie en 2010, et à Geochronology Japan Inc. en 2011. Tableau 3.2 présente le résultat de la mesure de l'âge absolu des roches.

(3) Analyse de roche entière

Le nombre d'échantillons pour l'analyse de roche entière est au total 16 pour tous les huit secteurs. Parmi ces échantillons, 10 échantillons sont les mêmes que ceux de la mesure de l'âge absolu. Le résultat de l'analyse de roche entière est présenté dans les Tableaux 5.4 et 5.5.

Il n'existe pas de laboratoire chimique appropriée en Madagascar. C'est la raison pour laquelle, juste comme le levé géochimique, nous avons demandé l'analyse chimique au laboratoire de la société ALS Chemex à Johannesburg, République de l'Afrique du Sud, en tenant compte du frais de l'analyse, de la précision et la fiabilité de l'analyse, et du frais de transport des échantillons.

Les éléments pour l'analyse de roche entière est 52 éléments suivants.

- (1) 13 éléments principaux (Spectrométrie d'émission PIC)
	- SiO<sub>2</sub>, Al<sub>2</sub>O<sub>3</sub>, Fe<sub>2</sub>O<sub>3</sub>, CaO, MgO, Na<sub>2</sub>O, K<sub>2</sub>O, Cr<sub>2</sub>O<sub>3</sub>, TiO<sub>2</sub>, MnO, P<sub>2</sub>O<sub>5</sub>, SrO, BaO
- (2) Perte d'allumage (Méthode gravimétrique)
	- L.O.I. (Loss On Ignition)
- (3) 38 micro-éléments (Spectrométrie de masse PIC)
	- Ag, Ba, Ce, Co, Cr, Cs, Cu, Dy, Er, Eu, Ga, Gd, Hf, Ho, La, Lu, Mo, Nb, Nd, Ni, Pb, Pr, Rb, Sm, Sn, Sr, Ta, Tb, Th, Tl, Tm, U, V, W, Y, Yb, Zn, Zr

# 3.3 Géologie de la zone d'étude

La plupart de roches dans la zone d'étude sont le gneiss et le granite. Tous les deux sont considérés comme les roches constituant actuellement la croûte terrestre inférieure. Le gneiss est la roche métamorphique dont l'origine est la roche sédimentaire, et la structure plane s'est bien développée. Le granite est la roche magmatique dont l'origine est le magma.

Le gneiss est aussi la roche dont l'origine est la roche sédimentaire. Etant formée aux alentours de la surface de terre, la roche sédimentaire est apportée à la partie profonde de la croûte terrestre, où, sous la condition de la haute température et la haute pression, elle subit à la fois le métamorphisme et la déformation. Les minéraux comme les éléments principaux du gneiss dans cette zone est le quartz et le feldspath. En tant qu'éléments secondaires, il contient le grenat, la biotite, la magnétite, la sillimanite, la cordiérite, le graphite. La taille de particule minérale est en général moins de 5mm. Le rapport de quantité du quartz et du feldspath est différent en fonction de chaque gneiss. La combinaison et le rapport de quantité des minéraux d'élément secondaire sont aussi différents par chaque gneiss. C'est la raison pour laquelle, à l'affleurement, nous avons enregistré cette combinaison de minéraux et son rapport de quantité, dans l'ordre décroissant, en classifiant le gneiss par le rapport de quantité du quartz et du feldspath et par le rapport de quantité des minéraux d'élément secondaire.

La pegmatite (Sigle : Peg) est la roche felsitique qui se répartit assez souvent. Elle est aussi la roche magmatique dont l'origine est le magma. La combinaison de minéraux est presque identique à celle du granite. Mais une de ses caractéristiques est le grain très grossier. La pegmatite contient le quartz et le feldspath dont le diamètre est plus de quelques cm. Il est très rare que la pegmatite se produit toute seule dans l'étendue d'affleurement (taille de quelques m ~ quelques dizaines de mètres). Dans la plupart de cas, elle se produit en forme de couche, veine lenticulaire, ou filon dans le gneiss et le granite.

Nous pouvons considérer deux types de magma ayant formé le granite. L'un est le magma dont l'origine est la roche sédimentaire partiellement fondue, suite au métamorphisme à haute température ayant formé le gneiss d'origine de la roche sédimentaire. L'autre est le magma qui a été formé ailleurs, pénétrant dans le gneiss. Mais il est difficile de distinguer les deux uniquement par l'observation d'affleurement. Dans certain granite, la structure plane se développe.

Bien que son volume soit modeste, se répartit assez souvent le gneiss mafique tel que la pyroxénite (Sigle: Px) contenant le pyroxène et l'amphibolite. Ayant la forme de lentille de quelques mètres d'axe majeur et moins de 1 mètre d'axe mineur, la plupart de cette roche existent dans le gneiss dont l'origine est la roche sédimentaire. Dans la partie sud-ouest de la zone de la présente étude, la roche de carbonate et la pyroxénite se produisent, étant étroitement lié l'un à l'autre, d'une façon migmatite.

Il existe la migmatite (Sigle: Mgm) en tant que roche se répartissant d'une façon caractéristique dans la présente zone. C'est la roche dans laquelle la partie de gneiss et celle de granite se mélangent irrégulièrement. Elle est reconnue dans tous les types de gneiss. Cette roche est considérée comme ayant été formée par la fonte partielle de gneiss, suite au métamorphisme à haute température.

Tableau 3.1 présente la récapitulation de la géologie et la structure géologique de la zone d'étude. La carte géologique pour la zone entière d'étude, la carte de section géologique, et la légende des deux cartes sont présentées respectivement dans les Figures 3.3, 3.4, et 3.5.

## 3.4 Structure géologique de la zone d'étude

Figure 3.6 présente schématiquement la structure géologique tracée à partir de l'image satellite et les données de direction et d'inclinaison obtenues à l'affleurement. La ligne rouge dans la Figure 3.6 a tracé la frontière entre les zones dont la couleur est différente l'une de l'autre dans l'image satellite. La ligne noire a tracé la topographie linéaire. Le sens de la prolongation de marque diamant signifie le sens de direction à l'affleurement. En ce qui concerne le code couleur, rouge signifie l'inclinaison vers l'ouest ; bleu, l'inclinaison vers l'est ; jaune, l'inclinaison verticale ; vert, le sens est-ouest de la direction. Pour la marque ronde au sein de la marque diamant, noir signifie l'angle haut et blanc, l'angle faible ; les deux sont divisés par l'angle seuil de 50°. En ce qui concerne la structure géologique, il est reconnu en gros à partir de la Figure 3.6 qu'il existe la structure anticlinale, ouverte largement vers l'est, dans la partie est-nord de la zone d'étude. Dans la partie centrale, il se trouve la structure d'angle faible et d'inclinaison vers l'est. Dans la partie ouest, il existe la structure synclinale, inclinée vers l'ouest, ayant l'axe de sens sud-nord. De plus, plusieurs plis de taille relativement petite se trouvent dans les parties sud-est et sud-ouest de la zone d'étude.

## 3.5 Ressources minérales dans la zone d'étude

Comme mentionné dans le chapitre 2, il existe de nombreux types de ressources minérales en Madagascar. Cependant, d'après l'étude Besairie dans les 1960 et la carte de gisement de Razafinimparany (1978), le potentiel des ressources minérales dans la zone de la présente étude n'est pas non élevé. En effet, bien que le potentiel de phlogopite soit élevé dans la zone d'étude, les types de minéralisation d'autres ressources minérales sont peu nombreux, et de petite envergure. Même dans le résultat du levé géochimique mentionné plus loin, peu d'anomalie géochimique significative est reconnue.

La seule mine existant dans la zone d'étude est la mine d'Ampandrandava, produisant la phlogopite. Cette mine se situe dans la partie nord-ouest du secteur J60. Elle est encore en cours d'opération, en extrayant la galerie. Beaucoup de traces des puits pour l'extraction à petite envergure de phlogopite par les riverains ont reconnues partout au sein de la zone d'étude. La zone de cisaillement de Beraketa (Voronkafotra) traversant du sud au nord, dans la partie centrale de la zone d'étude devrait être liée à la formation du gisement de mica.

Du côté de l'ouest de la zone d'étude, il existe le domaine de Vohibory, avec la zone de cisaillement d'Ampanihy comme frontière. La présence de minéralisation de minerai de sulfure tel que chalcopyrite est connue dans la zone de cisaillement d'Ampanihy. La présence de minéralisation de plusieurs ressources minérales telles qu'or, chromite, nickel est connue dans le domaine de Vohibory. La prospection de gisement y est effectuée. Du côté de l'est de la zone d'étude, la présence de minéralisation d'or, uranium - thorium, etc. est connue.

Les ressources minérales qui devraient être présentes dans la zone d'étude sont magnétite (Fe), monazite (REE, U, Th), graphite (C), phlogopite, et pierres précieuses. La position et la géologie de ces sites de minéralisation sont comme suit. Figure 3.7 présente la carte de ressources géologiques dans la zone d'étude.

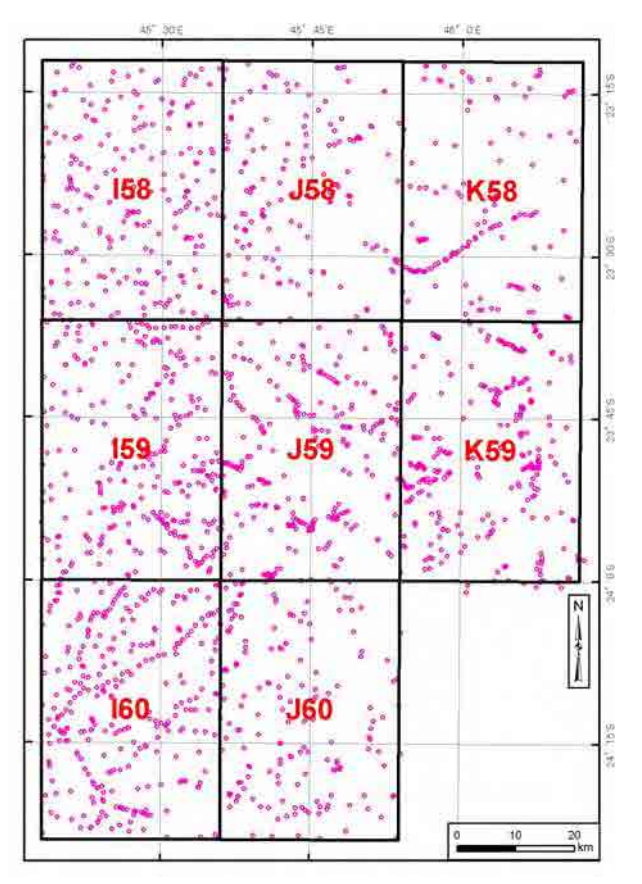

Figure 3.1 Carte des positions du levé géologique

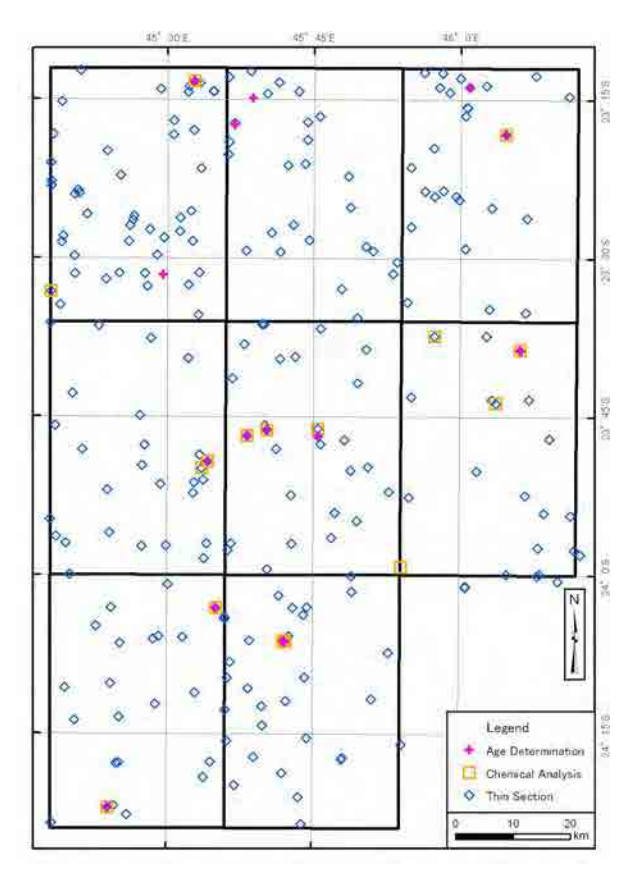

Figure 3.2 Position du prélèvement des échantillons pour le test en laboratoire

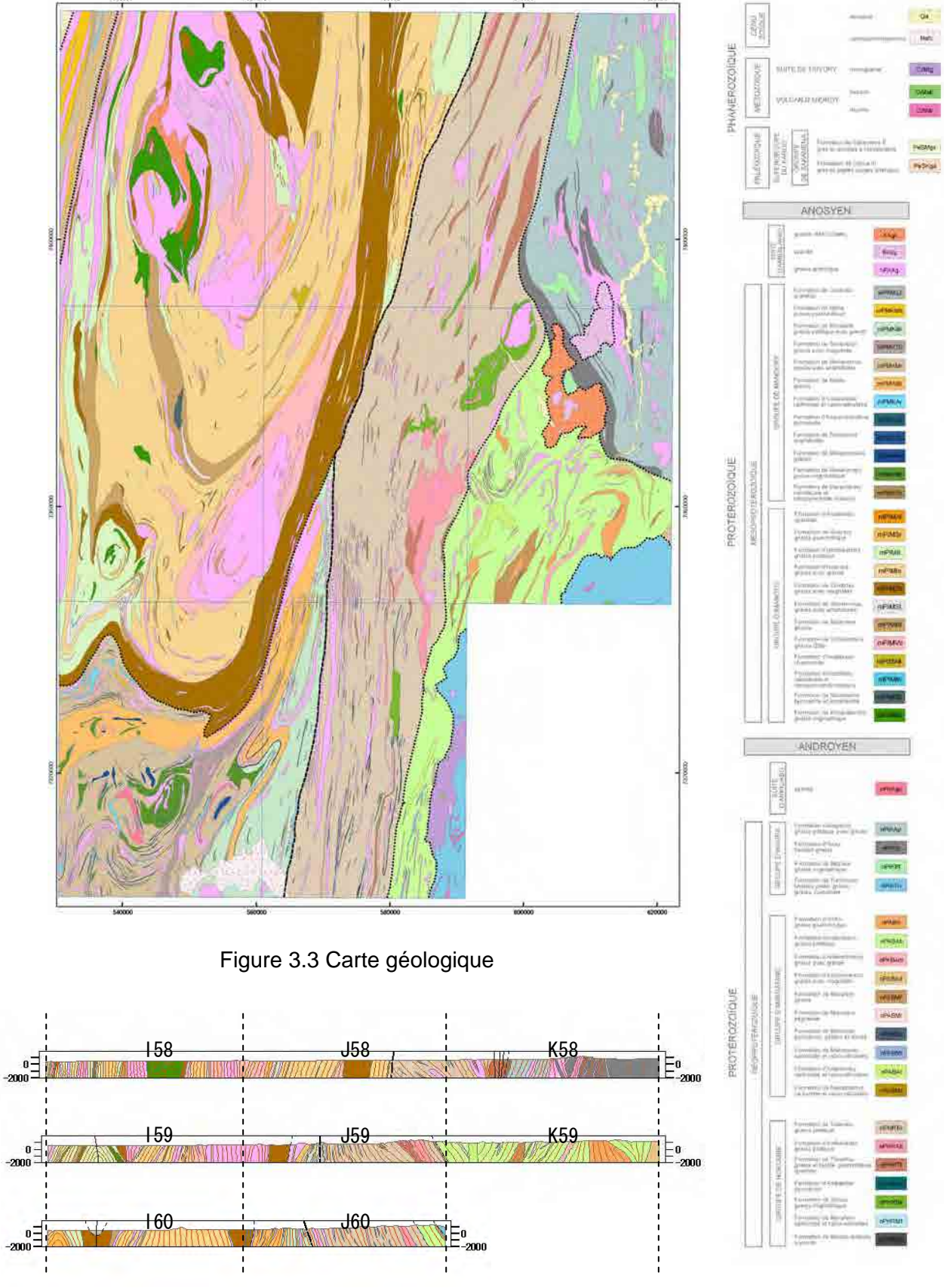

Figure 3.4 Carte de section géologique Figure 3.5 Légende

de la carte géologique

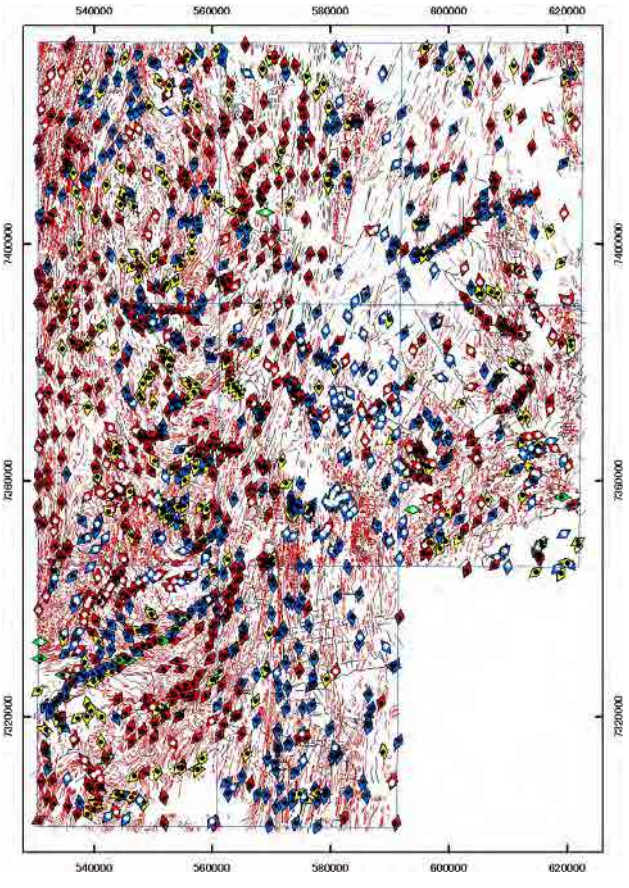

Figure 3.6 Carte de la structure géologique

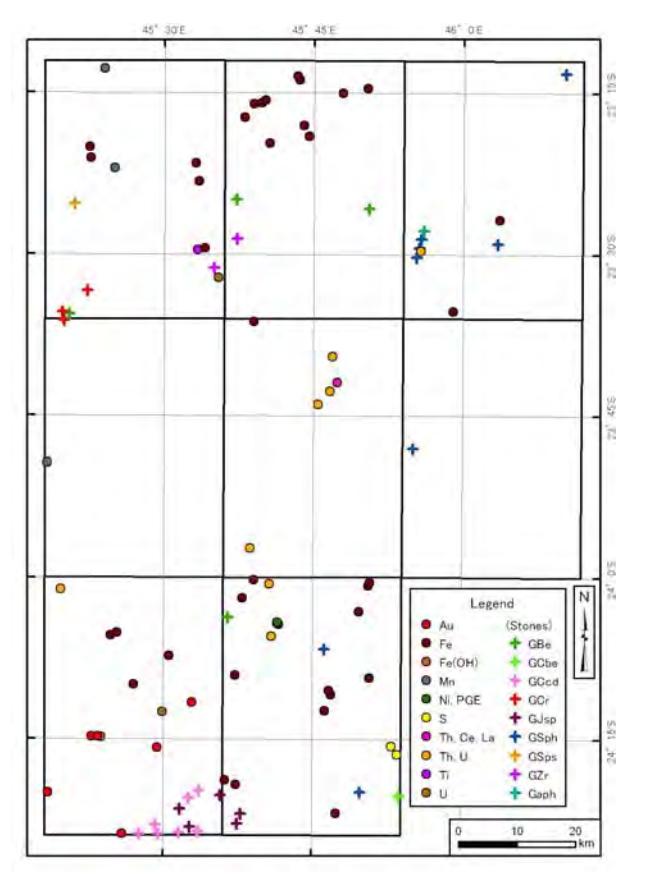

Figure 3.7 Carte des ressources minérales

| Domaine  | Sous-<br>domaine | Secteur                                   | Géologie                                                                                                    | Structure Géologique                                                                                                    |
|----------|------------------|-------------------------------------------|----------------------------------------------------------------------------------------------------|----------------------------------------------------------------------------------------------------|
| Anosyan  | T                | K58, K59,<br>J60                          | Principalement le gneiss boueux, et le<br>gneiss granitique, la migmatite, le gneiss<br>psammitique y sont intercalés.                                                                                                    | Globalement ce domaine présente la<br>structure anticlinale, ouverte largement à<br>l'est.                                                                                                    |
|          | $\Pi$            | K59, J60                                  | Principalement le gneiss boueux, et le<br>gneiss granitique et la migmatite y sont<br>intercalés.                                                                                                    | Beaucoup de plis de petite taille se ré<br>partissent. Le sens de la structure de pli est<br>aléatoire.                                                                                                    |
|          | Ш                | K58, K59,<br>J58, J59,<br>J60             | Principalement le gneiss boueux, et le<br>gneiss granitique, la migmatite, le gneiss à<br>grenat y sont intercalés. Surtout dans la<br>partie sud, beaucoup de gneiss granitique<br>est reconnu.                                                                                  | Dans la partie centre-nord, la structure de l<br>'angle faible et de la pente vers l'est, de<br>direction NNE-SSO est prédominante. Dans la<br>partie sud, la structure de l'angle d'élévation, de<br>la pente vers l'est, et de direction S-N est pré<br>dominanto |
| Androyan | <b>IV</b>        | J59, J60,<br><b>I60</b>                   | Dans la partie est, la roche principale est le<br>gneiss boueux contenant beaucoup de<br>gneiss granitique stratiforme. Dans la partie<br>ouest, la roche principale est le gneiss<br>contenant l'amphibolite, le gneiss. Surtout,<br>dans la partie ouest, la roche de carbonate | Beaucoup de plis de petite taille se ré<br>partissent.                                                                                                    |
|          | V                | J58, J59,<br>J60, I58,<br><b>I59, I60</b> | Principalement le gneiss contenant le<br>grenat. Se répartit le gneiss œillé caractérisé<br>par le cristal porphyrique de feldspath.                                                                                                    | Globalement ce domaine présente la<br>structure synclinale, avec l'axe de S-N à<br>NNE-SSO.                                                                                                    |

Tableau 3.1 Récapitulation de la géologie et de la structure géologique

| Sample           | $UTM-E(m)$ | $UTM-N(m)$ | Domain   | Subdomain   | Area       | Lithology<br>Legend      | Age $(Ma)$      | Remarks                                                           |
|------------------|------------|------------|----------|-------------|------------|--------------------------|-----------------|-------------------------------------------------------------------|
| N037             | 610,140    | 7,422,339  | Anosyan  | $\mathbf I$ | <b>K58</b> | Migmatite                | $535.7 \pm 5.6$ | surprisingly homogeneous age of zircon rim                        |
|                  |            |            |          |             |            | nPIKBt                   | $2445 \pm 11$   | inheritance<br>or problem with particular high-U spot             |
| N053             | 612,581    | 7,384,686  | Anosyan  | intrusion   | K59        | Syenite                  | $532 + 11$      |                                                                   |
|                  |            |            |          |             |            | KAsy                     | $580 + 11$      | difference caused by Pb-loss?                                     |
|                  |            |            |          |             |            |                          | 1900-2000       | inheritance                                                       |
| R051             | 603,834    | 7,430,676  | Anosyan  | Ш           | K58        | Quartzite                | 576             | metamorphic                                                       |
|                  |            |            |          |             |            | $n$ PHRTt                | 2032-2266       | inheritance                                                       |
| Z066             | 577,310    | 7,369,787  | Anosyan  | Ш           | J59        | Gneiss<br>nPHRTt         | $531.3 \pm 4.1$ | metamorphic                                                       |
| Z201             | 571,150    | 7,333,995  | Anosyan  | $\rm III$   | J60        | Gabbro                   | 2307±340        | older intercept (grain#1)                                         |
|                  |            |            |          |             |            | nPHRAm                   | 2794±58         | older intercept (grain#2,3)                                       |
| Z202             | 571,459    | 7,333,855  | Anosyan  | $\rm{III}$  | J60        | Granitic gneiss          | 480±40          | younger intercept                                                 |
|                  |            |            |          |             |            | nPAAg                    | 1781±31         | older intercept                                                   |
| Z <sub>204</sub> | 540,445    | 7,305,086  | Androyan | IV          | I60        | Quartzite                | $542 \pm 19$    | younger intercept (grain#3)                                       |
|                  |            |            |          |             |            | mPMKLl                   | 556±19          | younger intercept (grain# 5)                                      |
|                  |            |            |          |             |            |                          | $563 \pm 15$    | younger intercept (grain#1,7)                                     |
|                  |            |            |          |             |            |                          | 588±23          | younger intercept (grain#8)                                       |
|                  |            |            |          |             |            |                          | 2112±43         | older intercept (grain#8)                                         |
|                  |            |            |          |             |            |                          | 2226±25         | older intercept (grain#1,7)                                       |
|                  |            |            |          |             |            |                          | 2508±35         | concordia age (grain#4.1)                                         |
|                  |            |            |          |             |            |                          | 2713±59         | older intercept (grain#5)                                         |
|                  |            |            |          |             |            |                          | 2732±29         | concordia age (grain#2, 6)                                        |
|                  |            |            |          |             |            |                          | 2988±29         | older intercept (grain#3)                                         |
| Z <sub>205</sub> | 537,110    | 7,332,273  | Androyan | IV          | I60        | Garnet gneiss            | $564 \pm 12$    | concordia age (grain#1)                                           |
|                  |            |            |          |             |            | mPIMAl                   | $2023 \pm 15$   | concordia age (grain#2)                                           |
| Z232             | 552,685    | 7,310,057  | Androyan | ${\rm IV}$  | <b>I60</b> | Granitic gneiss          | $572 + 32$      | younger intercept                                                 |
|                  |            |            |          |             |            | mPMKLl                   | 2314±66         | older intercept                                                   |
| N013             | 564,922    | 7,369,867  | Androyan | $\mathbf V$ | J59        | Granitic gneiss<br>nPAAg | $542.2 \pm 7.7$ | Two possibilities<br>(1) A single age population with inheritance |
|                  |            |            |          |             |            |                          | $578.2 \pm 7.5$ | $(2)$ Two age populations                                         |
|                  |            |            |          |             |            |                          |                 |                                                                   |
| R065             | 566,026    | 7,428,866  | Androyan | V           | J58        | Quartzite                | $521.2 \pm 7.4$ | new zircon growth within the quartzite                            |
|                  |            |            |          |             |            | mPIMAl                   | 3714            | inheritance                                                       |
| R069             | 562,904    | 7,424,249  | Androyan | V           | J58        | Granite                  | $541.1 \pm 7.2$ | high-U contents part                                              |
|                  |            |            |          |             |            | nPAAg                    | 590±11.5        | low-U contents part                                               |
|                  |            |            |          |             |            |                          | $908 \pm 15$    | exotic core, 207Pb/206Pb age                                      |
| R097             | 568,336    | 7,370,904  | Androyan | V           | J59        | Augen gneiss<br>mPIMVb   | $540.5 \pm 5.1$ | last phase of zircon crystallisation                              |
| Z <sub>206</sub> | 558,097    | 7,365,404  | Androyan | V           | I59        | Granitic gneiss<br>nPAAg | $541.3 \pm 2.2$ | concordia age                                                     |
| Z <sub>258</sub> | 555,848    | 7,431,874  | Androyan | V           | <b>I58</b> | Augen gneiss<br>mPIMVb   | $563.1 \pm 9.6$ | concordia age                                                     |
| Z283             | 550,279    | 7,398,051  | Androyan | $\mathbf V$ | I58        | Granitic gneiss          | 540±40          | younger intercept                                                 |
|                  |            |            |          |             |            | nPAAg                    | 2091±34         | older intercept                                                   |

Tableau 3.2 Résultat de la mesure de l'âge absolu de roches

| Sample                        | N013       | N037               | N068       | R069             | R097               | R051               | R065            | N053                       |
|-------------------------------|------------|--------------------|------------|------------------|--------------------|--------------------|-----------------|----------------------------|
| $UTM-E(m)$                    | 564922     | 610140             | 612581     | 608284           | 603834             | 566026             | 562904          | 568336                     |
| $UTM\text{-}N(m)$             | 7369867    | 7422339            | 7384686    | 7375442          | 7430676            | 7428866            | 7424249         | 7370904                    |
| Rock                          | Granite    | Granite            | Granite    | Granite          | Granite            | Quarzite           | Quarzite        | Syenite                    |
| SiO2                          | 72.2       | 74.1               | 63.2       | 72.2             | 63.7               | 89.7               | 86.7            | 62.9                       |
| Al2O3                         | 13.55      | 13.70              | 15.70      | 14.00            | 13.25              | 5.60               | 5.03            | 19.25                      |
| Fe2O3                         | 2.69       | 0.57               | 4.03       | 1.61             | 7.33               | 0.59               | 0.92            | 2.72                       |
| CaO                           | 1.38       | 0.79               | 4.47       | 1.17             | 3.42               | $0.06\,$           | 0.09            | 2.66                       |
| MgO                           | 0.27       | 0.13               | $2.41\,$   | 0.26             | 1.30               | 0.05               | 0.93            | 0.76                       |
| Na2O                          | 2.37       | 2.09               | 3.99       | 2.44             | 2.55               | 0.36               | 0.43            | 6.06                       |
| K2O                           | 5.83       | 7.08               | 4.16       | 6.41             | 4.12               | 1.58               | 3.14            | 4.67                       |
| Cr2O3                         | < 0.01     | < 0.01             | < 0.01     | < 0.01           | < 0.01             | < 0.01             | < 0.01          | < 0.01                     |
| TiO <sub>2</sub>              | 0.39       | 0.03               | 0.67       | 0.29             | 1.44               | $0.15\,$           | 0.21            | 0.94                       |
| MnO                           | 0.01       | 0.01               | 0.05       | 0.01             | $\rm 0.05$         | 0.01               | 0.01            | 0.06                       |
| P <sub>2</sub> O <sub>5</sub> | 0.07       | $0.07\,$           | $\rm 0.36$ | 0.08             | 0.54               | 0.02               | 0.02            | 0.08                       |
| SrO                           | 0.03       | 0.03               | 0.04       | $\rm 0.05$       | 0.06               | < 0.01             | < 0.01          | 0.06                       |
| BaO                           | 0.11       | 0.18               | 0.11       | 0.26             | 0.20               | 0.08               | 0.10            | 0.20                       |
| LOI                           | 0.69       | 0.29               | $1.09\,$   | 0.50             | 0.20               | 0.49               | 0.50            | 1.08                       |
|                               |            |                    |            |                  |                    |                    |                 |                            |
|                               |            |                    |            |                  |                    |                    |                 |                            |
| Sample                        | Z201       | Z202               | Z204       | Z205             | Z206               | Z207               | Z258            | Z279                       |
| $UTM-E(m)$                    | $571150\,$ | 571459             | 540445     | 559432           | 558097             | 557026             | 555848          | 530714                     |
| $UTM\text{-}N(m)$             | 7333995    | 7333855            | 7305086    | 7339778          | 7365404            | 7364303            | 7431874         | 7395206                    |
| Rock                          | Gabbro     | Granitic<br>gneiss | Quartzite  | Garnet<br>gneiss | Granitic<br>gneiss | Granitic<br>gneiss | Augen<br>gneiss |                            |
| SiO2                          | 48.8       | 72.4               | 96.8       | 74.4             | 72.7               | 70.6               | 68.0            | Granitic<br>gneiss<br>74.5 |
| Al2O3                         | 14.25      | 12.85              | 0.33       | 13.65            | 13.00              | 14.45              | 14.80           | 13.50                      |
| Fe2O3                         | 12.10      | 2.91               | 2.54       | 1.40             | 3.29               | $3.07\,$           | 3.42            | 2.41                       |
| CaO                           | 11.50      | 1.35               | 0.02       | 1.06             | 1.12               | 1.98               | 2.38            | 1.34                       |
| MgO                           | 7.93       | 0.26               | 0.02       | 0.20             | 0.31               | 0.34               | 0.82            | 0.11                       |
| Na2O                          | 2.30       | $3.03\,$           | $0.01\,$   | $3.21\,$         | 2.37               | $2.45\,$           | $3.72\,$        | $2.81\,$                   |
| K <sub>2</sub> O              | 0.42       | 5.00               | $\rm 0.03$ | 4.91             | 5.83               | 5.42               | 4.96            | 5.10                       |
| Cr2O3                         | $\rm 0.03$ | < 0.01             | 0.01       | $< \!\! 0.01$    | < 0.01             | < 0.01             | $<\!\!0.01$     | < 0.01                     |
| TiO <sub>2</sub>              | 0.83       | 0.35               | 0.34       | 0.10             | 0.43               | 0.36               | 0.59            | 0.18                       |
| MnO                           | 0.18       | 0.04               | < 0.01     | $\rm 0.05$       | 0.01               | 0.01               | 0.02            | 0.02                       |
| ${\bf P}2{\bf O5}$            | 0.06       | $\rm 0.05$         | < 0.01     | 0.02             | 0.07               | 0.11               | 0.24            | 0.03                       |
| SrO                           | 0.02       | 0.02               | < 0.01     | 0.02             | 0.03               | 0.07               | 0.16            | 0.05                       |
| BaO                           | 0.03       | 0.15               | < 0.01     | 0.08             | 0.11               | 0.33               | 0.27            | 0.19                       |

Tableau 3.3 Résultat de l'analyse chimique de roches (Eléments principaux)

# Chapitre 4 Levé géochimique

# 4.1 Aperçu

Dans la sixième reconnaissance en 2010 et la septième reconnaissance en 2011, nous avons effectué le levé géochimique, parallèlement au levé géologique. En tant qu'échantillon géochimique, nous avons prélevé le sable de rivières, c'est-à-dire le sédiment de rivières, en l'envoyant à l'analyse chimique. 52 éléments ont été chimiquement analysés. Nous avons fait l'analyse statistique pour le résultat de l'analyse chimique. Pour 24 éléments, nous avons élaboré la carte géochimique, y compris le graphique de fréquence cumulative. Pour 7 éléments représentatifs, nous avons extrait l'anomalie géochimique.

Les zones de l'objet d'étude étaient 8 secteurs : I58, I59, I60, J58, J59, J60, K58 et K59. Le nombre d'échantillons prélevés est 280 échantillons par secteur (1 échantillon /  $5km^2$ ), au total 2.240 échantillons pour huit secteurs.

## 4.2 Méthode du levé

## 4.2.1 Arrangement des points d'échantillonnage

En ce qui concerne les points d'échantillonnage, nous avons tenu compte de la répartition des réseaux hydrauliques, en nous référant à la carte topographique de 1/100.000e et aux images de satellite, et avons fait répartir ces points d'une façon omniprésente, en couvrant la zone entière. En principe, nous avons fixé, comme points de prélèvement, deux points du côté amont en partant du confluent des rivières. Nous avons transformé les positions prévues de prélèvement en données SIG, en les mettant en œuvre sur les lieux.

# 4.2.2 Echantillonnage

Nous avons préalablement chargé dans GPS (GPSmap 60CSx, produit de la société Garmin) les données de coordonnées des positions prévues d'échantillonnage convergées en données SIG. Sur les lieux, nous sommes arrivés aux positions d'échantillonnage, en mettant en œuvre GPS. Aux alentours des positions d'échantillonnage, nous avons cherché le lieu où s'entassait le sable de rivières, approprié pour l'échantillonnage. et avons fixé le point de prélèvement. Lors de l'échantillonnage, nous avons effectué le levé de GPS à la position de prélèvement, en remplissant les informations telles que la géologie à la position de prélèvement dans la feuille prescrite de description. Les positions d'échantillonnage de tous les huit secteurs sont montrées dans la Figure 4.1.

Pour l'échantillonnage, nous avons utilisé le tamis en acier inoxydable de 10 mailles (1mm d'ouverture), en prélevant, dans le sac en papier réservé au levé, environ 100g du sable de rivières qui a passé le tamis. Nous l'avons séché naturellement dans le camp de base. Les échantillons prélevés ont été envoyés au laboratoire d'analyse de Johannesburg de la société ALS Chemex.

## 4.2.3 Analyse chimique

Comme il n'existe pas de laboratoire d'analyse chimique convenable au sein de Madagascar, nous avons demandé l'analyse chimique au laboratoire d'analyse de la société ALS Chemex, à Johannesburg, République de l'Afrique du Sud, en tenant compte du coût d'analyse, de la précision et la fiabilité d'analyse, et le coût de transport des échantillons.

En ce qui concerne les éléments pour l'analyse chimique, nous avons choisi 52 éléments suivants, sur la base du paquet d'analyse des éléments multiples. La méthode d'analyse pour F (Fluor) est celle de Fusion-SIE, et pour les autres 51 éléments, celle de ICP-MS par la dissolution de regalis d'aqua,. En tant que traitement avant l'analyse, le tamisage de 180μ (80 mailles) a été effectué.

\* 52 éléments pour l'analyse chimique:Au, Ag, Al, As, B, Ba, Be, Bi, Ca, Cd, Ce, Co, Cr, Cs, Cu, Fe, Ga, Ge, Hf, Hg, In, K, La, Li, Mg, Mn, Mo, Na, Nb, Ni, P, Pb, Rb, Re, S, Sb, Sc, Se, Sn, Sr, Ta, Te, Th, Ti, Tl, U, V, W, Y, Zn, Zr, F

## 4.2.4 Analyse statistique

Pour les valeurs d'analyse chimiques de 2.240 échantillons de 52 éléments de tous les huit secteurs, nous avons calculé par chaque élément les quantités statistiques basiques (valeur maximale, valeur minimale, valeur moyenne, médiane, déviation étalon). Lors du calcul de la valeur moyenne et de la déviation étalon, nous avons adopté par commodité la moitié de la valeur limite de détection pour la valeur d'analyse inférieure à la valeur limite de détection, et la valeur de limite supérieure de détection pour la valeur d'analyse dépassant la limite supérieure de détection.

Pour la carte géochimique, trois éléments de Rb, Th et Be ont été ajoutés à 24 éléments prescrits dans la spécification de PGRM. Pour ces 27 éléments, nous avons élaboré la carte géochimique sur la base des données statistiques. Nous avons effectué l'analyse statistique multivariée pour 40 éléments, en éliminant 12 éléments dont la valeur de la plupart d'échantillons est inférieure à la limite de détection. De plus, pour les 7 éléments représentatifs marquant le caractère géochimique de la zone d'étude, nous avons élaboré le graphique de fréquence cumulative et l'histogramme, en extrayant l'anomalie géochimique. Les quantités statistiques basiques sont présentées dans les tableaux 4.1 et 4.2.

Pour l'analyse statistique, nous avons utilisé Excel Statistics 2010 de la société SSRI ; pour l'élaboration de graphique, Ver.8 de la société Golden Software ; pour l'élaboration de carte géochimique, ArcGIS de la société ESRI.

(a) 27 éléments pour l'analyse statistique

Au, Ag, As, Ba, Bi, Cu, Ce, Hg, La, Mn, Mo, Nb, Ni, Pb, S, Sb, Sn, Te, U, V, W, Y, Zn, F, Rb, Th, Be

(b) 7 éléments représentatifs

Ce, Pb, Te, Bi, Be, U, Au

# 4.2.5 Elaboration de carte géochimique

Suite au résultat de l'analyse statistique, nous avons élaboré pour les 27 éléments cidessus la carte géochimique synthétique à l'échelle de 1/2000.000ee couvrant tous les huit secteurs. Dans la carte géochimique conforme à la spécification PGRM, les valeurs d'analyse chimique sont divisées en neuf classes avec les valeurs seuils suivants de pourcentage cumulé, et chaque classe est exprimée par la taille de symbole monochrome. Ce pourcentage accumulé est la valeur cumulée en partant de la valeur basse d'analyse chimique : le gros pourcentage signifie la haute valeur d'analyse (gros symbole) et le petit pourcentage, la valeur basse (petit symbole).

\* Valeur seuil:99,0%, 97,5%, 95,0%, 90,0%, 80,0%, 70,0%, 50,0%, 25,0%

Cependant, la carte géochimique de spécification PGRM est élaborée en supposant l'impression sur la formule A0. Si nous la réduisons comme tel à la formule A4 du présent rapport, le déchiffrement sera extrêmement difficile. C'est la raison pour laquelle, sur la carte géochimique insérée dans le présent rapport, nous avons exprimé les valeurs d'analyse chimique avec la couleur et la taille de symbole, en les divisant en cinq classes. En tant que valeur seuil différenciant chaque classe, nous y avons adopté les pourcentages cumulés suivants : 97,5%, 95,0%, 70,0%, 50,0%. Ces quatre valeurs correspondent approximativement à M+2.5σ, M+2σ, M+σ, M (M est la valeur moyenne : σ, déviation étalon). La carte géochimique de Ce, Pb, Te, Bi et Be est présentée dans les Figures 4.2 à 4.6.

### 4.2.6 Elaboration du graphique de fréquence cumulative et d'histogramme

La carte géochimique de spécification PGRM (l'échelle de 1/200.000e, pour l'impression d'A0) inclut l'histogramme de valeur chimique. En plus de l'histogramme, le graphique de fréquence cumulative est indiqué dans la carte géochimique du présent rapport (carte du résultat selon la même spécification). Le graphique de fréquence cumulative est un moyen très utile lors de l'interprétation des données du levé géochimique. Il est valable pour l'extraction de la population par unité qui dévie de la distribution normale. Le graphique de fréquence cumulative et l'histogramme caractéristiques sont présentés dans la Figure 4.7.

Dans l'histogramme, nous avons divisé en classes les valeurs numériques exactes, conformément à la spécification de PGRM afin que le nombre de classe devienne 20 à 30. Dans le graphique de fréquence cumulative, l'axe horizontal signifie la valeur de logarithme, et l'axe vertical, la distribution de probabilité normale. Quand nous dessinons sur le graphique une courbe reliant des points de la distribution de fréquence cumulative, nous ne divisons pas les valeurs d'analyse chimique en classes, mais employons chaque valeur d'analyse chimique. C'est pourquoi augmente le nombre de points utilisés pour dresser une courbe. Toutefois, comme la courbe de fréquence cumulative est représentée exactement, l'analyse de haute précision est possible. Ici, le pourcentage cumulé sur l'axe vertical est plus élevé dans la direction de haut en bas, pour que la courbe de fréquence cumulative devienne convexe. S'il existe une minéralisation, l'anomalie géochimique apparaît normalement du côté de haute teneur. C'est pourquoi si la courbe traîne du côté de haute teneur, ce sera intuitivement plus

compréhensible. Le graphique de fréquence cumulative est la donnée nécessaire pour extraire l'anomalie géochimique mentionnée plus loin.

## 4.2.7 Examen du caractère géochimique

Nous avons examiné le caractère géochimique de la zone d'étude, en nous appuyant sur le résultat de l'analyse statistique, la carte géochimique, le graphique de fréquence cumulative, et le résultat du levé géologique, mentionnés ci-dessus. L'aperçu de cet examen est présenté dans le Tableau 4.3.

#### 4.2.8 Extraction de l'anomalie géochimique

Pour les sept éléments représentatifs (Ce, Pb, Te, Bi, Be, U, Au), nous avons élaboré le graphique de fréquence cumulative, en extrayant l'anomalie géochimique, sur la base du point de vue statistique. La carte synthétique récapitulant l'anomalie géochimique de ces sept éléments est présentée dans la Figure 4.8.

Dans le graphique de fréquence cumulative, l'axe vertical signifie la distribution de probabilité normale. Ainsi, la courbe de fréquence cumulative de la population de distribution normale est représentée par la ligne droite. Dans le cas où plusieurs populations par unité existeraient, la courbe de fréquence cumulative de chaque population devient la ligne droite. Mais, dans son ensemble, est dressée, une courbe synthétisant plusieurs lignes droites. C'est la raison pour laquelle, dans le cas où coexisteraient la population de fond géochimique qui ne s'accompagne pas de la minéralisation et la population d'anomalie géochimique influencé par la minéralisation, la population d'anomalie géochimique est détectée du côté de haute teneur. Sur la base de la forme de la courbe de fréquence cumulative et du point d'inflexion, s'appelle la valeur seuil, la valeur distinguant la population de fond d'avec la population d'anomalie.

## 4.3 Analyse statistique du résultat de l'analyse chimique

## 4.3.1 Calcul de la quantité statistique basique

Pour les valeurs d'analyse chimiques de 2.240 échantillons de 52 éléments de tous les huit secteurs, nous avons calculé par chaque élément les quantités statistiques basiques (valeur maximale, valeur minimale, valeur moyenne, médiane, déviation étalon). Lors du calcul de la valeur moyenne et de la déviation étalon, nous avons adopté par commodité la moitié de la valeur seuil de détection pour la valeur d'analyse inférieure à la valeur seuil de détection, et la valeur de la limite supérieure de détection pour la valeur d'analyse dépassant la limite supérieure de détection. Tableau 4.1 présente la quantité statistique basique des 27 éléments sélectionnés principalement selon la spécification de PGRM. Tableau 4.2 présente la quantité statistique basique des autres 25 éléments.

En général, la valeur d'analyse est basse ; la valeur signalant la minéralisation n'est pas reconnue. Les éléments dont la valeur maximale est relativement élevée sont La, Ce, U, Th, Rb, F, Mn, S. La et Ce sont les terres rares légères, contenues dans la bastnäsite et la monazite.

Les deux minéraux sont contenus dans la pegmatite, le granite, et le gneiss. La plupart du temps, ils contiennent U et Th, devenant le minerai du thorium. Rb est normalement contenu dans la pegmatite. La fluorine, minerai de F, se produit aussi dans la pegmatite. Ainsi, nous pouvons considérer que la haute teneur de La, Ce, U, Th, Rb, F provient de la pegmatite qui se produit abondamment dans la zone d'étude. Juste comme Fe, la haute teneur de Mn devrait être dû à l'accumulation à cause de la conversion en latérite. Pour S, l'origine n'est pas claire.

#### 4.3.2 Statistique multivariée

Pour 13 éléments, la valeur d'analyse inférieure à la valeur limite de détection dépasse 10% (Tableaux 4.1, 4.2). Pour les 40 éléments, c'est-à-dire autres 39 éléments et Au, nous avons effectué l'analyse factorielle, une des analyses statistiques multivariées. Figure 6.3 présente la quantité de chargement de facteur dans le résultat de l'analyse factorielle.

A partir de la quantité de chargement de facteur jusqu'à sixième facteur, nous pouvons diviser 40 éléments en 7 groupes suivants. Comme les éléments dans la parenthèse contiennent la quantité négative de chargement de facteur, ils montrent le comportement contraire aux autres éléments.

- ・Groupe A : Ga, Sc, Al, Tl, Co, Li, In, Y, Fe, Rb, Be, Zn, Pb, Se, K, Mn, Cu, Sn
- ・Groupe B : La, Ge, Ce, P, F, Th, Ti
- $\cdot$  Groupe C : Ca, Sr, Ba, Mg, (V), (Cr)
- $\cdot$  Groupe D : Ni, Na, (La), (Ce), (Th)
- ・Groupe E : Nb, Mo
- ・Groupe F : Zr, Hf
- ・Groupe G : Au, Ag, U

Les facteurs géologiques que chaque groupe représente sont comme suit.

- ・Groupe A : Lithofaciès (l'ensemble des roches métamorphiques)
- ・Groupe B : Pegmatite
- ・Groupe C : Roche magmatique acide Roche magmatique basique
- ・Groupe D : Monazite
- ・Groupe E : Niobium accompagnant la pegmatite (colombite)
- ・Groupe F : Roche métamorphique provenant de la roche sédimentaire (Surtout le quartzite)
- ・Groupe G : Eléments qui ne contribuent pas au facteur particulier
- Note : Groupe D est le facteur représenté par la valeur négative

# 4.4 Caractéristiques géochimiques de la zone d'étude

Les caractéristiques de répartition de 27 éléments dans la zone d'étude sont divisés en gros en six groupes. Cependant, le caractère de certains éléments appartiennent à plusieurs groupes. Il existe d'autres éléments dont le caractère n'est pas clair. Le caractère de chaque groupe et ses éléments représentatifs sont présentés ci-dessous. A propos, pour les éléments

entre parenthèses, le degré de relation est relativement bas.

 $\cdot$  Groupe I / Anosyan: Ga, Be, Zn, Pb, Sn, Rb, (Cu, Mn, Y)

Les éléments de ce groupe ont tendance à montrer la haute teneur dans le domaine d'Anosyan. Comme ils n'ont pas de zone intensive des points de relativement haute teneur, ces éléments représentent simplement la différence de lithofaciès ou de province tectonique. Ce groupe correspond en gros au groupe A de la division par l'analyse multivariée.

・Groupe II / Androyan:La, Ce, F, Th, Ca, P, Th, (Mn, Mo, Nb)

Les éléments de ce groupe ont tendance à montrer la haute teneur dans le domaine d'Androyan. Il est évident que les points de relativement haute teneur se concentrent en particulier dans la zone de répartition du gneiss œillé (mPIMVb). A part cela, quelques éléments sont reconnus dans la zone de répartition de la syénite (KAsy), le gneiss contenant la magnétite (mPIMZb), le gneiss pélitique (mPIMIt). Ce groupe correspond au groupe B, et partiellement aux groupes E et C (quantité de chargement du facteur positif) de la division par l'analyse multivariée.

 $\cdot$  Groupe III / pélitique: Ni

Ce groupe chevauche les domaines Anosyan et Androyan, ayant tendance à montrer la haute teneur dans la zone de répartition du gneiss pélitique. Ce groupe correspond en gros au groupe D de la division par l'analyse multivariée.

 $\cdot$  Groupe IV / Tsivory: Hg, Te, Zr, (V)

Ce groupe montre la haute teneur dans le groupe Tranomaro (nPIKTn) et le groupe Amboatavo (nPABAb) dans la partie sud du secteur K59. Dans cette zone, le gneiss pélitique se répartit principalement, mais de plus il existe caractéristiquement le groupe de roche magmatique telle que le basalte, la rhyolite, la charnockite, le granite micrographique, etc. Ce groupe correspond à une partie des groupes F et C (quantité de chargement du facteur négatif) de la division par l'analyse multivariée.

En ce qui concerne Te et Hg, la zone intensive des points de relativement haute teneur est reconnue, ce qui devrait signaler l'accumulation relative à l'activité magmatique.

 $\cdot$  Groupe V / uniforme: Ag, Au, U, (As, W)

Ce groupe n'a pas de polarisation régionale, présentant généralement la répartition uniforme sans la zone intensive des points de relativement haute teneur. Ainsi, il devrait représenter le fond géochimique, n'ayant rien à voir avec la géologie et la minéralisation. Ce groupe correspond au groupe G de la division par l'analyse multivariée.

 $\cdot$  Groupe VI / unique: Bi, S, (Ba, Sb)

Ce groupe montre généralement la caractéristique unique de répartition, différente de celle des groupes ci-dessus.

Bi:Les points de relativement haute teneur se concentrent intensivement au groupe Amboatavo (nPABAb) dans la partie sud-ouest du secteur K59, ce qui devrait signaler une accumulation quelconque. Aux alentours de cette zone, se répartit le gneiss à mica contenant la Sapphirine indiquant le métamorphisme profond.

S:Le teneur est haute aux alentours des parties centrale et nord, au coin de la partie sudouest, et au coin de la partie nord-ouest de la zone d'étude. La relation avec la répartition géologique n'est pas reconnue.

## 4.5 Anomalie géochimique dans la zone d'étude

## 4.5.1 Méthode d'extraction de l'anomalie géochimique

Il est empiriquement connu que les données géochimiques présentent en général la distribution log-normale. En s'appuyant sur ce phénomène, il est possible de distinguer la « population mère de fond géochimique » d'avec la « population mère d'anomalie géochimique », c'est-à-dire d'extraire l'« anomalie géochimique » (Sinclair, 1976 et Otsu et autres, 1984). La procédure de l'analyse est comme suit.

- 1) Calculer le nombre de fréquence cumulative, en cherchant le degré dans chaque valeur d'analyse, sans la classification des valeurs d'analyse,
- 2) Tracer les données sur le graphique de fréquence cumulative, dont l'axe vertical signifie la distribution de probabilité normale de la fréquence cumulative, et l'axe horizontal, la valeur d'analyse du graphique semi-logarithmique. Sur ce graphique de fréquence cumulative, la distribution normale est exprimée comme ligne droite.
- 3) Déterminer la « valeur seuil » distinguant la « population mère de fond géochimique » d'avec la « population mère d'anomalie géochimique », selon le mode de courbe pointée (courbe de fréquence cumulative).
- 4) Dans le cas typique, le seuil des deux populations mères est reconnu comme point d'inflexion. En outre, il est le point minimal dans l'histogramme. (Cf. Figure 4.7)

La valeur seuil de sept éléments typiques, obtenue par cette procédure et la répartition de l'anomalie géochimique, dans la Figure 4.8.

#### 4.5.2 Répartition de l'anomalie géochimique

La répartition et la caractéristique de l'anomalie géochimique de sept éléments représentatifs (Ce, Pb, Te, Bi, Be, U, Au) est présentée ci-dessous. A propos, m signifie la valeur moyenne, et σ, la déviation étalon.

(1) Ce

La valeur seuil de l'anomalie géochimique de Ce est 280ppm, proche de la valeur de m+3σ. Ce appartient au Groupe II dont les points de relativement haute teneur se répartissent dans le domaine d'Androyan. Les points de l'anomalie géochimique sont nombreux dans la zone de répartition du domaine d'Androyan, surtout dans la zone de répartition du gneiss œillé. Il existe cinq points de teneur maximum (plus de 500ppm), mais ils sont éparpillés, ne se concentrant pas nécessairement dans la zone de répartition du gneiss œillé. La et Th sont les éléments dont la tendance de répartition des points de l'anomalie géochimique est similaire à celle de Ce.

(2) Pb

La valeur seuil de l'anomalie géochimique de Pb est 21ppm, proche de la valeur de m+2σ. Pb montre le mode graphique bimodal, caractéristique et clair, représentant la différence de domaine (lithofaciès). Cependant, nous avons considéré comme l'anomalie géochimique la petite population mère se situant du côté de la plus haute teneur, et avons déterminé la valeur seuil.

Pb appartient au Groupe I dont les points de relativement haute teneur se répartissent dans le domaine d'Anosyan. Les points de l'anomalie géochimique sont éparpillés principalement dans la zone de répartition du domaine d'Anosyan. Le point de teneur maximum (142ppm) se situe aux alentours de Betroka, dans la partie nord-est de la zone d'étude, au sein de la zone de répartition du gneiss pélitique.

## (3) Te

La valeur seuil de l'anomalie géochimique de Te est 0,075ppm, mais ce n'est pas complètement clair. Cette valeur est plus haute que m+3σ. Te appartient au Groupe IV dont les points de relativement haute teneur se répartissent dans la partie sud-est de la zone d'étude. Les points de l'anomalie géochimique existent intensivement dans l'extrême sud du secteur K59. Le point de teneur maximum (0,15ppm) se situe au coin sud-est du secteur K59, au sein de la zone de répartition de la charnockite.

Comme les points de l'anomalie géochimique se concentrent dans l'étendue étroite, cette répartition concerne l'accumulation relative au groupe de roches magmatiques reconnues abondamment dans les alentours. Toutefois, comme la teneur est extrêmement basse, le potentiel en tant que ressources minérales est bas.

Hg est l'élément dont la tendance de répartition des points de l'anomalie géochimique est similaire à celle de Te.

#### (4) Bi

La valeur seuil de l'anomalie géochimique de Bi est 0,10ppm, mais elle n'est pas complètement claire. Cette valeur est proche de m+3σ. Bi appartient au Groupe VI dont les points de relativement haute teneur se répartissent d'une façon unique. Les points de l'anomalie géochimique existent intensivement dans l'extrême sud-ouest du secteur K59. Le point de teneur maximum (0,83ppm) se situe non dans cette zone intensive, mais dans la partie ouest du secteur I59, au sein de la zone de répartition du gneiss à grenat.

Comme les points de l'anomalie géochimique se concentrent dans l'étendue étroite, cette répartition concerne l'accumulation relative à l'activité magmatique. Cependant, comme la teneur est extrêmement basse, le potentiel en tant que ressources minérales est bas. (5) Be

La valeur seuil de l'anomalie géochimique de Be est 1,80ppm, proche de la valeur de m+3σ. Juste comme Pb, Be appartient au Groupe I dont les points de relativement haute teneur se répartissent dans le domaine d'Anosyan. Les points de l'anomalie géochimique sont aussi éparpillés dans la zone de répartition du domaine d'Anosyan. Mais les points de l'anomalie géochimique ne chevauchent pas ceux de Pb.

Le point de teneur maximum (8,12ppm) se situe dans la partie ouest du secteur K58,

au sein de la zone de répartition du gneiss pélitique.

(6) U

La valeur seuil de l'anomalie géochimique de U est 3,0ppm, proche de la valeur de m+2σ. U appartient au Groupe V dont les points de relativement haute teneur se répartissent d'une façon uniforme. Les points de l'anomalie géochimique se répartissent aussi dans la zone entière d'étude. Cependant, les points de l'anomalie géochimique d'U chevauchent souvent ceux de Ce (La, Th).

Le point de teneur maximum (36,1ppm) se situe dans le coin sud-ouest du secteur I60, au sein de la zone de répartition du gneiss granitique.

(7) Au

La valeur seuil de l'anomalie géochimique d'Au est 0,0032ppm, proche de la valeur de m+1.5σ. Juste comme U, Au appartient au Groupe V dont les points de relativement haute teneur se répartissent d'une façon uniforme. Les points de l'anomalie géochimique se répartissent aussi dans la zone d'étude entière. Cependant, les points de l'anomalie géochimique d'Au chevauchent rarement ceux d'U.

Le point de teneur maximum (0,0531ppm) se situe aux alentours de parties centrale et un peu sud-ouest du secteur K58, au sein de la zone de répartition du gneiss pélitique. La valeur d'analyse de l'anomalie géochimique est extrêmement basse ; le potentiel d'Au n'est pas reconnu.

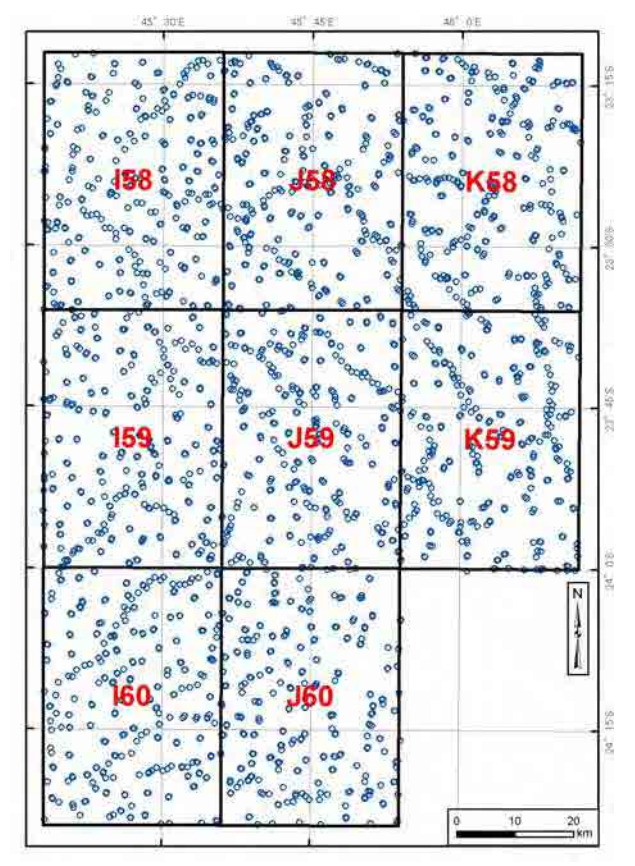

Figure 4.1 Position de prélèvement des Figure 4.2 Carte géochimique - Ce échantillons géochimiques

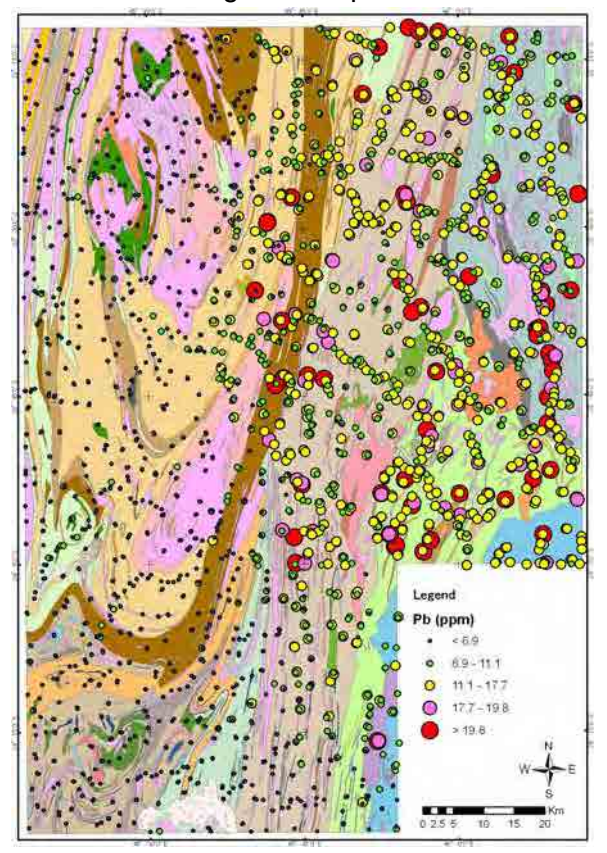

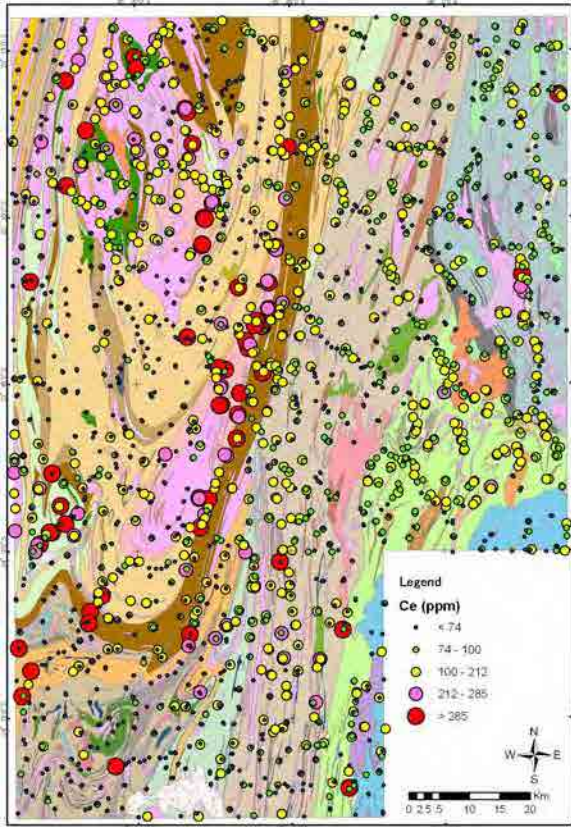

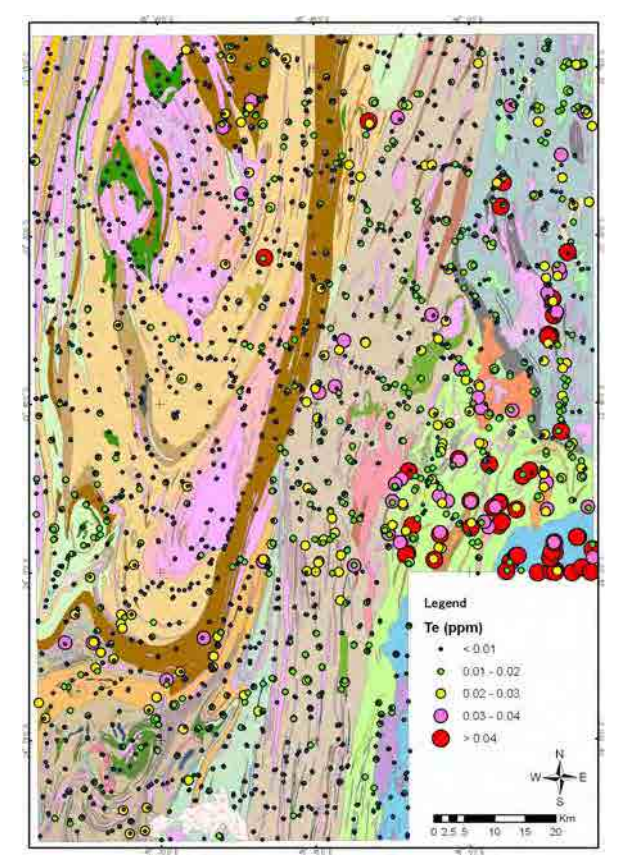

Figure 4.3 Carte géochimique - Pb Figure 4.4 Carte géochimique - Te

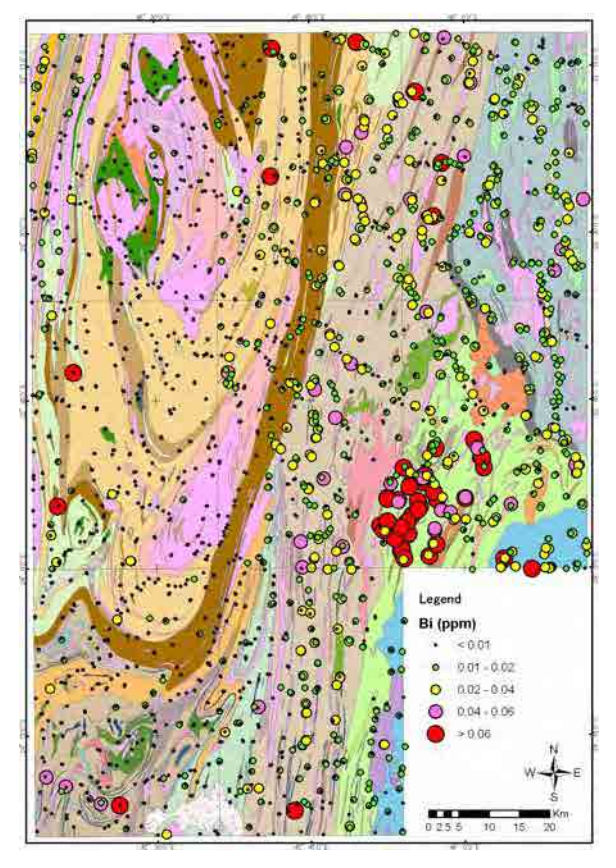

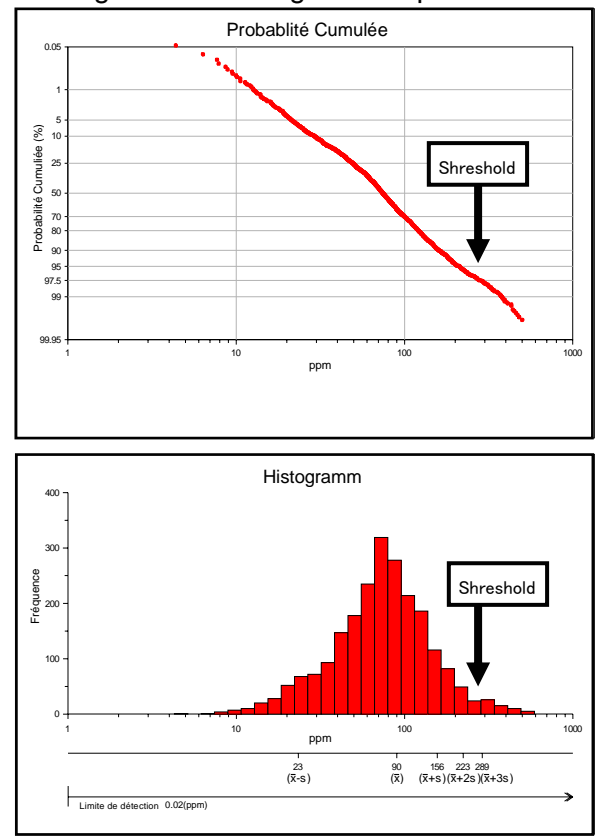

Figure 4.7 Graphique de fréquence Figure 4.8 Carte synthétique de cumulative et Histogramme l'anomalie géochimique

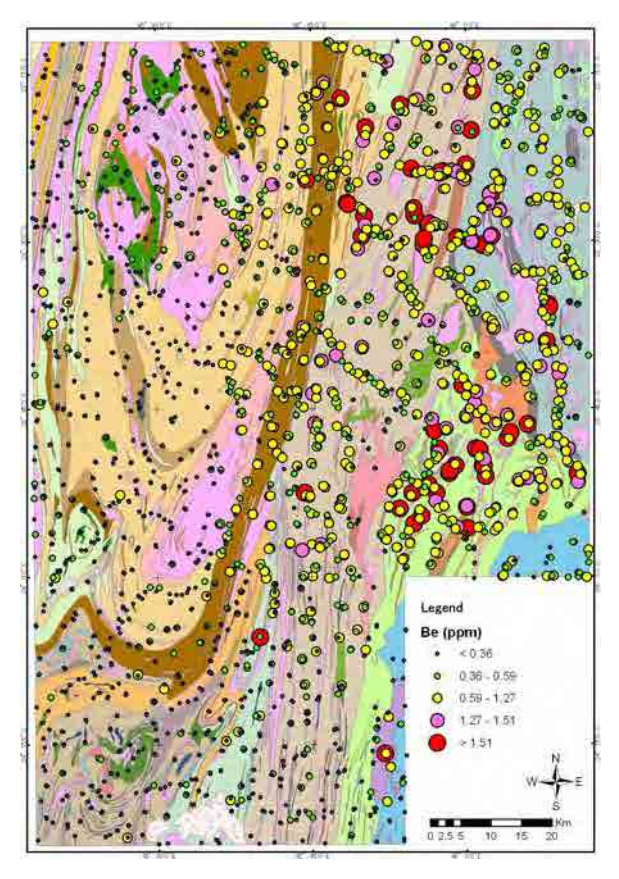

Figure 4.5 Carte géochimique - Bi Figure 4.6 Carte géochimique - Be

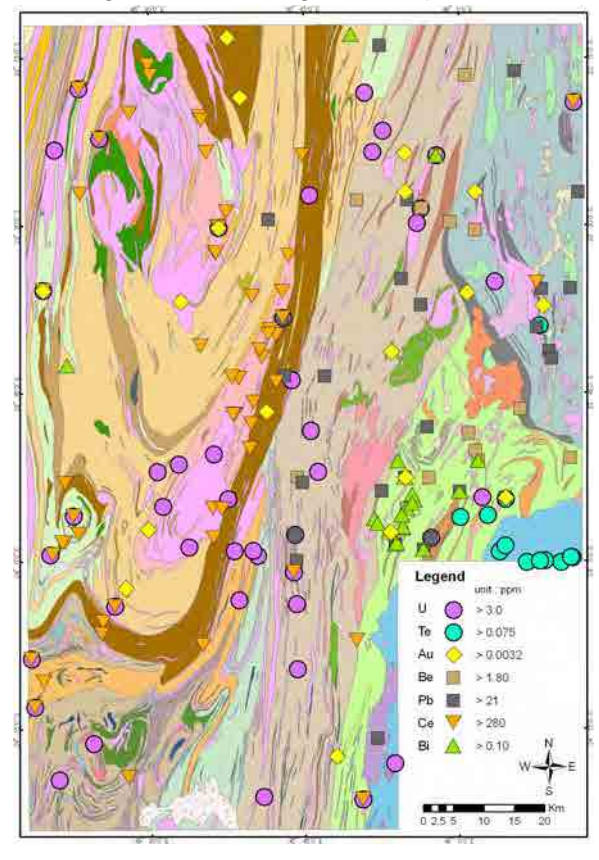

| Element | Unit | DL           | <b>NLD</b> | Maximum | Minimum  | Mean   | <b>SD</b> | $_{\rm CC}$ | Mean/CC |
|---------|------|--------------|------------|---------|----------|--------|-----------|-------------|---------|
| Ag      | ppm  | 0.002        | 88         | 0.187   | < 0.002  | 0.010  | 0.010     | 0.08        | 0.12    |
| As      | ppm  | $*1$         | 472        | 1.81    | <0.02    | 0.16   | 0.15      | 1           | 0.16    |
| Au      | ppm  | 0.0002       | 625        | 0.0531  | < 0.0002 | 0.0006 | 0.0017    | 0.003       | 0.20    |
| Ba      | ppm  | 0.5          | 0          | 635     | 12.5     | 86.1   | 63.1      | 250         | 0.34    |
| Bi      | ppm  | 0.01         | 235        | 0.83    | < 0.01   | 0.02   | 0.02      | 0.06        | 0.29    |
| Cu      | ppm  | 0.01         | 0          | 77.3    | 0.6      | 9.29   | 6.69      | 75          | 0.12    |
| Ce      | ppm  | 0.02         | 0          | >500    | 4.38     | 89.83  | 66.49     | 33          | 2.72    |
| Hg      | ppm  | 0.005        | 867        | 0.194   | < 0.005  | 0.014  | 0.019     | 0.08        | 0.18    |
| La      | ppm  | 0.2          | $\pmb{0}$  | 280     | 1.7      | 41.4   | 32.4      | 16          | 2.59    |
| Mn      | ppm  | $\mathbf{1}$ | 0          | 6350    | 15       | 284    | 304       | 1400        | 0.20    |
| Mo      | ppm  | 0.01         | $\pmb{0}$  | 7.84    | 0.04     | 0.37   | 0.32      | 1           | 0.37    |
| Nb      | ppm  | 0.05         | 0          | 10.9    | 0.07     | 0.83   | 0.53      | 11          | 0.08    |
| Ni      | ppm  | 0.1          | 0          | 107.5   | 0.9      | 13.5   | 8.7       | 105         | 0.13    |
| Pb      | ppm  | 0.01         | 0          | 142     | 0.77     | 7.99   | 6.10      | 8           | 1.00    |
| S       | $\%$ | 0.01         | 787        | 2.86    | < 0.01   | 0.02   | 0.13      | 0.026       | 0.79    |
| Sb      | ppm  | $*2$         | 1089       | 0.9     | 0.003    | 0.014  | 0.021     | 0.2         | 0.07    |
| Sn      | ppm  | 0.2          | 91         | 31      | <0.2     | 1.6    | 1.8       | 2.5         | 0.63    |
| Te      | ppm  | 0.01         | 671        | 0.15    | < 0.01   | 0.01   | 0.01      | 0.01        | 1.36    |
| U       | ppm  | 0.05         | 4          | 36.1    | $<0.05$  | 0.80   | 1.12      | 0.91        | 0.88    |
| V       | ppm  | $\mathbf{1}$ | 0          | 683     | 3        | 59     | 46        | 230         | 0.25    |
| W       | ppm  | $\ast 3$     | 355        | 1.49    | 0.0071   | 0.0791 | 0.0888    | 1           | 0.08    |
| Υ       | ppm  | 0.05         | 0          | 55.3    | 1.02     | 9.47   | 5.94      | 20          | 0.47    |
| Zn      | ppm  | 0.1          | 0          | 148     | 0.8      | 16.6   | 10.3      | 80          | 0.21    |
| F       | ppm  | $20\,$       | $\pmb{0}$  | 4600    | $30\,$   | 373    | 374       | 625         | 0.60    |

Tableau 4.1 Quantité statistique basique des valeurs d'analyse chimique pour les échantillons géochimiques (27 éléments)

note/ DL: Detection limit, NLD: Number of data less than DL

SD: Standard deviation, CC: Composition of continental crust

\*1 : 0.02 in I58,I59,I60 and J60 / 0.1 in J58,J59,K58 and K59

\*2 : 0.005 in I58,I59,I60 andJ60 / 0.02 in J58,J59,K58 and K59

\*3 : 0.0001 in I58,I59,I60 and J60 / 0.05 in J58,J59,K58 and K59

| Element | Unit | DL    | <b>NLD</b>     | Maximum | Minimum          | Mean       | SD     | $_{\rm CC}$  | Mean/CC |
|---------|------|-------|----------------|---------|------------------|------------|--------|--------------|---------|
| Al      | $\%$ | 0.01  | 0              | 4.81    | 0.11             | 0.91       | 0.66   | 8.41         | 0.11    |
| В       | ppm  | 10    | 2239           | 20      | $\leq 10$        | $\sqrt{5}$ | 0.3    | 10           | 0.50    |
| Be      | ppm  | 0.05  | 0              | 8.12    | 0.05             | 0.50       | 0.43   | 1.5          | 0.33    |
| Ca      | $\%$ | 0.01  | 5              | 4.19    | < 0.01           | 0.20       | 0.22   | 5.29         | 0.04    |
| Cd      | ppm  | 0.01  | 480            | 0.18    | < 0.01           | 0.01       | 0.01   | 0.098        | 0.14    |
| Co      | ppm  | 0.1   | 0              | 67.8    | 0.5              | 7.8        | 4.9    | 29           | 0.27    |
| Cr      | ppm  | 0.5   | 0              | 438     | 4                | 48.8       | 37.9   | 185          | 0.26    |
| Cs      | ppm  | 0.05  | 625            | 1.89    | <0.05            | 0.17       | 0.18   | 1            | 0.17    |
| Fe      | $\%$ | 0.01  | 0              | 19      | 0.13             | 2.39       | 1.49   | 7.07         | 0.34    |
| Ga      | ppm  | 0.05  | 0              | 18      | 0.49             | 5.00       | 3.22   | 18           | 0.28    |
| Ge      | ppm  | 0.05  | 151            | 0.71    | <0.05            | 0.12       | 0.07   | 1.6          | 0.07    |
| Hf      | ppm  | 0.02  | 15             | 0.68    | < 0.02           | 0.09       | 0.07   | 3            | 0.03    |
| In      | ppm  | 0.005 | 39             | 0.289   | $\langle 0.005 $ | 0.019      | 0.013  | 0.05         | 0.38    |
| Κ       | $\%$ | 0.01  | $\overline{2}$ | 0.65    | < 0.01           | 0.07       | 0.05   | 0.91         | 0.08    |
| Li      | ppm  | 0.1   | 0              | 17.4    | 0.2              | 2.4        | 1.9    | 13           | 0.19    |
| Mg      | $\%$ | 0.01  | 0              | 1.39    | 0.01             | 0.13       | 0.08   | 3.2          | 0.04    |
| Na      | $\%$ | $*4$  | 107            | 0.215   | < 0.001          | 0.022      | 0.020  | 2.3          | 0.01    |
| P       | $\%$ | 0.001 | 0              | 0.823   | 0.002            | 0.041      | 0.065  | 0.105        | 0.39    |
| Rb      | ppm  | 0.1   | 0              | 110.5   | 0.8              | 13.7       | 12.8   | 8            | 1.71    |
| Re      | ppm  | 0.001 | 2086           | 0.003   | < 0.001          | 0.001      | 0.0003 | 0.0005       | 1.14    |
| Sc      | ppm  | 0.1   | 0              | 15.6    | 0.4              | 3.8        | 2.4    | 30           | 0.13    |
| Se      | ppm  | 0.1   | 105            | 1.9     | < 0.1            | 0.4        | 0.2    | 0.05         | 7.44    |
| Sr      | ppm  | 0.2   | 0              | 553     | 0.9              | 13.0       | 18.1   | 260          | 0.05    |
| Ta      | ppm  | 0.01  | 1972           | 0.02    | < 0.01           | 0.01       | 0.002  | $\mathbf{1}$ | 0.01    |
| Th      | ppm  | 0.1   | 0              | 650     | 0.6              | 31.9       | 44.0   | 3.5          | 9.12    |
| Ti      | $\%$ | 0.001 | 0              | 0.472   | 0.007            | 0.078      | 0.055  | 0.54         | 0.14    |
| ΤI      | ppm  | 0.02  | 215            | 0.51    | $<0.02$          | 0.09       | 0.08   | 0.36         | 0.24    |
| Zr      | ppm  | 0.5   | 8              | 28.6    | $<0.5$           | $2.8\,$    | 2.6    | 100          | 0.03    |

Tableau 4.2 Quantité statistique basique des valeurs d'analyse chimique pour les échantillons géochimiques (25 éléments)

note/ DL: Detection limit, NLD: Number of data less than DL

SD: Standard deviation, CC: Composition of continental crust

\*3 : 0.01 in I58,I59,I60 and J60 / 0.001 in J58,J59,K58 and K59

| Element | Group      | High value area                            | Low value area     | Correlation                                   | Remarks                        |
|---------|------------|--------------------------------------------|--------------------|-----------------------------------------------|--------------------------------|
| Ag      | uniforme   | scattered                                  | scattered          |                                               | Low potential                  |
| As      | (uniforme) | W of I58 and I59, J60                      | E of I59, I60      |                                               | Low potential                  |
| Au      | uniforme   | scattered                                  | scattered          | Ce(weak)                                      | Scattered anomaly              |
| Ba      | (unique)   | E of I58, J58                              | I59, J60           | Mn, Co(mod.)                                  | Intensive high-value<br>points |
| Bi      | unique     | SW of K58                                  | Androyan           |                                               | Intensive anomaly              |
| Cu      | (Anosyan)  | W of J58, J59                              | 158, 159, 160      | Co. Sc(mod.)                                  | Low potential                  |
| Сe      | Androyan   | Androyan                                   | Anosyan            | La, Th, Ge(high)                              | Intensive high-value<br>points |
| Hg      | Tsivory    | S of K59                                   | Androyan           |                                               | Intensive high-value<br>points |
| La      | Androyan   | Androyan                                   | Anosyan            | Ce, Th, Ge(high)                              | Intensive high-value<br>points |
| Mn      | (Anosyan)  | J58, J59, K58, K59                         | 158, 159, 160      | Co, Al, Ba, Tl(high)                          | Low potential                  |
| Mo      | (Androyan) | NW of I58, near<br>Beraketa shear zone     | I59, K58, K59      | Nb(weak)                                      | Intensive high-value<br>points |
| Nb      |            | (Androyan) 158, NW of J60                  | I59, J58, J59, K59 | Ti(high)                                      | Low potential                  |
| Ni      | pelitic    | SE of J59, W of J60,<br>K58, K59           | <b>I58, I59</b>    | Cr. Fe(high), Co. Ga.<br>Sc, V(mod.)          | Low potential                  |
| Pb      | Anosyan    | Anosyan                                    | Androyan           | Tl(high), Al, Ga, Rb,<br>Sc(mod.)             |                                |
| S       | unique     | NW of I58, S of I60,<br>J58, N of J59, K58 | I59, J60           |                                               | related to igneous<br>activity |
| Sb      | (unique)   | 158, J58, N of J59, J60 159, 160           |                    |                                               | Low potential                  |
| Sn      | Anosyan    | J59, K59                                   | I58, I59, I60, J58 |                                               | Intensive high-value<br>points |
| Тe      | Tsivory    | S of J59                                   | I58, I59, I60, J60 |                                               | Intensive high-value<br>points |
| U       | uniforme   | near Beraketa shear<br>zone                | N of I59           | V(weak)                                       | Scattered high-value<br>points |
| V       | (Tsivory)  | S of K59                                   | I58, I59, J58      | Cr, Fe(high), Ga,<br>Ni(mod.)                 | Low potential                  |
| W       | (uniforme) | 158, E of K59                              | N of I59, J58      | Bi(weak)                                      | Low potential                  |
| Y       | (Anosyan)  | E of J59, S of K59                         | I58, I59, I60, J60 | Be, Sc(high), Al, Ga,<br>In, Li, Tl(mod.)     | Low potential                  |
| Zn      | Anosyan    | NW of I58, J59, K59                        | 159, 160           | Co, In, Sc(mod.)                              | Low potential                  |
| F       | Androyan   | E of I58, W of J58 and<br>J59              | I59 and Anosyan    | P(high), Ca(mod.)                             |                                |
| Be      | Anosyan    | E of J58, W of K58,<br>K59                 | Androyan           | Al, Li, Rb, Sc, Tl, Y<br>(high), Ga, In(mod.) |                                |
| Rb      | Anosyan    | E of J58, K58, K59                         | J60 and Androyan   | Al, Li(high), Be, Ga,<br>K, Pb, Sc(mod.)      | Low potential                  |
| Th      | Androyan   | Androyan                                   | Anosyan            | La, Ce(high)                                  |                                |

Tableau 4.3 Récapitulation des caractères géochimiques

# Chapitre 5 Analyse des données de télédétection géologique

5.1 Type et quantité des données d'analyse

Les données satellites analysées sont 5 types : Données d'ASTER L1B, ASTER L3A, LANDSAT, PALSAR L1.5 et PALSAR L4.1. Parmi elles, les données d'ASTER L1B, LANDSAT et PALSAR L1.5 portent sur la Madagascar entière comme l'objet d'analyse. Les données d'ASTER L3A et PALSAR L4.1 portent sur la zone de levé géologique à l'échelle de 1/100.000e comme l'objet d'analyse. La quantité des données de chaque satellite est comme suit.

- 1) Données d'ASTER L1B : 341 scènes (fournies par PGRM)
- 2) Données d'ASTER L3A : 16 scènes (achetées par JICA)
- 3) Données de LANDSAT : 34 scènes (fournies par PGRM)
- 4) Données de PALSAR L1.5 : 251 scènes (achetées par JICA)
- 5) Données de PALSAR L4.1 : 32 scènes (achetées par JICA)

En 2009, nous avons analysé les données d'ASTER L3A et PALSAR L4.1, portant sur la zone de levé géologique à l'échelle de 1/100.000e. Cependant, en conséquence de 5e reconnaissance (reconnaissance préliminaire) en 2010, la zone de levé géologique a été partiellement changée.

Pour l'analyse des données, nous avons employé ENVI Ver.4.7 et IDL Ver.7.1 de la société ITT VIS, ArcGIS Ver.9.3 et Spatial Analyst de la société ESRI, et Geomatica Ver.10.2 de la société PCI.

# 5.2 Données d'ASTER L1B

(1) Contenu des données

- Acquisition : Fournies gratuitement par PGRM
- Quantité : 341 scènes (portant sur la Madagascar entière)
- Format : HDF
- Nombre de bandes : 9 (3 bandes de VNIR, 6 bandes de SWIR)

(Il manque 5 bandes de TIR, qui aurait dû être inclues.)

- Résolution au sol : VNIR : 15m, SWIR : 30m
- Gamme de la scène : région carrée de 60 kms
- Période d'observation : D'août 2000 à mars 2005

(2) Contenu de l'analyse

En tant que traitement préalable, nous avons redimensionné en 15m la résolution des données SWIR, en élaborant l'ensemble des données de 9 bandes, en combinaison des données VNIR. De plus, nous avons effectué le processus de rotation, selon les données de metafile. Ensuite, comme l'étendue des données de chaque bande se décale légèrement à deux coté de la route de satellite, nous avons élaboré le fichier des données exclusivement pour l'étendue de pixel où existent les données de toutes les neuf bandes. A partir de cette étendue, nous avons élaboré les données de type polygone pour l'étendue où existent les données. Avec ce traitement préalable, nous avons élaboré la carte de position des données d'ASTER L1B (Figure 5.2).

Comme il est clair dans Figure 5.2, le jeu de données d'ASTER L1B de PGRM se situe à l'ensemble de Madagascar. Cependant, il existe de nombreux points où l'étendue des données se superpose l'une sur l'autre. Il existe aussi l'interstice ça et là, et ce jeu de données ne couvre pas complètement la Madagascar entière. Même dans la zone de levé géologique à l'échelle de 1/100.000e. il existe l'interstice des données. D'autre part, comme il existe un défaut dans l'information d'en-tête (données de paramètre nécessaires pour la projection cartographique) des présentes données, nous ne pouvons pas effectuer la projection orthographique (orthorectification). C'est la raison pour laquelle si nous convergeons simplement les présentes données en SIG, le décalage entre ces données et la topographie actuelle surgit. Il existe aussi le gros décalage de position entre les scènes.

Comme ces problèmes ont été identifiés, nous avons décidé de ne pas effectuer le traitement de mosaïque et l'analyse des données pour les données d'ASTER L1B.

Nous avons ajouté l'index du nom de fichier des données d'ASTER, aux données de type polygone dans l'étendue des données de chaque scène, en en faisant les données recherchables. Lorsque nous avons convergé ces données type polygone en données SIG, nous avons élaboré les nouveaux fichiers, par date de la prise de photo des images d'ASTER, en les faisant plus maniable. Par conséquent, il est devenu possible de confirmer sur SIG l'étendue et la position précises des données, et de saisir le nom de fichiers des données d'ASTER.

(3) Résultat de l'analyse

Nous avons élaboré 341 fichiers de données pour lesquelles la rotation avait été déjà effectuée. Ils se constituent de 9 bandes intégrant les données de 3 bandes de VNIR et celles de 6 bandes de SWIR. Ces données ont l'information sur la position, mais elles ne sont pas orthorectifiées. Grâce à ces données élaborées, il est devenu praticable d'effectuer le traitement de ratioing entre les données de VNIR et celles de SWIR.

Nous avons élaboré les données de type polygone pour l'étendue d'existence des données de chaque scène, en les intégrant dans un seul Shapefile avec l'index du nom de fichiers.

# 5.3 Données d'ASTER L3A

#### (1) Contenu des données

Comme mentionné ci-dessus, il y avait le problème dans les données d'ASTER L1B de PGRM, nous avons nouvellement acheté les données d'ASTER L3A déjà orthorectifiées, portant sur la zone de levé géologique à l'échelle de 1/100.000e.

- Acquisition : Achat auprès d'ERSDAC

- Quantité : 16 scènes (portant sur la zone de levé géologique à l'échelle de 1/100.000e)

- Format : HDF

- Nombre de bandes : 14 (3 bandes de VNIR, 6 bandes de SWIR, 5 bandes de TIR)
- Résolution au sol : VNIR : 15m, SWIR : 30m, TR : 90m
- Gamme de la scène : région carrée de 60 kms
- Période d'observation : D'octobre 2001 à avril 2006
- Divers : Les données DEM sont inclues. Ce sont les données orthorectifiées.

(2) Contenu de l'analyse

En tant que traitement préalable, nous avons redimensionné en 15m la résolution des données SWIR, en élaborant l'ensemble des données de 9 bandes, en combinaison des données VNIR. En outre, comme l'étendue des données de chaque bande se décale légèrement à deux coté de la route de satellite, nous avons élaboré le fichier des données exclusivement pour l'étendue de pixel où existent les données de toutes les neuf bandes. A partir de cette étendue, nous avons élaboré les données de type polygone pour l'étendue où existent les données. La position des données d'ASTER L3A pour toutes les 16 scènes est présentée dans Figure 5.1.

16 scènes des données d'ASTER sont classées en 5 groupes, par date de la prise de photo d'image. Le traitement de mosaïque des données intégrées de VNIR - SWIR et des données de TIR ont été effectué par groupe. Ainsi, cinq fichiers des données mosaïques ont été élaborés pour chaque groupe. En portant sur chaque donnée mosaïque, nous avons élaboré trois types d'image de la composition de bandes et deux types d'image du traitement de ratioing.

Dans les travaux d'analyse en 2009, nous avons davantage élaboré les données mosaïques pour toutes les scènes. Dans les deux données mosaïques du côté ouest, il existe peu de nuages, mais dans les trois données mosaïques du côté est, il existe partiellement le nuage d'une manière étendue. Pour cette raison, nous avons effectué le traitement de masque pour chaque donnée mosaïque afin que la zone de nuage n'apparaisse pas autant que possible. Par conséquent, la zone de nuage a quasiment disparu dans les secteurs de K59 et L59, de la partie sud-est de la zone de levé géologique à l'échelle de 1/100.000e. Dans le secteur de L58 de l'extrême nord-est de la zone d'étude, nous avons diminué de moitié la zone de nuage. Cependant, comme il n'existe pas de bonne image avec peu de nuages dans le secteur K58, la zone de nuage reste dans un tiers de la superficie de la zone d'étude. Pour l'ensemble de ces données mosaïques, nous avons effectué l'analyse telle que le traitement de ratioing et l'analyse de l'élément principal. Mais le traitement de mosaïque pour l'ensemble n'était pas utile, parce que la différence de couleur entre les scènes est énorme, et la frontière distincte entre les scènes a apparu.

En conséquence de la reconnaissance préliminaire, la zone de levé géologique à l'échelle de 1/100.000e a été modifiée en 2010. Ainsi il nous fallait effectuer de nouveau l'analyse, en obtenant les données additionnelles couvrant les secteurs de I60 et J60. Au contraire, comme les secteurs de L58 et L59 ayant la vaste étendue de nuage ont été enlevés de la zone d'étude, le traitement de mosaïque pour toutes les scènes n'était plus nécessaire. Suite au résultat de l'analyse en 2009, nous avons effectué le traitement de mosaïque uniquement pour cinq groupes par date de la prise de photo d'image, et avons décidé de ne pas faire le traitement de mosaïque pour toutes les scènes. Le contenu de l'analyse en 2010 est comme suit.

En tant que traitement préalable, nous avons effectué le traitement de masque à l'information n'ayant rien à voir la géologie, portant sur chaque donnée de mosaïque des

données intégrées de VNIR - SWIR. Les objets du traitement de masque sont la zone de végétation, la zone de nuage, et la zone d'ombre. Afin d'élaborer chaque masque, nous avons calculé l'Indice Différentiel Normalisé de Végétation pour la zone de végétation ; la valeur totale des données de la zone de visible et proche infrarouge (Bande 1~3) pour la zone de nuage ; la valeur totale des données de la zone d'infrarouge à ondes courte (Bande 4~9) pour la zone d'ombre. Après avoir fixé la valeur de seuil appropriée, nous avons élaboré chaque masque. Pour ces données masquées, nous avons élaboré deux types d'image de la composition de bandes et deux types d'image du ratioing. Figure 5.3 présente l'image de la composition de bandes où bande 1, bande 2, et bande 3 sont données à RGB. Figure 5.4 présente l'image de la composition de bandes où bande 4, bande 6, et bande 1 sont données à RGB. Figure 5.5 présente l'image du traitement ratioing où bande 7 / bande 6, bande 3 / bande 4, bande 2 / bande 1 sont données à RGB. Figure 5.6 présente l'image du traitement ratioing où bande 5 / bande 6, bande 6 / bande 8, bande 5 / bande 4 sont données à RGB. A propos, dans ces figures, il existe le domaine vacant en forme de rectangle à la partie centrale du secteur K58 dans le nord-est de la zone de levé géologique. C'est la vaste étendue de nuage.

Pour les données de TIR, nous avons effectué le traitement préalable similaire, en effectuant l'analyse telle que le traitement de ratioing et l'analyse de l'élément principal sur les données masquées. Figure 5.7 présente l'image de la composition de bandes où bande 13, bande 12, et bande 10 sont données à RGB.

#### (3) Résultat de l'analyse

Dans la Figure 5.3, la zone rouge indique la végétation : la zone verte, la latérite. Nous pouvons y reconnaître clairement la structure géologique dans la direction de NNE - SSW~N - S. Comme la zone de végétation se répartit principalement le long de rivières, l'existence du système de fleuve est aisément reconnue. La latérite se répartit d'une manière étendue dans la partie est du secteur J58, la partie nord du secteur J59 et la partie ouest du secteur K58.

La combinaison des bandes dans la Figure 5.4 est généralement employée pour identifier les minéraux acides d'altération hydrothermale. La couleur magenta de saturation élevée indique l'existence des minéraux acides d'altération hydrothermale. Cependant, comme il n'existe pas de domaine d'une telle couleur, ni de pixel dans cette figure, nous pouvons conclure qu'il existe peu de minéraux acides d'altération hydrothermale dans la zone de levé géologique.

Figures 5.5 et 5.6 ont été élaborées afin d'identifier la différence de lithofaciès. Dans la Figure 5.5, la frontière de lithofaciès est clairement reconnue en tant que changement de couleur. Dans la Figure 5.6, la répartition des affleurements de roche, de latérite et de terre est principalement reconnue.

Figure 5.7 a été élaborée afin d'extraire le lithofaciès riche en silice. Dans cette figure, la partie rouge représente la répartition de quartzite, dont la répartition est reconnue d'une manière longue et continuelle dans la partie nord-ouest et sud-ouest de la zone de levé géologique. Cette répartition de la partie rouge s'harmonise avec le résultat du levé géologique.

Ainsi, les données d'ASTER ont été utiles pour détecter la répartition de latérite et de

quartzite, et la différence de lithofaciès.

# 5.4 Données de PALSAR L1.5

(1) Contenu des données

- Acquisition : Achat auprès d'ERSDAC
- Quantité : 251 scènes (portant sur l'ensemble de Madagascar )
- Format : GeoTIFF
- Nombre de bandes : 1 bande de polarisation HH
- Résolution au sol : 6,25m
- Mode d'observation : Mode de haute résolution
- Angle off-nadir : 34,3 degré
- Polarisation : Polarisation simple de HH
- Gamme de la scène : région carrée de 70 kms
- Période d'observation : De février 2008 à juillet 2009
- Divers : Ce sont les données orthorectifiées.
- (2) Contenu de l'analyse

Nous avons élaboré les données de type polygone pour l'étendue des données de toutes les 251 scènes. Lors de la conversion de ces données de polygone en données SIG, nous avons élaboré les fichiers par chaque route de satellite. Nous les avons fait maniable en ajoutant l'index du nom de fichiers des données. Figure 5.8 présente la position des données de PALSAR pour toutes les 251 scènes.

Si nous effectuons le traitement de mosaïque pour toutes les 251 scènes avec la résolution comme tel, la contenance de fichier devient environ 100GB, et le maniement devient difficile. Pour cette raison, dans le traitement de mosaïque pour la superficie entière de Madagascar, nous avons effectué la conversion afin que la résolution au sol devienne 25m. De cette manière, nous avons élaboré les données de mosaïque, en allégeant la contenance de fichier. Figure 5.9 présente l'image de mosaïque pour toutes les scènes. A propos, dans l'image de mosaïque pour l'étendue du levé géologique à l'échelle de 1/100.000e (Figure 7.10), la résolution au sol a été convertie en 12,5m.

Lors de l'analyse en 2009, nous avons effectué l'extraction automatique de linéament par le logiciel PCI-Geomatica, en portant sur l'image de mosaïque de PALSAR dans l'étendue du levé géologique d'échelle 1/100.000. Nous avons extrait par les essais et les erreurs le linéament en ajustant les divers paramètres. Cependant, bien que la précision soit partiellement élevée, il s'est avéré que le degré de fiabilité n'est pas généralement élevé. C'est la raison pour laquelle le résultat de l'extraction automatique de linéament n'est pas présenté dans le présent rapport. A propos, la carte de structure géologique (Figure 3.6) a été élaborée, par l'observation visuelle de l'image satellite telle que ASTER et PALSAR.

(3) Résultat de l'analyse

Dans l'image de la zone de levé géologique (Figure 5.10), nous pouvons y reconnaître
clairement la structure géologique détaillée. Dans la partie ouest de la zone de levé géologique, la structure de la direction de NNE - SSO ~ NNO - SSE est remarquable. Dans la partie est, la structure de la direction de NNE - SSO et ONO - ESE est remarquable. Cette différence représente celle de la province tectonique (Androyan et Anosyan) dans les deux régions. Dans la partie sud-ouest, se trouve la structure circulaire et arquée, qui représente la structure de plissement de la roche métamorphique.

Avec la taille de Figure 5.9 (à l'échelle d'environ 1/7.000.000e) présentée dans le rapport, il est difficile de saisir la précision de l'image mosaïque de l'ensemble de Madagascar). Mais, si nous la convertissons en image du même niveau de l'échelle que celui de la carte géologique, nous pouvons reconnaître l'image très claire et détaillée.

## 5.5 Données de PALSAR L4.1

(1) Contenu des données

- Acquisition : Achat auprès d'ERSDAC (Demande de l'observation à ERSDAC)
- Quantité : 32 scènes (portant sur la zone de levé géologique)
- Format : CEOS de GeoTIFF (TIFF)
- Nombre de bandes : 4 bandes de 4 polarisations de HH/HV/VH/VV
- Résolution au sol : 25m
- Mode d'observation : Mode polarimétrique
- Angle off-nadir : 21,5 degré et 23.1 degré
- Polarisation : 4 polarisations de HH, HV, VH, VV
- Gamme de la scène : région carrée de 35km × 70 km
- Période d'observation : De mars 2009 à février 2010

(2) Contenu de l'analyse

En employant le Modèle numérique d'élévation de la Mission de topographie de radar de navette (SRTM DEM) avec la maille de 90m, nous avons effectué le traitement d'orthorectification pour les données de 32 scènes. Pour toutes les 32 scènes, nous avons fait le traitement de mosaïque, en élaborant l'image de mosaïque présentée dans la Figure 5.11. A propos, lors de l'achat des présentes données, les données orthorectifiées n'étaient pas disponibles, mais maintenant il est possible d'acheter les données déjà orthorectifiées.

Figure 5.11 présente l'image de mosaïque de la composition de polarisations dans laquelle les polarisations de HH, HV, VV sont données à RGB.

(3) Résultat de l'analyse

Dans la Figure 5.11, nous pouvons reconnaître clairement la structure géologique similaire à celle des données de PALSAR L1.5 (Figure 7.10). Dans la partie ouest de la zone de levé géologique, la structure de la direction de  $NNE - SSO \sim NNO - SSE$  est remarquable. Dans la partie est, la structure de la direction de NNE - SSO et ONO - ESE est remarquable.

Comme les données de PALSAR L4.1 sont celles de multipolarisation, elles ont plus d'information que les données de L1.5. Dans l'image colorée de la composition de polarisations (Figure 5.11), la zone verte représente la végétation ; la zone blanche, la pente raide ; la zone de couleur foncée, la terre plate. Ainsi, la zone de végétation est clairement reconnue.

Bien que la résolution au sol des données de PALSAR L4.1 est basse par rapport aux données de L1.5, la structure géologique est suffisamment lisible. L'image colorée de la composition de polarisations a l'avantage de déchiffrer facilement la structure.

## 5.6 Données de LANDSAT

(1) Contenu des données

- Acquisition : Fournies gratuitement par PGRM
- Quantité : 34 scènes (portant sur la Madagascar entière)
- Format : ERDAS IMAGINE (IMG)
- Nombre de bandes : 6 (4 bandes de VNIR, 2 bandes de SWIR)
- Résolution au sol : 30m
- Gamme de la scène : région carrée de 120 kms
- Période d'observation : D'octobre 1999 à mai 2002
- Divers : Ce sont les données orthorectifiées

(2) Contenu de l'analyse

Nous avons élaboré les données de type polygone pour toutes les 34 scènes. Figure 5.12 présente la position des données de LANDSAT.

Nous avons élaboré l'image de la composition de bandes, en effectuant le traitement de mosaïque. Figure 5.13 présente l'image mosaïque de la composition de bandes où bande 3, bande 2, et bande 1 sont respectivement données à RGB.

(3) Résultat de l'analyse

Figure 5.13 est l'image appelée l'image de couleur naturelle ; c'est une image qui est proche de la situation vue par les yeux humains. C'est la raison pour laquelle la couleur verte représente la végétation, et la couleur brune, peu de végétation. Dans la région de montagnes centrales de Madagascar, il y a peu de végétation. Par contre, il existe beaucoup de végétations sur la côte est. Surtout, la répartition de la zone forestière (partie de vert foncé) est reconnue en forme longue, du sud au nord, sur la partie de pente, en partant de la région de montagnes centrales vers la côte est.

Dans la plupart de 34 scènes, il n'existe pas, ou bien peu de zone de nuage, mais dans quelques scènes de la partie de côte nord-est, il existe une vaste étendue de nuage. Cette zone est la région où il pleut le plus abondamment en Madagascar. C'est une zone de forêt tropicale.

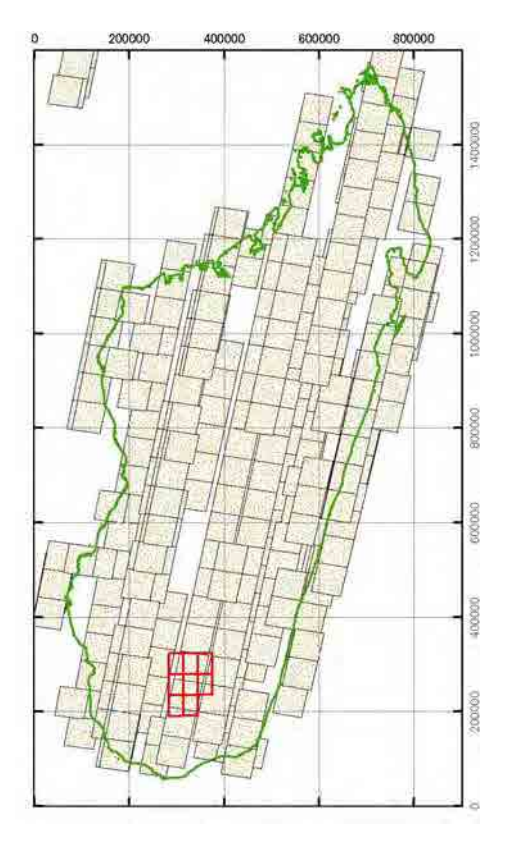

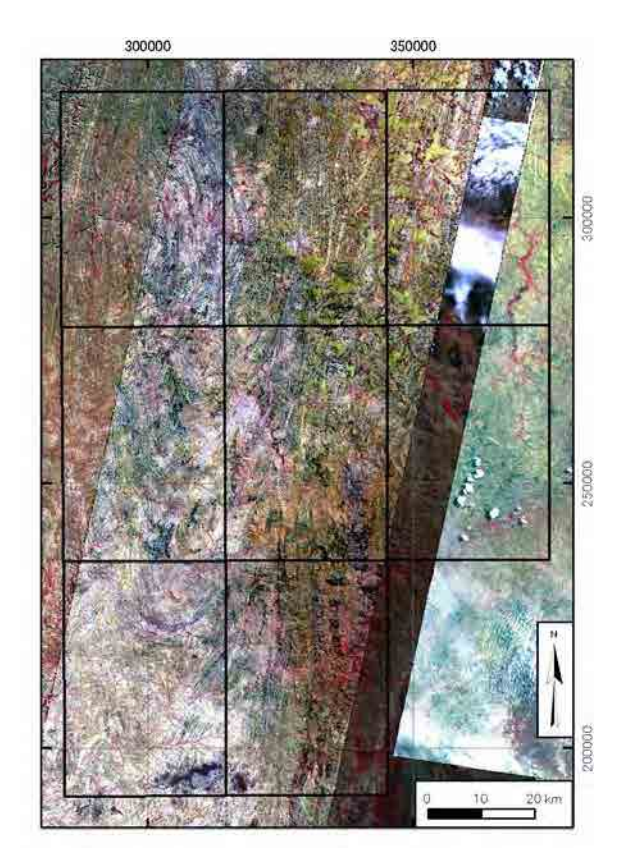

Figure 5.1 Carte de position des Figure 5.2 Image de la composition de données d'ASTER L1B bandes d'ASTER L3A (RGB=B3, B2, B1)

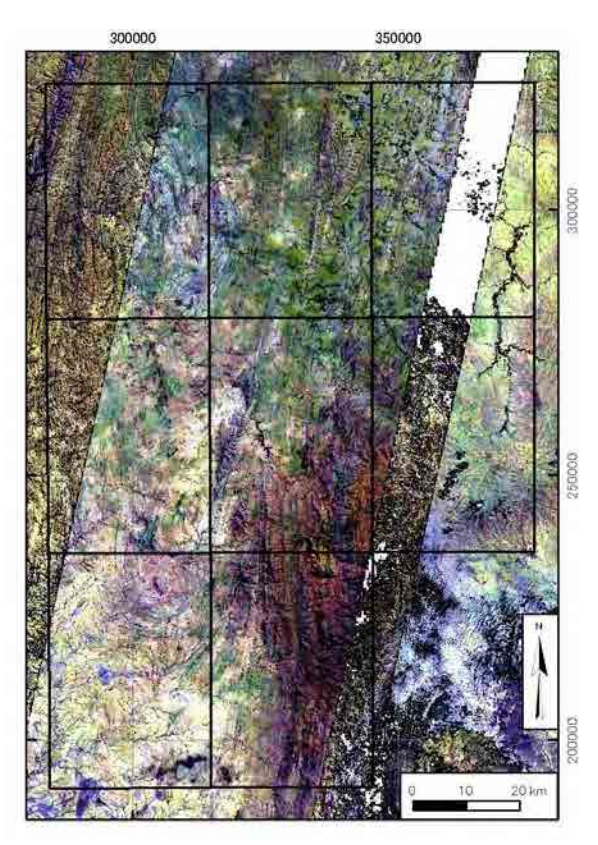

bandes d'ASTER L3A (RGB=B4, B6, B1) d'Aster L3A (RGB=B7/B6, B3/B4, B2/B1)

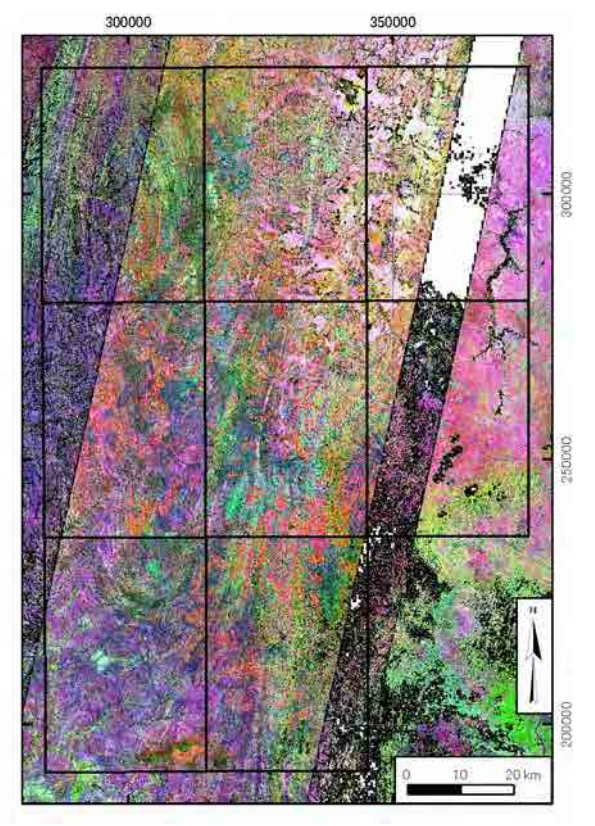

Figure 5.3 Image de la composition de Figure 5.4 Image du traitement ratioing

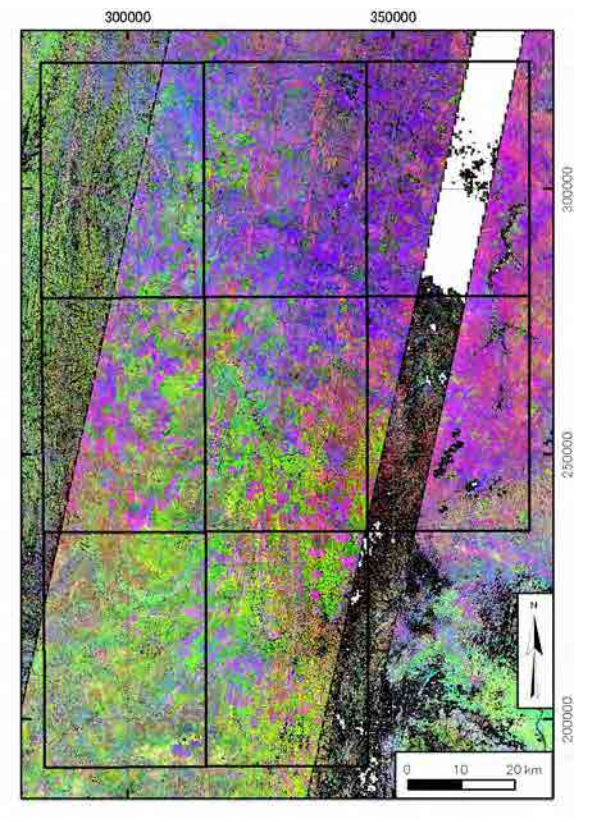

Figure 5.5 Image du traitement ratioing Figure 5.6 Image de la composition de

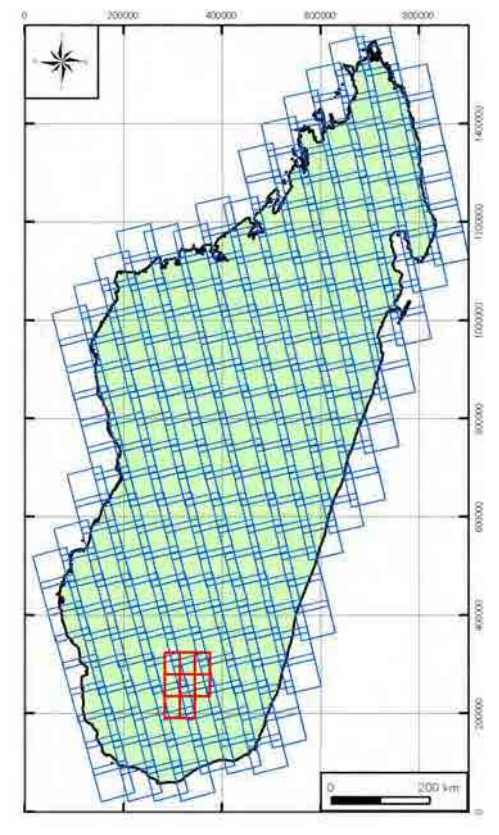

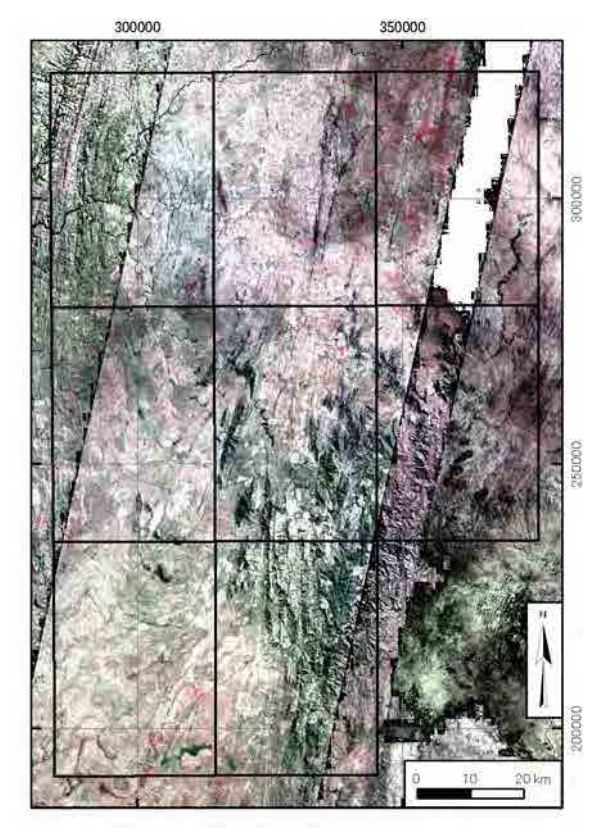

d'Aster L3A (RGB=B5/B6, B6/B8, B5/B4) bandes d'ASTER L3A (RGB=B13,B12,B10)

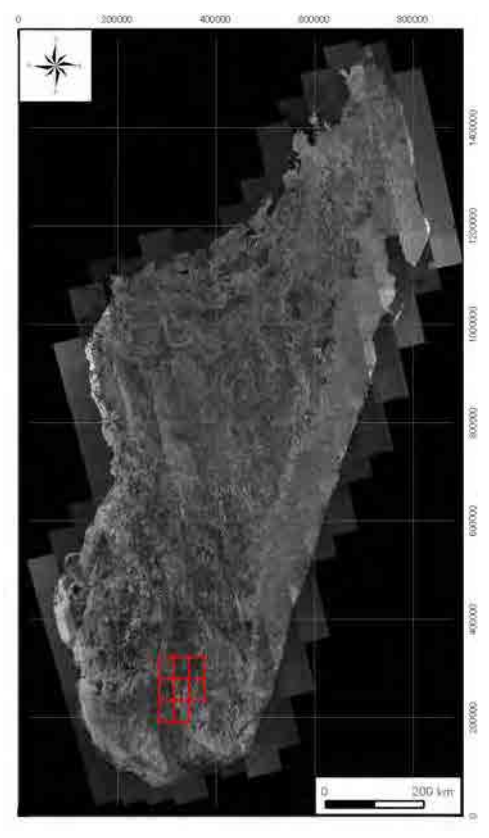

Figure 5.7 Carte de position des Figure 5.8 Image de mosaïque de données de PALSAR L1.5 PALSAR L1.5 (l'ensemble de Madagascar)

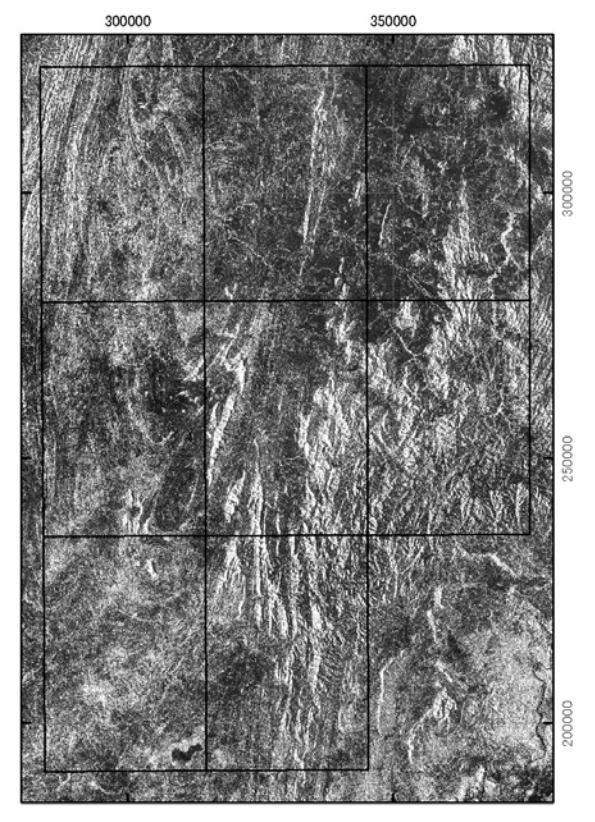

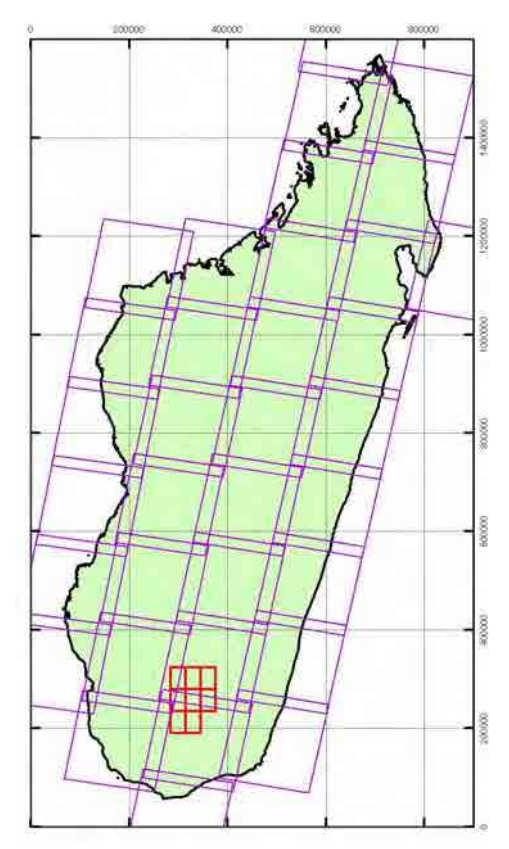

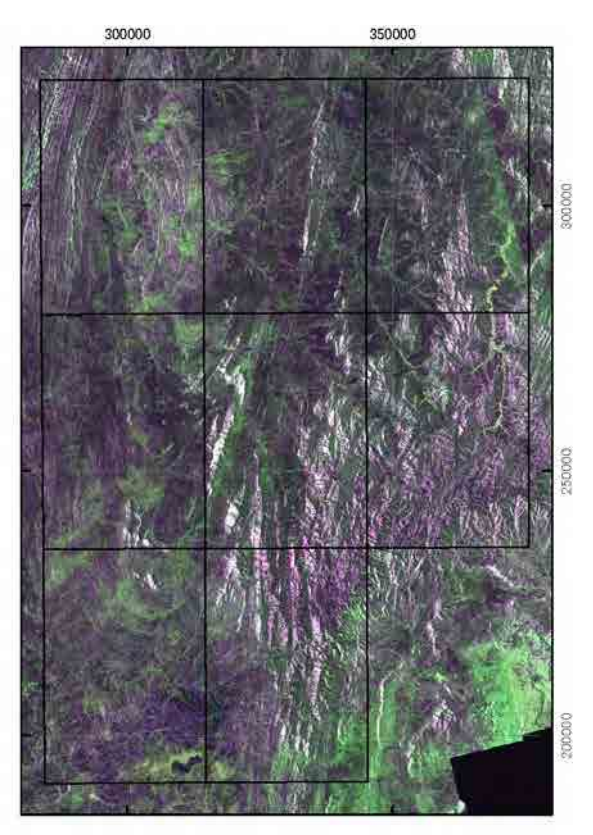

Figure 5.9 Image de mosaïque de Figure 5.10 Image de la composition PALSAR L1.5 de polarisations de PALSAR L4.1)

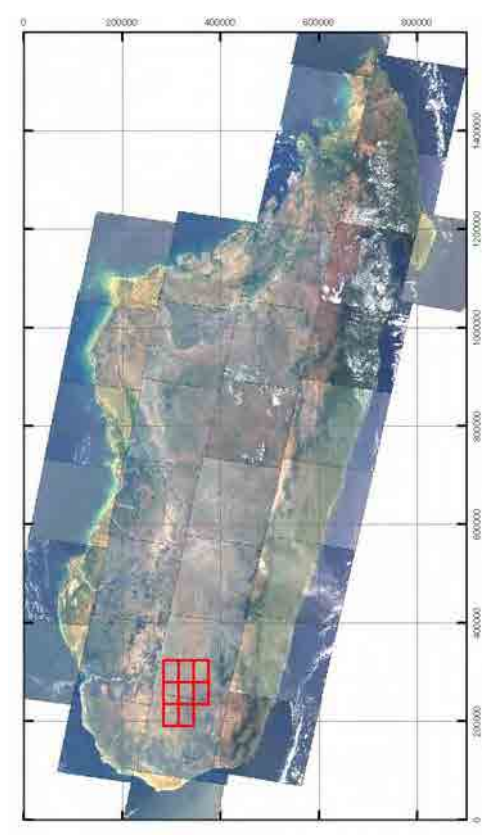

Figure 5.11 Carte de position des Figure 5.12 Image de la composition de données de LANDSAT bandes de LANDSAT (RGB=B3,B2,B1)

# Chapitre 6 Construction des données SIG

## 6.1 Contenu de la base de données

La base de données SIG de PGRM est construite par les fichiers d'ArcMap et les données personnelles d'ESRI. La présente étude a élaboré les données conformément à ces données de PGRM. La données personnelles d'ESRI se constitue du Shapefile (données de polygones, polylignes, et points), du fichier de table, et des données Raster, etc. Actuellement, elle est conservée comme la base de données d'Access de Microsoft.

#### 6.1.1 Type de données

Les données constituant la base de données SIG de la présente étude sont le résultat de levé géologique, la carte géologique, la carte de ressources minérales, le résultat de levé géochimique et la carte géochimique, les données de satellite et le résultat de télédétection. Ln contenu de chaque donnée est décrit dans la section 6.2.

#### 6.1.2 Spécification de données

La carte géologique, la carte de ressources minérales et la carte géochimique sont élaborées par le fichier d'ArcMap (fichier MXD), qui gère divers types de données constitutives. La carte géologique est à l'échelle de 1/100.000e. Huit feuilles (huit fichiers d'ArcMap) sont élaborées par chaque secteur. La carte de ressources minérales et la carte géochimique sont à l'échelle de 1/200.000e. Une seule feuille (1 fichier d'ArcMap) est élaborée pour l'ensemble de huit secteurs.

Le plan géologique et la carte de section géologique sont les données de type vector, construites par la polygone et la polyligne de Shapefile, avec la carte géologique simplifiée comme l'arrière-plan. L'histogramme et le graphique de fréquence cumulative, contenus dans la carte géochimique sont les données de métafichier, élaborées par le logiciel Grapher.

Les données de satellite sont les données de type Raster, et les fichiers de format HDF, GeoTIFF, CEOS et ERDAS IMAGINE. Le résultat de l'analyse de ces données est les fichiers de format GeoTIFF et ERDAS IMAGINE. Les données de l'étendue de chaque scène des données de satellite sont les polygones de Shapefile.

## 6.1.3 Coordonnées géographiques

La carte géologique et la base de données élaborées par PGRM adoptent Madagascar-Laborde-Tan1925, méthode de projection cartographique, propre à Madagascar. Ainsi, la présente étude a élaboré la carte géologique, la carte de ressources minérales, la carte géochimique et la base de données, au moyen de cette méthode de projection cartographique. Cependant, le système de coordonnées géographiques de WGS1984-UTM, norme globale, sont accordées aux données de satellite d'ASTER et de PALSAR.

#### 6.2 Données du résultat du levé

- 6.2.1 Levé géologique
- (1) Carte géologique (Carte du résultat pour l'impression)
	- (a) Fichier par chaque secteur de l'étude
		- 1) Carte géologique (Carte du résultat) : Fichier ArcMap (Fichier ESRI MXD) Nom de fichier du secteur I58 : Carto\_JICA\_Geologie\_100k\_I58.mxd Les fichiers sont élaborés par chaque secteur. Il se constitue au total de huit fichiers d'ArcMap.
- (2) Données géologiques du plan géologique et de la carte de section géologique
	- (a) Fichier intégré pour tous les 8 secteurs
		- 1) Plan géologique : Données de polygone et polyligne, Shapefile d'ESRI
		- 2) Structure géologique et linéament : Données de polyligne, Shapefile d'ESRI
		- 3) Données de direction et d'inclinaison : Données de point, Shapefile d'ESRI
		- 4) Observation de la position d'affleurement et données de contenu : Données de point, Shapefile d'ESRI
	- (b) Fichier par chaque secteur d'étude
		- 1) Carte de section géologique : Données de polygone et polyligne, Shapefile d'ESRI
		- 2) Légende géologique : Figure et données de texte sur le fichier d'ArcMap
- (3) Données constitutives de la carte géologique du résultat
	- (a) Fichier intégré pour tous les 8 secteurs
		- 1) Données de la carte topographique : Données de polygone et point, Shapefile d'ESRI
		- 2) Image colorée de la composition de LANDSAT : Données de Raster, Fichier TIFF
		- 3) Données magnétiques aéroportées : Données de Raster, Fichier TIFF
		- 4) Données de radioactivité aéroportée : Données de Raster, Fichier TIFF
		- 5) Données d'index : Données de polygone et polyligne, Shapefile d'ESRI
- (4) Carte de ressources minérales (Carte du résultat pour l'impression)
	- (a) Fichier intégré pour tous les huit secteurs
		- 1) Carte de ressources minérales (Carte du résultat) : Fichier ArcMap (Fichier ESRI MXD) Nom de fichier : Carto\_JICA\_Resources\_200k.mxd Figure 8.4 est la présentation de la carte de ressources minérales d'ArcMap sur l'écran
			- de l'ordinateur personnel.
- (5) Diverses données de la carte du résultat de ressources minérales

(a) Fichier intégré pour tous les huit secteurs

- 1) Position et contenu des ressources : Données de point, Shapefile d'ESRI
- 2) Position du secteur d'étude : Données de polygone, Shapefile d'ESRI
- 3) Plan géologique : Données de polygone et polyligne, Shapefile d'ESRI
- 4) Légende géologique : Carte et données de texte sur le fichier d'ArcMap
- 5) Données de la carte topographique : Données de polygone et point, Shapefile d'ESRI
- 6) Données d'index : Données de polygone et polyligne, Shapefile d'ESRI

#### 6.2.2 Levé géochimique

- (1) Carte géochimique (Carte du résultat pour l'impression)
	- (a) Carte géochimique (Carte du résultat pour l'impression)
		- 1) Carte géochimique (Carte du résultat pour l'impression) : Fichier ArcMap (Fichier ESRI MXD)
			- Nom de fichier d'Au : Carto\_JICA\_Geochem\_200k\_Au.mxd
			- Les fichiers sont élaborés par chaque élément. Il se constitue au total de 24 fichiers d'ArcMap.
- (2) Données relatives à la géochimie de la carte géochimique
	- (a) Fichier intégré pour tous les 8 secteurs
		- 1) Position d'échantillonnage et données de valeur de l'analyse chimique : Données de point, Shapefile d'ESRI
		- 2) Position du secteur d'étude : Données de polygone, Shapefile d'ESRI
	- (b) Fichier par l'élément
		- 1) Histogramme et graphique de fréquence cumulative : Données de métafichier de Windows

Nom de fichier d'Au : Carto\_JICA\_Geochem\_Figure\_Au.wmf

Les fichiers sont élaborés par chaque élément. Il existe au total 24 fichiers d'ArcMap.

(3) Données constitutives de la carte géochimique du résultat

- (a) Fichier intégré pour tous les huit secteurs
	- 1) Plan géologique : Données de polygone et polyligne, Shapefile d'ESRI
	- 2) Légende géologique : Figure et données de texte sur le fichier d'ArcMap
	- 3) Données de la carte topographique : Données de polygone et point, Shapefile d'ESRI
	- 4) Données d'index : Données de polygone et polyligne, Shapefile d'ESRI

6.2.3 Analyse des données de télédétection

En général, le nom de fichier des données satellites inclut le numéro d'identification et le second, la minute, l'heure, la date, l'année de la prise de photo. Dans la présente étude, nous avons donné le nom existant au nom originel des données satellites autant que possible, tandis que, pour le nom des données du résultat de l'analyse, nous avons donné le nom, simplifié et reconnaissable intuitivement. Dans les noms de fichier ci-dessous, yyyy signifie l'année de l'ère chrétienne ; yy, deux derniers chiffres de l'année de l'ère chrétienne ; mm, mois ; dd, date ; hh, heure ; mm, minute ; ss, second ; ### et ####, numéro.

- (1) Données originelles
	- (a) Données ASTER L1B (Données de PGRM)
		- ・Format HDF, Données non orthorectifiées : 341fichiers×2 types

AST\_09\_003mmddyyyyhhmmss0000000.hdf0 (Données de bande 1~3)

AST\_09\_003mmddyyyyhhmmss0000000.hdf1 (Données de bande 4~9)

- (b) Données ASTER L3A
	- ・Format HDF, Données orthorectifiées : 16 fichiers
		- AST3A1\_yymmddhhmmssyymmdd####
- (c) Données PALSAR L1.5
	- ・Format GeoTIFF, Données orthorectifiées : 251 fichiers
		- PASL150yymmddhhmmssyymmdd####.tif
- (d) Données PALSAR L4.1
	- ・Format CEOS, Données non orthorectifiées : 32 fichiers
		- PASL410yymmddhhmmssyymmdd####.dat
- (e) Données LANDSAT (Données de PGRM)
	- ・Format ERDAS IMAGINE, Données orthorectifiées : 34 fichiers
		- p###r###\_yyyymmdd\_lab\_123457.img
- (2) Données du résultat de l'analyse
	- (a) Données ASTER L1B
		- ・Données de Raster intégrant 9 bandes : Format ERDAS IMAGINE : 341 fichiers AST\_M\_mmddyyyyhhmmss.img
		- ・Données de polygone de la position des données : Shapefile d'ESRI : 1 fichier Areas\_ASTER\_PGRM.shp
	- (b) Données ASTER L3A
		- ・Données de Raster intégrant 9 bandes : Format ERDAS IMAGINE : 16 fichiers AST3A1\_yymmddhhmmssyymmdd####.img
		- ・Image mosaïque : Format ERDAS IMAGINE : 5 fichiers
			- AST J 050713 W1 mosaic.tif
			- AST\_J\_011006\_W2\_mosaic.tif
			- AST\_J\_060206\_W3\_mosaic.tif
			- AST J 060411 W4 mosaic.tif
			- AST\_J\_011022\_W5\_mosaic.tif
		- ・Image de l'analyse : Format GeoTIFF : 5 fichiers×5types
			- AST\_J\_yymmdd\_mosaic\_B321.tif
			- AST\_J\_yymmdd\_mosaic\_B461.tif
			- AST\_J\_yymmdd\_mosaic\_B76\_34\_21.tif
			- AST\_J\_yymmdd\_mosaic\_B56\_68\_54.tif
			- AST\_J\_yymmdd\_mosaic\_B131210.tif
		- ・Données de polygone de la position des données : Shapefile d'ESRI : 16 fichiers AST3A1\_yymmddhhmmssyymmdd####.shp
	- (c) Données PALSAR L1.5
		- ・Image mosaïque (l'ensemble de Madagascar) : Format GeoTIFF : 1 fichier PALSAR\_L1\_mosaic\_madagascar.tif
		- ・Image mosaïque (zone de levé géologique à l'échelle de 1/100.000e) : Format GeoTIFF : 1 fichier

PALSAR\_L1\_mosaic.tif

- ・Données de polygone de la position des données : Shapefile d'ESRI : 1 fichier Areas\_PALSAR\_L1.shp
- ・Données de polygone de la position des données par route de satellite : Shapefile d'ESRI : 19 fichiers

Path###.shp

- (d) Données PALSAR L4.1
	- ・Image de l'analyse : Format GeoTIFF : 32 fichiers

PASL410yymmddhhmmssyymmdd####\_hhhvvv.tif

• Image mosaïque : Format GeoTIFF : 1 fichiers

PALSAR\_L4\_mosaic.tif

- (e) Données LANDSAT
	- ・Image de l'analyse (zone de levé géologique à l'échelle de 1/100.000e) : Format GeoTIFF : 2 fichiers×2 types
		- p159r076\_19991017\_lab\_B321.tif
		- p159r076\_19991017\_lab\_B741.tif
		- p159r077\_20000528\_lab\_B321.tif
		- p159r077\_20000528\_lab\_B741.tif
	- ・Données de polygone de la position des données : Shapefile d'ESRI:1 fichier Areas\_LANDSAT.shp
- 6.3 Données existantes collectées

## 6.3.1 Données géologiques

- (1) Données géologiques de SIG
	- 1 jeu de données : Shapefile d'ESRI : Fourni par PGRM

Sud de Madagascar

- (2) Nouvelle carte géologique à l'échelle de 1/500.000e
	- 2 feuilles : Données PDF : Fourni par PGRM
- Code de carte:10 (Fianarantsoa), 11 12 (Ampanihy Tôlanaro)
- (3) Nouvelle carte géologique à l'échelle de 1/100.000e

#### 5 feuilles:Données PDF : Fourni par PGRM

- Code de carte : H58 (Benenitra), H59 (Ianapera), H60 (Fotadrevo), M59 (Ranotsara Sud), M60 (Esira)
- (4) Ancienne carte géologique à l'échelle de 1/100.000e

18 feuilles : Données TIFF : Fourni par PGRM

Code de carte : H57I57 (Benaha - Sakalama), H58 (Benenitra), H59 (Ianapera), H60I60 (Fotadrevo - Bekily), I57J57 (Sakalama - Jangany), I58 (Ianakafy), I59J59 (Bevary - Isoanala), J57 (Jangany), J58K58 (Isakoa - Betroka), J60 (Ampandrandava), K57L57 (Iritsoka - Taperapia), K59L59 (Mahabo - Babaria), K60 (Tsivory), L58M58 (Belenalena

- Begogo), L59 (Babaria), L60M60 (Mahaly – Esira), M57N57 (Jakora - Soakibany), M59 (Ranotsara du sud)

# 6.3.2 Données topographiques

(1) Carte topographique à l'échelle de 1/100.000e

28 feuilles : Données GeoTIFF : Achetées par JICA auprès de FTM

- Code de carte : H57, H58, H59, H60, H61, I57, I58, I59, I60, I61, J57, J58, J59, J60, J61, K57, K58, K59, K60, K61, L57, L58, L59, L60, M57, M58, M59, M60
- (2) Carte topographique à l'échelle de 1/500.000e
	- 11 feuilles : Données GeoTIFF : Achetées par Sumiko Resources Exploration & Development (SRED) auprès de FTM

Code de carte : 1~12 (pour l'ensemble de Madagascar)

# 6.3.3 Données géophysiques

(1) Carte de résultats du levé magnétique et du levé de radioactivité 96 fichiers (12 données×8 secteurs) : Données TIFF : Fourni par PGRM Code de carte : I58, I59, I60, J58, J59, J60, K58, K59

# Chapitre 7 Transfert de technologie

# 7.1 Aperçu

Un des objectifs principaux de la présente étude est le transfert de technologie à C/P. La méthode du transfert de technologie inclut le séminaire et la formation sur le tas (OJT). Cette dernière se constitue pour sa part de la recherche sur le terrain et des travaux d'intérieur.

La formation sur le tas s'est effectuée en cas de nécessité, lors du levé géologique, du levé géochimique, et de l'analyse des données de télédétection. Le séminaire pour le transfert de technologie ont été tenu deux fois en 2009 (deuxième année) et en 2011 (quatrième et dernière année).

Le contenu principal de la formation sur le tas est comme suit : 1) L'expertise de roches et de minéraux (pour le levé géologique sur les lieux), 2) La comparaison de l'image d'analyse avec la géologie sur le terrain (pour la vérification sur les lieux de télédétection), 3) La manière de l'analyse des données satellites, et l'interprétation des résultats de l'analyse (pour le traitement d'intérieur des données). Dans le séminaire, étaient enseignées, la théorie de télédétection, la manière du traitement de données, la manière de l'usage du logiciel, etc., par l'intermédiaire du cours.

#### 7.2 Transfert de technologie dans la recherche sur le terrain

Pendant la sixième reconnaissance en 2010 (Phase 1 du levé géologique) et septième reconnaissance (Phase 2 du levé géologique), six membres de C/P (techniciens de MMH) ont participé au levé géologique et au levé géochimique sur les lieux.

Dans le levé géologique sur le terrain et le levé géochimique, nous avons fixé le chronogramme pour que trois membres de C/P séjournassent toujours sur les lieux, en ayant effectué le transfert de technologie par la formation sur le tas comme suit. Le membre de l'équipe de l'étude de JICA effectue toujours la reconnaissance, en faisant une paire avec le membre de C/P, et a enseigné à ce dernier l'expertise de roches, la mesure de structure géologique, la méthode pour prélever le sédiment de rivières, la méthode d'enregistrement des informations géologiques, et la manière de manipulation de GPS, etc. Pour l'observation d'affleurement et le prélèvement du sédiment de rivières, nous avons adopté la méthode de remplir sur place les informations sur la géologie, etc., dans la feuille de description prescrite, et c'est le membre de C/P qui les a rempli dans la feuille. Au début de la reconnaissance d'une zone d'étude, l'ensemble des membres d'équipe d'étude de JICA et de C/P ont fait conjointement l'excursion géologique. Avant de récapituler la carte de route, tous les membres ont observé et expertisé les échantillons de roche que chaque groupe d'étude avait prélevés. Lors de l'expertise de roches et minéraux, les membres de C/P ont travaillé sous la direction de M. Rambeloson, membre de l'équipe d'étude de JICA (ancien professeur de l'Université d'Antananarivo). La période de la recherche sur le terrain à laquelle les membres de C/P ont participé était 107 jours (y compris 6 jours de déplacement d'alle-retour) pour la sixième reconnaissance, et 156 jours (y compris 11 jours de déplacement d'alle-retour) pour la septième reconnaissance.

#### 7.3 Transfert de technologie dans les travaux d'intérieur

En ce qui concerne les travaux d'intérieur tels que l'analyse des données de télédétection, la construction des données SIG, l'analyse des données du levé géochimique et l'élaboration de la carte géologique, chaque membre d'équipe, chargé de ces travaux les a effectué dans la salle assignée à l'équipe d'étude, au sein de PGRM à Antananarivo.

Concernant l'analyse des données de télédétection, en répondant à la demande de C/P, nous avons enseigné la méthode d'analyse des données satellites et de manipulation du logiciel, en les expliquant au moyen de l'ordinateur personnel. Selon la méthode d'analyse qu'ils ont acquise, les membres de C/P ont analysé les données existantes d'ASTER, etc. que PGRM possède.

En ce qui concerne l'élaboration de la carte géologique, nous avons enseigné la manière d'élaborer le plan géologique suivant la carte de route que nous avions élaboré sur les lieux, et la méthode d'élaborer la section géologique, en tenant compte de la structure géologique.

#### 7.4 Séminaire pour le transfert de technologie

Nous avons tenu deux fois le séminaire pour le transfert de technologie dans la troisième reconnaissance en 2009 et le huitième reconnaissance en 2011.

Le premier séminaire s'est tenu en octobre 2009, en répondant à la lettre de demande (datée du 7 juillet 2009) pour la tenue du séminaire de télédétection, présentée par MEM (à l'époque). C/P nous a ardemment demandé la tenue de ce séminaire sur la télédétection, parce que Madagascar n'a pas été invitée au stage de formation du Centre de télédétection géologique à Botswana de JOGMEC. C'était dû au bouleversement politique ayant commencé au début de 2009. Même en 2011, le Centre continue à suspendre la réception des stagiaires de Madagascar. En ce sens, les deux séminaires pendant la présente étude ont été hautement évalués par l'organisme de C/P. Le deuxième séminaire a été prévu dès le début dans la dernière année, et s'est tenu en janvier 2012.

## (1) Premier séminaire sur la télédétection et SIG

Afin de tenir le présent séminaire suite à la demande de l'organisme de C/P, JICA a envoyé comme conférencier M.KOUDA d'AIST. Tous les ans, M.KOUDA est chargé du stage de télédétection dans le Centre de télédétection géologique à Botswana de JOGMEC. Il est aussi chargé chaque année du cours portant sur les géologues étrangers, dans le programme de télédétection du stage de JICA, qui se tient à l'Institut International pour la Technologie Minière, (MINETEC, à Kosaka-machi, Préfecture d'Akita, Japon). Le contenu de cours dans le présent séminaire est basé sur celui de ces stages. En outre, M.ONUMA, membre de l'équipe d'étude (chargé de la télédétection géologique/SIG) a pris en charge une partie du cours.

Date : 19 (lun) ~ 22 (jeu) octobre 2009 (4 jours)

Lieu : Salle de bibliothèque de PRGM, à Antananarivo

Conférenciers : Ryoichi KOUDA (AIST, chercheur envoyé par JICA) pour 19 ~ 21 octobre, Takumi ONUMA (membre de l'équipe d'étude de JICA, chargé de la télédétection géologique et de SIG) pour 22 octobre

Participants : 17

Contenu du cours :

- 19 octobre : Présentation de l'image satellite et le système, Théorie et exemple réel de la télédétection optique, Présentation de l'analyse de l'image et SIG, Installation du logiciel gratuit de SIG (QGIS) dans l'ordinateur de chacun
- 20 octobre : Pratique de l'analyse de l'image au moyen de QGIS, Théorie et exemple actuel de la télédétection optique de la zone d'infrarouge thermique, Pratique de l'analyse de QGIS, au moyen des données DEM
- 21 octobre : Pratique de l'analyse de l'image au moyen de QGIS, Théorie et exemple actuel de la télédétection de micro-onde. Exemple de l'analyse de la zone de végétation tropicale, Récapitulation de l'ensemble du cours
- 22 octobre : Présentation des données satellites, utilisés par la présente étude de JICA, Exemple actuel de l'analyse des données dans la zone de levé géologique, Exemple réel de l'analyse des données hyperspectrales aéroportées
- Documents distribués : Les documents et les données présentés et utilisés dans le séminaire ont été distribués à chaque participant, en CD-R. Les documents offerts au côté C/P sont comme suit.
	- 1) Documents d'exposé et données de M.KOUDA (CD-R)

2) Données relatives à QGIS, logiciel gratuit de SIG (CD-R)

- 3) Documents d'exposé et données de M.ONUMA (CD-R)
- 4) *Remote Sensing Note* (Livre, 5 exemplaires)
- Note : Ce séminaire de 4 jours a accueilli beaucoup de participants, en présentant une animation et en ayant du grand succès. L'organisme de C/P a hautement évalué la tenue de ce séminaire, en demandant que le séminaire similaire aurait lieu continuellement. Comme ce séminaire a mis l'accent sur le contenu théorique, C/P a demandé le cours plus pratique tel que la méthode d'analyse dans le prochain séminaire.

(2) Deuxième séminaire sur la télédétection et SIG

Date : le 30 ~ 31 janvier 2012 (2 jours)

Lieu : Salle de bibliothèque et salle des ordinateurs de PRGM, à Antananarivo

Conférenciers :

- 1) 30 janvier : Takumi ONUMA (Responsable des affaires générales / l'analyse de l'image satellite)
- 2) 31 janvier: Seiji TAKEUCHI (Levé géologique B / Levé géochimique), Takumi ONUMA Participants : 9

Contenu :

1) 30 janvier

Exemple réel de l'analyse des données de la zone de levé géologique,

Exemple réel de l'analyse des données ASTER utilisés par le logiciel ENVI

2) 31 janvier

Méthode de l'analyse des données géochimiques

Procédé de fabrication de base de données SIG des résultats sur ce projet utilisé par le logiciel ArcSIG

Documents offerts : Les fichiers de présentation ont été offerts à participer C/P.